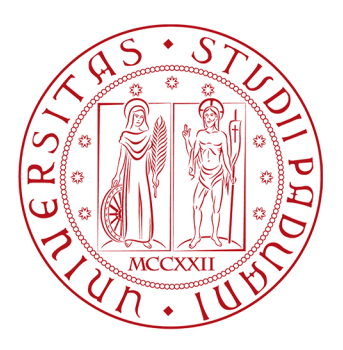

## UNIVERSITÀ DEGLI STUDI DI PADOVA Dipartimento di Ingegneria dell'Informazione

# **SVILUPPODIUNAGUIPERL'ANALISIAUTOMATIZZATA DELLA VARIABILITÀ DEL POTENZIALE EVENTO-CORRELATO P<sub>3</sub>00 CONTESTSUDATIREALIDISOGGETTISANIEAFFETTIDASLA**

**RELATORE** Prof. Giovanni Sparacino **CORRELATORI** Ing. Stefano Silvoni Ing.AnahitaGoljahani

**LAUREANDO** Andrea Paggiaro

CORSO DI LAUREA MAGISTRALE IN BIOINGEGNERIA ANNO ACCADEMICO 2012/2013

# **Abstract**

L'analisi dei potenziali evento-correlati (ERPs) costituisce una tra le più diffuse tecniche di indagine dei processi cognitivi. La componente P300, deflessione positiva del tracciato ERP di particolare interesse clinico, può essere facilmente elicitata sottoponendo il soggetto ad un compito odd-ball. Considerando la registrazione elettroencefalografica, tuttavia, tale componente risulta sommersa in un'attività elettrica cerebrale di maggior ampiezza e comune frequenza. L'identificazione dei valori di latenza e ampiezza relativi alla P300 si classifica dunque come una sfida a cui questa tesi offre una possibile risposta. Oltre la tecnica di *averaging* convenzionale ed oltre le problematiche ad essa connesse, si profila infatti la possibilità di condurre un'analisi di tipo *single-trial* basata sull'approccio denominato *"Bayesian Two Steps"* (B2S). Il primo passo di cui consta provvede a fornire un profilo ERP medio, il quale viene utilizzato nel secondo passo per calcolare la stima vera e propria. Sui potenziali evento-correlati così estratti la successiva fase di *peak-detection* risulta decisamente più agevole, e la caratterizzazione della componente P300 in termini di latenza ed ampiezza più accurata ed efficiente. La *pipeline* di stima e ricerca del picco è resa accessibile all'utente mediante l'implementazione di un'interfaccia grafica integrata con EEGLAB e sviluppata in modo tale da garantire flessibilità e semplicità di utilizzo. E' infine proposto un test del *software* su dati EEG reali registrati su soggetti sani e affetti da sclerosi laterale amiotrofica. Le conclusioni cliniche sottolineano la crucialità di adottare la tecnica di stima *single-trial* al fine di caratterizzare i due gruppi in analisi: risulta infatti possibile discriminare controlli e pazienti sulla sola base dei parametri relativi alla P300 esclusivamente attraverso il ricorso all'algoritmo B2S. I promettenti risultati ottenuti e l'usabilità del *tool* sviluppato ne incoraggiano l'utilizzo in ambito clinico.

# **Indice**

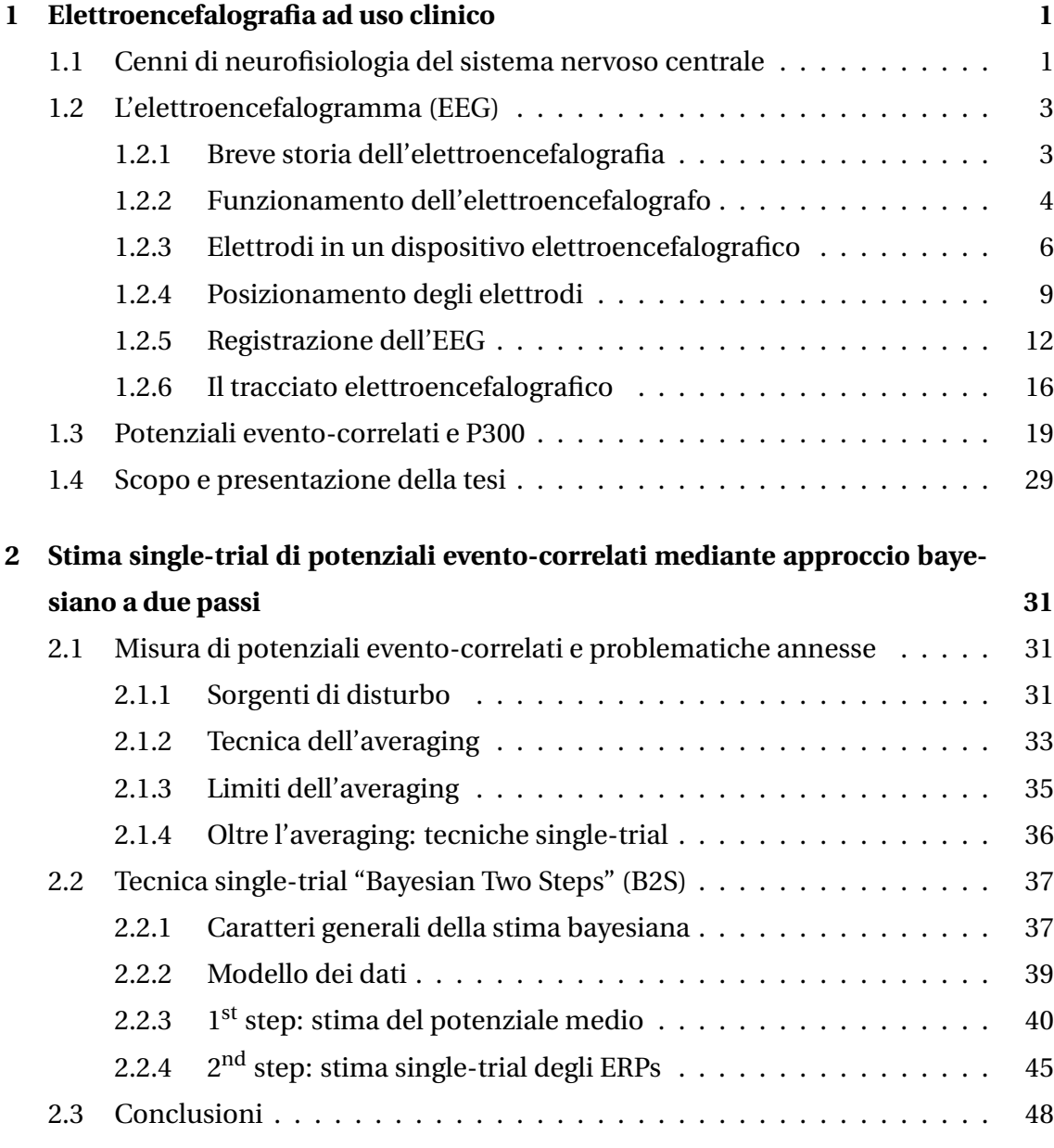

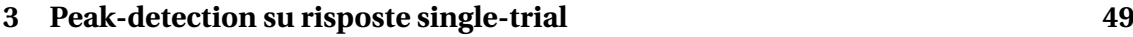

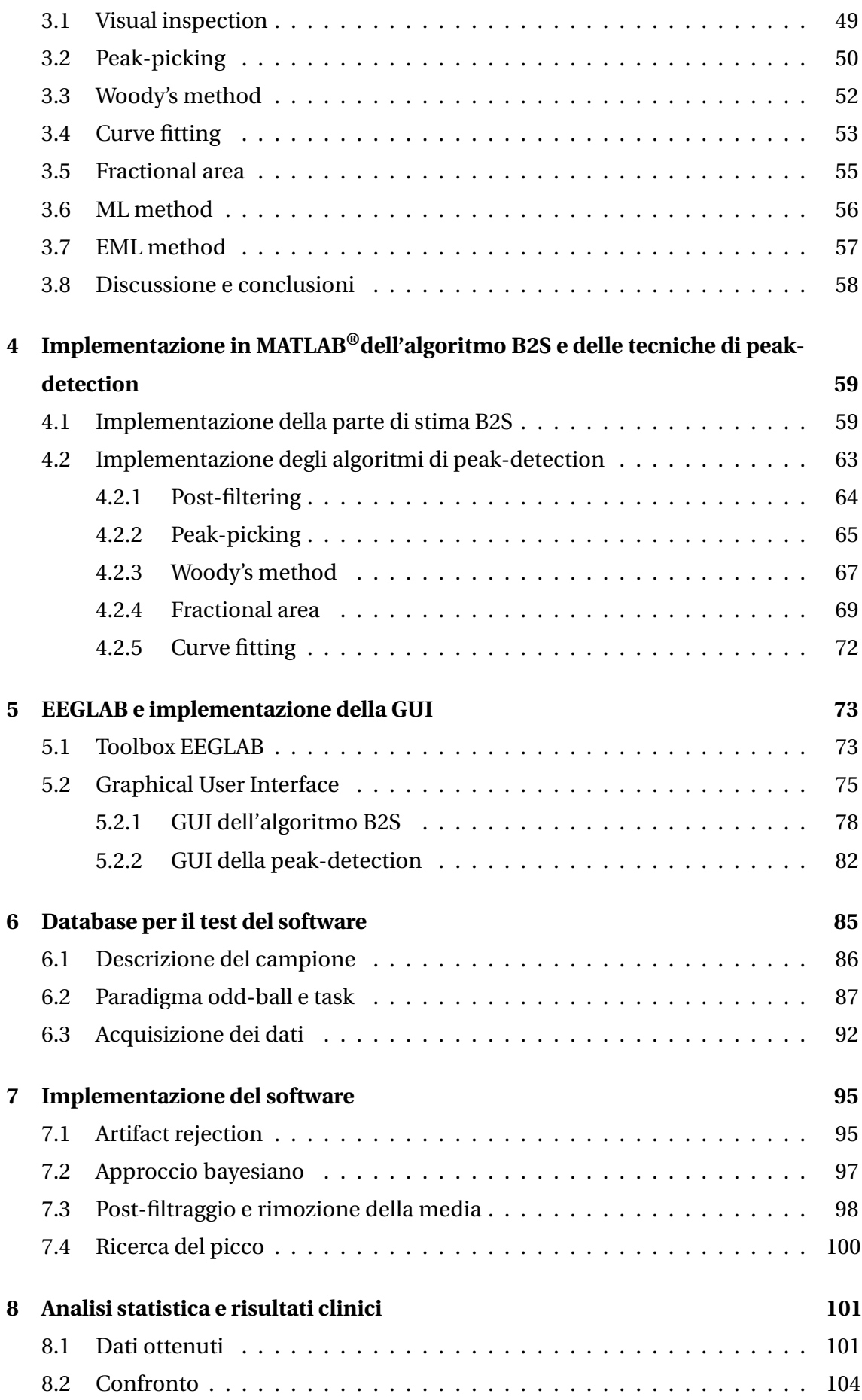

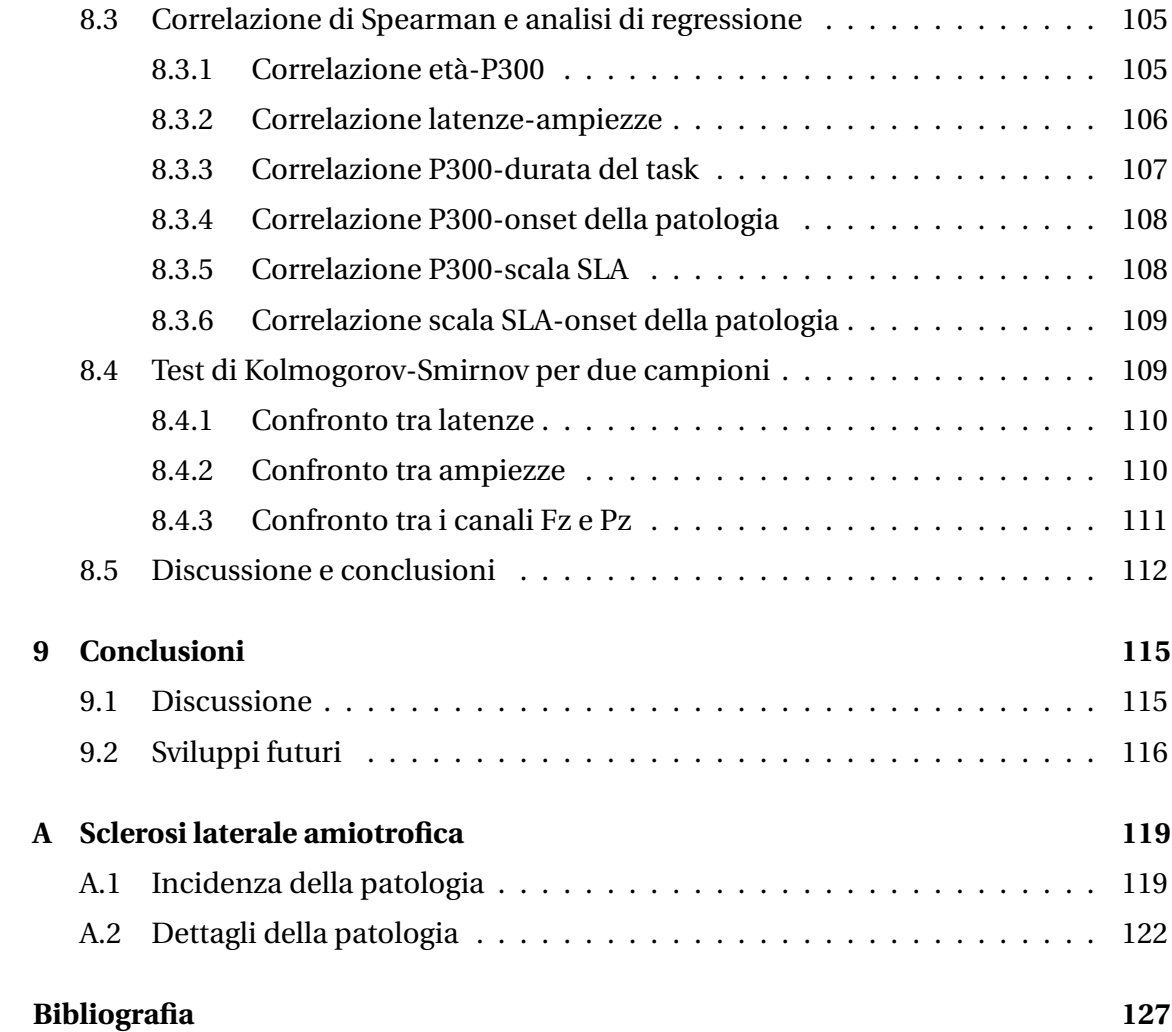

#### <span id="page-8-0"></span>CAPITOLO

**1**

# **Elettroencefalografia ad uso clinico**

La neuroscienze costituiscono al giorno d'oggi uno degli ambiti scientifici più ricchi di sfide e stimoli. Il forte carattere interdisciplinare che le contraddistingue fonde tra loro competenze molto diverse, in un connubio che consente di inquadrare in maniera poliedrica le varie sfaccettature morfologiche e funzionali del sistema nervoso.

Soffermando l'attenzione sull'aspetto neurofisiologico, è possibile realizzare quanto sia importante caratterizzare in modo non solo qualitativo, ma anche e soprattutto quantitativo, la complessa attività neuronale. Tra le tecniche di indagine che rispondono a questa necessità, l'elettroencefalografia occupa un ruolo di primario rilievo. In questo capitolo ne verranno considerati gli aspetti fondanti che, accostati alla realtà descritta nelle successive sezioni della tesi, offrono al lettore un'analisi sinergica in grado di delineare il quadro patologico, tecnologico e di messa a fuoco del problema cui questa tesi attinge e fa riferimento.

## <span id="page-8-1"></span>**1.1 Cenni di neurofisiologia del sistema nervoso centrale**

Il sistema nervoso centrale (SNC) sovrintende e regola, valuta ed integra le principali funzioni di controllo ed elaborazione tipiche dell'uomo, diversamente dal sistema nervoso periferico che si occupa invece di ricevere informazioni sensoriali e trasmettere stimoli e risposte comportamentali. Al SNC giungono dalla periferia dell'organismo stimoli quali sensazioni e percezioni, e da esso si diramano le risposte motorie trasmesse alla muscolatura scheletrica attuatrice. Apprendimento, memoria, linguaggio, coscienza, astrazione, percezione, ovvero le cosiddette funzioni nervose superiori, sono affidate a quello che viene classificato come il *computer* responsabile della gestione dell'organismo.

Il SNC umano (chiamato anche nevrasse, schematicamente illustrato in figura [1.1\)](#page-9-0) è costituito dall'insieme delle formazioni nervose contenute all'interno della cavità cranica e del canale vertebrale [\[1\]](#page-134-1).

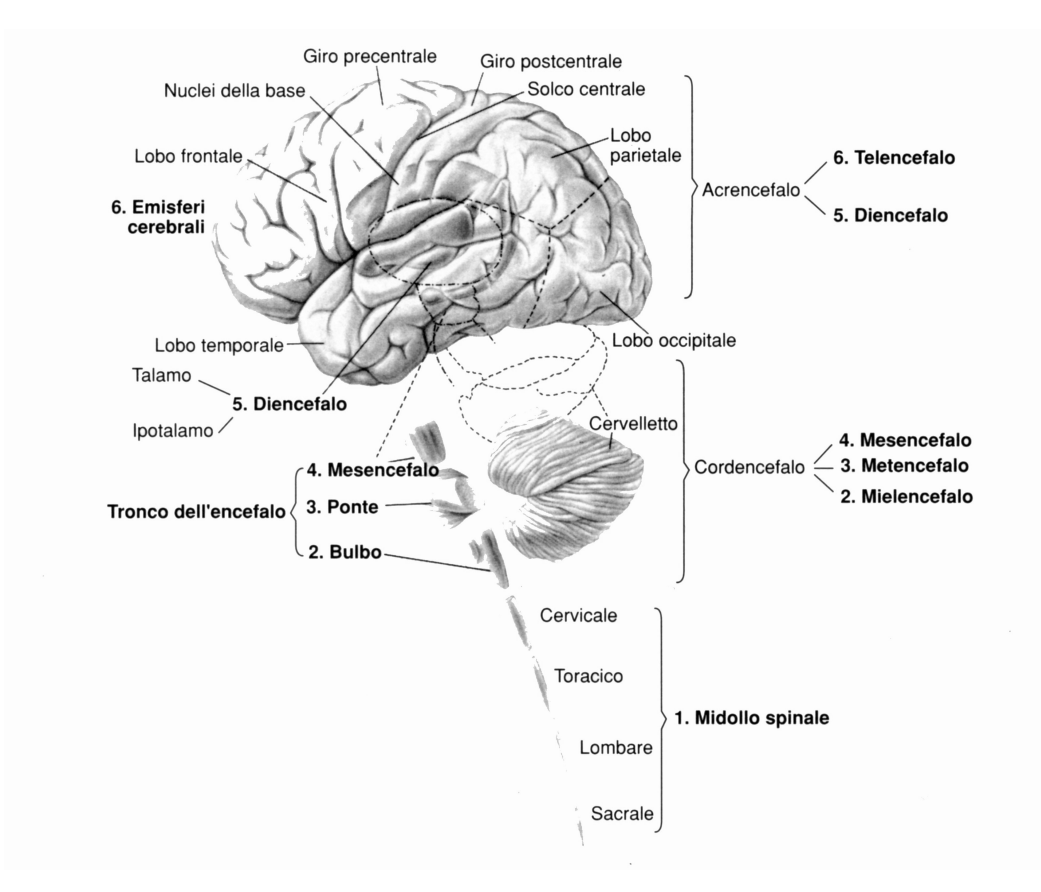

<span id="page-9-0"></span>**Figura 1.1:** Suddivisione anatomica del sistema nervoso centrale. *Immagine tratta da [\[2\]](#page-134-2)*.

Più precisamente esso risulta formato dall'**encefalo**, contenuto nel cranio, e dal **midollo spinale**, ospitato all'interno del canale vertebrale. L'encefalo è anatomicamente composto dal cervello, dal cervelletto e dal tronco encefalico. Una sua suddivisione dal punto di vista ontogenetico ne evidenzia tre parti principali: il rombencefalo, il mesencefalo e il prosencefalo. Il rombencefalo include il midollo allungato (bulbo), che costituisce a tutti gli effetti un prolungamento del midollo spinale, e il metencefalo, formato da ponte (protrusione ventrale), cervelletto (porzione dorsale) e istmo (limite rostrale); il mesencefalo è un corto segmento dell'encefalo a forma di cuneo che, associato al midollo allungato, costituisce il tronco encefalico; il prosencefalo comprende il diencefalo, composto da talamo e ipotalamo, e il telencefalo, formato essenzialmente dai due estesi emisferi cerebrali la cui superficie presenta un gran numero di circonvoluzioni (o giri) separate da solchi (o scissure). Gli emisferi cerebrali sono suddivisi in cinque parti principali: il lobo frontale, il lobo parietale, il lobo temporale, il lobo occipitale e il lobo limbico.

Esiste tuttavia un particolare ostacolo all'esternazione di ciò che viene elaborato dal sistema nervoso centrale, ed è la patologia che va a comporre una parte del complesso e delicato mosaico abbracciato dal caso di studio riportato a margine di questo lavoro di tesi (capitolo [6\)](#page-92-0). Si tratta della sclerosi laterale amiotrofica, trattata in dettaglio nell'appendice [A.](#page-126-0)

## <span id="page-10-0"></span>**1.2 L'elettroencefalogramma (EEG)**

Si inserisce in questo contesto la possibilità di indagare l'attività bioelettrica generata dalla corteccia cerebrale attraverso l'encefalografia. Essa costituisce la tecnica forse più elementare e allo stesso tempo efficace per monitorare i potenziali che hanno sede sulla superficie dell'encefalo.

#### <span id="page-10-1"></span>**1.2.1 Breve storia dell'elettroencefalografia**

I primi dati sperimentali riguardanti l'elettrofisiologia risalgono agli studi condotti nel XVII secolo da Luigi Galvani e Alessandro Volta, responsabili di aver gettato le basi necessarie alla comprensione delle proprietà elettriche di tessuti come quelli nervoso e muscolare. Il successivo *step* fondamentale nella storia dell'EEG venne compiuto nel XIX secolo dal medico di Liverpool Richard Caton, protagonista della prima osservazione di attività elettrica spontanea nel cervello di alcuni animali da laboratorio (1875) [\[3\]](#page-134-3).

La data che, tuttavia, fa da pietra miliare e inaugura l'era dell'elettroencefalografia è il 1924 [\[4\]](#page-134-4), quando Hans Berger registrò per primo l'attività elettrica del cervello umano (si vedano le figure [1.2](#page-11-1) e [1.3\)](#page-11-2). Nella fattispecie, il medico tedesco utilizzò degli aghi di acciaio bagnati di zinco durante un intervento chirurgico su un ragazzo, inserendoli in profondità nel tessuto sottocutaneo. Tali elettrodi primitivi si rivelarono presto inadeguati a causa della loro invasività e dell'alta impedenza che si veniva a creare tra elettrodo e cute. Fu così che, grazie alle pubblicazioni e alle esperienze di Berger, la tecnica venne gradualmente migliorata fino a permettere la registrazione simultanea di segnali provenienti da aree cerebrali diverse.

Questa la prima definizione di elettroencefalogramma data proprio da Berger [\[5\]](#page-134-5):

*"The electroencephalogram represents a continuous curve with continuous oscillations in whitch [...] one can distinguish larger first order waves with an average duration of 90 milliseconds and smaller second order waves of an average duration of 35 milliseconds".*

<span id="page-11-1"></span>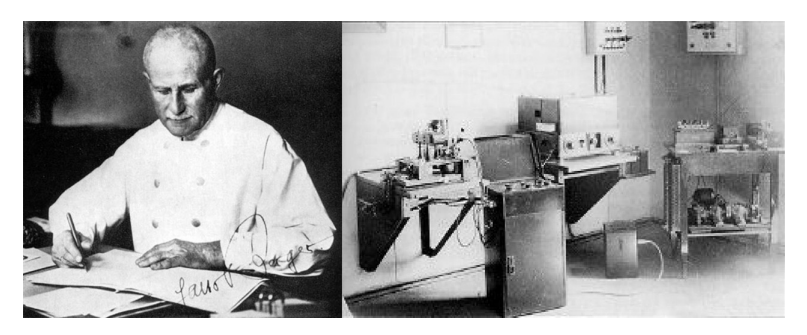

**Figura 1.2:** Hans Berger e la sua apparecchiatura per registrare tracciati EEG risalente al 1926. *Immagine tratta da [\[6\]](#page-134-6)*.

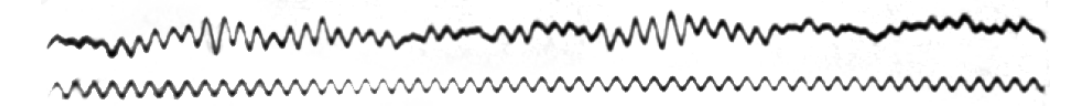

<span id="page-11-2"></span>**Figura 1.3:** Uno dei primissimi tracciati EEG registrati su cervello umano da Berger e pubblicato nel suo primo articolo [\[7\]](#page-134-7). Il tracciato superiore rappresenta l'EEG, mentre quello inferiore un segnale di riferimento a 10 Hz. *Immagine tratta da [\[7\]](#page-134-7)*.

Le primissime apparecchiature EEG comparirono sul mercato intorno alla metà degli anni trenta: si trattava solo di un esordio destinato a spalancare le porte ad un lungo processo di evoluzione ed ottimizzazione. La strumentazione elettroencefalografica, dapprima basata sull'utilizzo di valvole termoioniche, progredì con l'utilizzo di transistor e soprattutto di circuiti integrati digitali, in grado di consentire non solo la registrazione dell'attività cerebrale, ma anche la sua memorizzazione, analisi fine e post-elaborazione.

#### <span id="page-11-0"></span>**1.2.2 Funzionamento dell'elettroencefalografo**

L'elettroencefalografo è un sistema di acquisizione dati, e come tale è definibile quale sistema di misura elettronico concepito per monitorare, registrare ed eventualmente elaborare una o più grandezze fisiche di interesse [\[4\]](#page-134-4). I potenziali che hanno sede sulla superficie dell'encefalo sono generati in prevalenza dalla materia grigia della

corteccia e risultano misurabili quantitativamente mediante tale apparecchiatura. Il segnale elettroencefalografico nasce dal contributo della corrente extracellulare propria dell'attività di un elevato numero di cellule nervose – nella fattispecie i neuroni corticali piramidali – disposti in corrispondenza dell'area corticale sottostante l'elettrodo considerato [\[4\]](#page-134-4). Per elettroencefalogramma si intende infatti la differenza di potenziale elettrico tra un elettrodo attivo (o esplorante), posizionato di solito superficialmente al sito del quale si vuole monitorare l'attività, e un elettrodo indifferente che funge da riferimento, collocato ad una certa distanza dal primo in corrispondenza di una regione elettricamente inerte o non dotata di attività elettrica propria(nuovamente sullo scalpo se si tratta di riferimento cefalico, oppure in altri distretti corporei – quali mastoidi, lobi auricolari, dorsi delle mani, etc. – nel caso di riferimento non-cefalico).

Essendo l'apporto di ogni neurone davvero molto ridotto, e considerando che il potenziale generato deve propagarsi attraverso diversi strati di tessuto non neurale (ad esempio le meningi, il tessuto osseo del cranio e la pelle) per poi essere finalmente rilevato dagli elettrodi, il numero di cellule nervose che devono necessariamente attivarsi in modo sincronizzato per contribuire alla generazione di un segnale quantomeno rilevabile dall'apparecchiatura è decisamente elevato. Mouraux e collaboratori hanno stilato una lista di quattro condizioni necessarie affinché una qualsiasi attività neurale sia rilevabile nel segnale elettroencefalografico [\[8\]](#page-134-8):

- 1. l'attività neurale deve generare un campo elettrico tangibile, e deve di conseguenza coinvolgere una vasta popolazione di neuroni;
- 2. l'attività neurale deve essere sincrona poiché, se fosse temporalmente dispersa, il campo elettrico risulterebbe diluito nel tempo e quindi difficile da rilevare a livello dello scalpo;
- 3. la popolazione neuronale attivata deve costituire una struttura elettricamente aperta: se la configurazione geometrica fosse tale da concentrare esclusivamente entro i suoi limiti il campo elettrico prodotto (es. nucleo con neuroni organizzati in simmetria radiale), nessun potenziale verrebbe rilevato in superficie;
- 4. considerando che l'interfaccia tra il tessuto osseo del cranio e lo scalpo agisce come filtro passa-basso, il segnale elettrico deve cambiare in modo relativamente lento nel tempo. Per rilevare componenti EEG ad alta frequenza si rendono necessarie misurazioni intracorticali.

Dunque migliaia di neuroni eccitati contemporaneamente cooperano a dare un segnale EEG che corrisponde all'interferenza costruttiva (se i singoli segnali sono in fase), e cioè alla somma, delle singole parti componenti.

E' principalmente questo il motivo per il quale, pur essendo l'elettroencefalografia una tra le migliori tecniche dal punto di vista della risoluzione temporale (vengono rilevate deflessioni dell'ordine dei millisecondi), la sua risoluzione spaziale è fortemente limitata [\[9\]](#page-134-9). Gli elettrodi rilevano come detto esclusivamente la corrente che giunge alla superficie del cranio, e il loro numero è comunque contenuto. In questo senso la localizzazione dell'attività neurale ottenibile mediante tecniche EEG si ferma a livello di lobi cerebrali e delle maggiori convoluzioni, senza concedere di addentrarsi in strutture più ridotte, circoscritte e profonde. Tale frontiera può essere superata ricorrendo a metodi indiretti, basati su modelli geometrici o modelli di conduzione del volume cerebrale. E' doveroso sottolineare che in questo caso non si tratta più di misure dirette, bensì di stime.

#### <span id="page-13-0"></span>**1.2.3 Elettrodi in un dispositivo elettroencefalografico**

L'interfaccia tra cervello e apparecchiature di rilevamento del segnale è costituita da elettrodi in oro o argento, in grado di rilevare le variazioni del potenziale elettrico. Gli elettrodi sono realizzati in modo da assicurare un contatto stabile e prolungato con la cute, aderire ad una superficie circoscritta al fine di evitare dispersioni, ed essere non polarizzabili (ovvero possedere una resistenza minima tale da ostacolare quanto meno possibile il passaggio della corrente da rilevare).

Esistono diverse tipologie di elettrodi:

• **elettrodi fissati sullo scalpo**: fatti generalmente di stagno, d'oro o più comunemente di argento rivestito di cloruro d'argento (Ag/AgCl), hanno una forma a coppa di diametro variabile da 0.1 a 1 cm (esempio in figura [1.4\)](#page-14-0). La procedura di preparazione prevede che tali elettrodi vengano applicati sulla cute mediante una pasta conduttiva che li mantiene aderenti, ammortizzando eventuali movimenti e minimizzando l'impedenza naturale dovuta alla tendenza isolante della pelle; oppure con della garza imbevuta di collodio. Spesso la pasta utilizzata, oltre ad essere conduttiva, è anche abrasiva in quanto è necessario pulire e sgrassare accuratamente la regione di interfaccia elettrodo-cute. A *setup* effettuato, viene eseguito il *check* delle impedenze rilevate tra elettrodi e cuoio capelluto mediante un *software* dedicato, accertandosi che esse si mantengano al di sotto dei 5 kΩ. Nonostante la procedura di montaggio non danneggi il cuoio capelluto, la scomodità di doverlo ripulire dalla pasta abrasiva-conduttiva utilizzata ha spinto diversi gruppi di ricerca a lavorare allo sviluppo di vie alternative a paste e gel. Volosyak e collaboratori hanno progettato ad esempio i *"water-based electrodes"* [\[10\]](#page-135-0), mentre Guger e collaboratori i cosiddetti *"dry electrodes"* [\[11\]](#page-135-1). Successive indagini su tali strumentazioni [\[12\]](#page-135-2) [\[13\]](#page-135-3) hanno evidenziato la possibilità di utilizzarli limitatamente ad applicazioni che non richiedono elevata velocità di comunicazione dati. In questo senso Brunner et al. [\[13\]](#page-135-3) ricordano anche la possibilità di ricorrere ad elettrodi attivi, preamplificati, cioè in grado di amplificare il segnale EEG a livello dell'elettrodo stesso. Viene in questo modo minimizzato il ricorso alla pasta abrasiva, pur essendo comunque necessaria una certa quantità di gel conduttivo. Il "contro" è costituito in questo caso dal costo elevato della tecnologia e dal fatto che si presenta comunque l'esigenza di un amplificatore per biosegnali. Alternative agli elettrodi a coppetta sono i cosiddetti elettrodi a disco (in argento rivestito di argento clorurato, con diametro variabile), gli elettrodi biadesivi monouso, gli elettrodi ad anello in acciaio inossidabile e gli elettrodi *waterproof*. Tra le varie tipologie, gli elettrodi a coppetta sono molto comuni e frequenti perché economici e in grado di garantire affidabilità e resistenza nel tempo; richiedono tuttavia tempi di montaggio relativamente lunghi;

<span id="page-14-0"></span>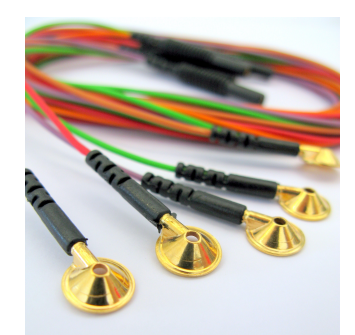

**Figura 1.4:** Elettrodi "a coppetta". *Immagine tratta da [\[14\]](#page-135-4)*.

• **cuffia di elettrodi**: particolarmente adatta nel caso in cui si abbia la necessità di registrare da un numero consistente di punti dello scalpo. Gli elettrodi vengono infatti mantenuti aderenti e in posizione corretta secondo il sistema 10-20 [\[15\]](#page-135-5) mediante una cuffia realizzata in tessuto elasticizzato adattabile alla fisionomia cranica del paziente (come illustrato in figura [1.5\)](#page-15-0). I dilatati tempi di montaggio [\[16\]](#page-135-6) vengono in questo modo drasticamente ridotti dato che gli elettrodi sono già incorporati e predisposti secondo lo standard, a discapito però della stabilità di contatto che risulta talvolta precaria e meno accurata rispetto alla tipologia precedente;

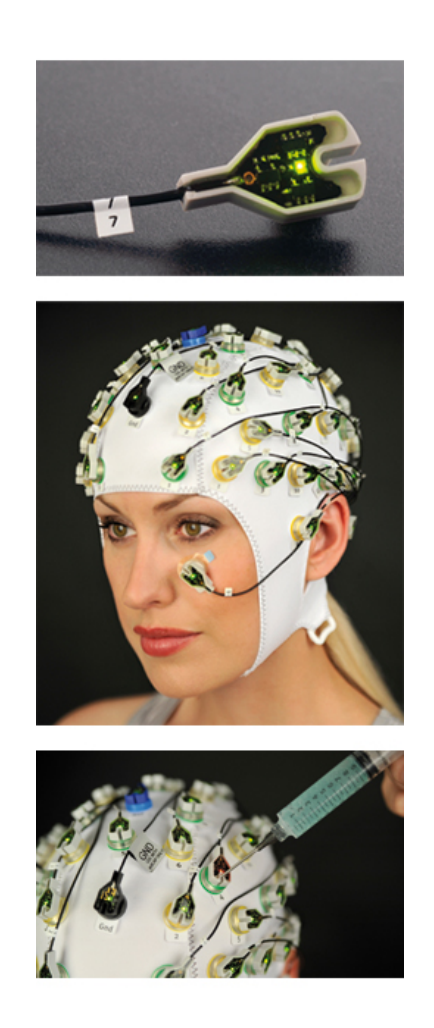

**Figura 1.5:** Cuffia a 64 elettrodi attivi *Acti Cap®* con sottrazione del rumore integrata ed indicatori led delle singole impedenze. *Immagine tratta da [\[17\]](#page-135-7)*.

- <span id="page-15-0"></span>• **elettrodi ad ago ipodermici**: consistono in aghi di acciaio o platino non clorurati di lunghezza variabile da 1 a 2 cm, di diametro pari a circa 1 mm, ed eventualmente ricurvi ad uncino (figura [1.6\)](#page-16-1). Vengono inseriti direttamente sottocute con un'angolazione di circa 30◦ , ma la loro invasività (che introduce il non trascurabile rischio di infezioni) fa sì che essi vengano utilizzati quasi esclusivamente in caso di interventi chirurgici o pazienti in stato comatoso;
- **elettrodi intracerebrali**: costituiscono la soluzione invasiva che si rende spesso necessaria nel caso in cui si ambisca ad individuare l'esatta origine anatomica dell'attività elettrica. Ciò consente di indagare e mappare le funzioni neurologiche corticali e sub-corticali a fini diagnostici. Gli elettrodi impiantati rilevano il segnale direttamente dalla superficie del cervello o addirittura da

<span id="page-16-1"></span>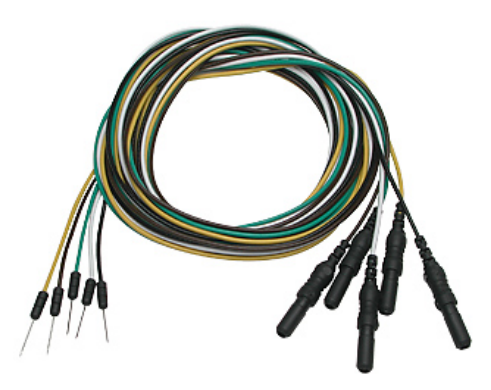

**Figura 1.6:** Elettrodi ad ago ipodermici. *Immagine tratta da [\[18\]](#page-135-8)*.

strutture corticali più profonde. Esistono due diverse tipologie di elettrodi impiantabili: gli elettrodi subdurali e gli elettrodi stereotassici. I primi – mostrati in figura [1.7](#page-17-0) – consistono in una serie di dischetti montati su supporti di plastica sottile a mo' di *array* o matrici, che vengono sistemati sulla superficie della corteccia cerebrale (si fa infatti spesso riferimento ad essi denominandoli "elettrodi corticali"), mentre i secondi sono degli elettrodi plastici molto fini che vengono condotti in profondità (ad esempio a livello del giro cingolato, della regione sub-frontale, dell'amigdala o dell'ippocampo) con l'aiuto di un caschetto stereotassico o mediante tecnica *computer-assisted*.

Il maggior rischio legato all'uso degli elettrodi intracerebrali è legato alle eventualità di emorragia nel processo di sistemazione e di infezione a causa della perdita di liquido cerebrospinale o dei cavi transcutanei.

Il numero di canali registrati – e dunque di elettrodi richiesti – in un EEG varia comunemente tra 8 e 64, ma se non c'è l'esigenza di avere una risoluzione spaziale elevata (in quanto ad esempio l'indagine non riguarda fenomeni di lateralizzazione bensì potenziali evocati originati da strutture profonde) tale numero può limitarsi anche a poche unità [\[13\]](#page-135-3).

#### <span id="page-16-0"></span>**1.2.4 Posizionamento degli elettrodi**

Il posizionamento degli elettrodi segue un rigido schema geometrico chiamato "Sistema Internazionale 10-20" (AEEGS, American Electroencephalographic Society, 1991) [\[15\]](#page-135-5), secondo cui i punti di contatto elettrodo-scalpo corrispondono a distanze

<span id="page-17-0"></span>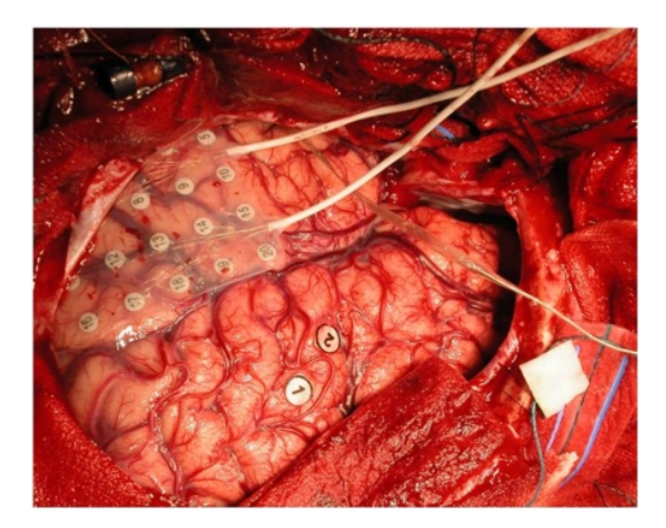

**Figura 1.7:** Elettrodi subdurali sistemati sulla superficie della corteccia cerebrale. *Immagine tratta da [\[19\]](#page-135-9)*.

pari al 10% e al 20% della lunghezza di linee ideali di riferimento che congiungono punti predefiniti del cranio e si incontrano nel punto immaginario detto *vertex* (figura [1.8\)](#page-17-1). Tali punti di repere anatomico sono: *nasion* ed *inion* in direzione sagittale (rispettivamente depressione nasale situata sulla parte superiore del naso alla base della fronte, e sporgenza ossea alla base posteriore del cranio), e auricolare destro e sinistro in direzione trasversale (precisamente a livello del trago). Il montaggio (ovvero l'insieme delle derivazioni elettrodiche) così ottenuto risulta dunque standardizzato e confrontabile. Conformemente a tale disposizione è

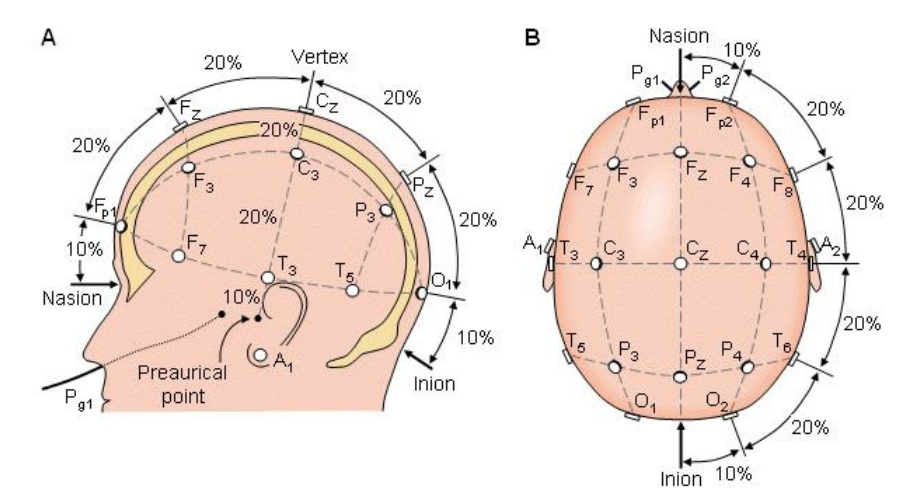

<span id="page-17-1"></span>**Figura 1.8:** Sistema Internazionale 10-20, vista laterale (A) e superiore (B). *Immagine tratta da [\[20\]](#page-135-10)*.

possibile individuare diverse aree cerebrali indagate, in base alle quali gli elettrodi

assumono una particolare lettera identificativa: 'F' se sono posizionati sull'area frontale, 'C' su quella centrale, 'P' su quella parietale, 'T' su quella temporale e infine 'O' su quella occipitale. Alla lettera viene poi giustapposto un numero (pari, se l'elettrodo si trova a destra della linea mediana; dispari, se si trova a sinistra) oppure la lettera 'z' (se l'elettrodo è collocato in posizione mediana), come illustrato in figura [1.9.](#page-18-0) In tal modo è possibile riferirsi univocamente ad un elettrodo ed individuare quale rilevi – o quali rilevino – il segnale proveniente da una specifica area cerebrale di interesse (visiva, somatosensoriale, motoria, deputata al linguaggio, o alle funzioni cognitive superiori). Le etichette "F3" e "Pz", ad esempio, si riferiscono all'elettrodo frontale sinistro e all'elettrodo parietale lungo la linea mediana. Dal punto di

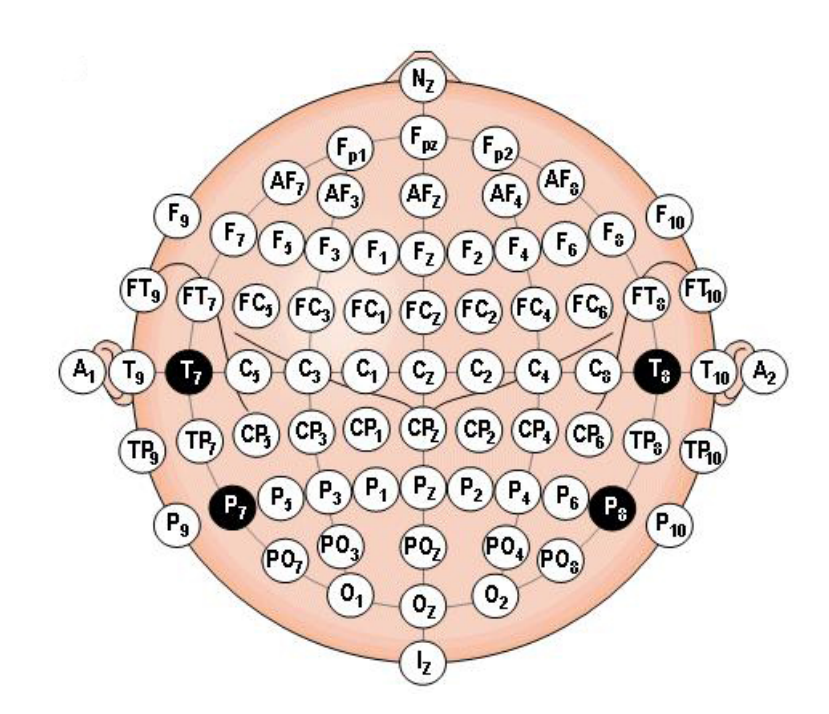

<span id="page-18-0"></span>**Figura 1.9:** Nomenclatura degli elettrodi intermedi del Sistema Internazionale 10-20 come da convenzione AEES. *Immagine tratta da [\[20\]](#page-135-10)*.

vista della localizzazione topografica, gli eventi possono dunque essere precisamente catalogati come frontali, parietali, centrali, occipitali o temporali – in dipendenza del lobo di rilevamento – e appartenenti all'emisfero cerebrale destro oppure sinistro. L'insorgenza di un potenziale con le stesse caratteristiche in ambo i lati classifica i segnali come simmetrici, o contrariamente asimmetrici; l'insorgenza simultanea di eventi elettroencefalografici su regioni diverse è invece detta sincronismo, o contrariamente asincronismo.

#### <span id="page-19-0"></span>**1.2.5 Registrazione dell'EEG**

In base al tipo di segnale che si vuole mettere in evidenza, esistono due diversi approcci alla registrazione EEG: quello monopolare e quello bipolare (figura [1.10\)](#page-19-1). Nella registrazione monopolare l'attività rilevata da ogni elettrodo viene riferita ad un comune elettrodo passivo oppure ad una coppia di elettrodi localizzati a livello dei lobi auricolari. La misurazione di ogni elettrodo sarà dunque effettuata per differenza rispetto al riferimento, chiaramente in termini di potenziale rilevato. Nella registrazione bipolare viene invece registrata la differenza di potenziale tra coppie relativamente vicine di elettrodi. Gli elettrodi sono collegati ad un apparato

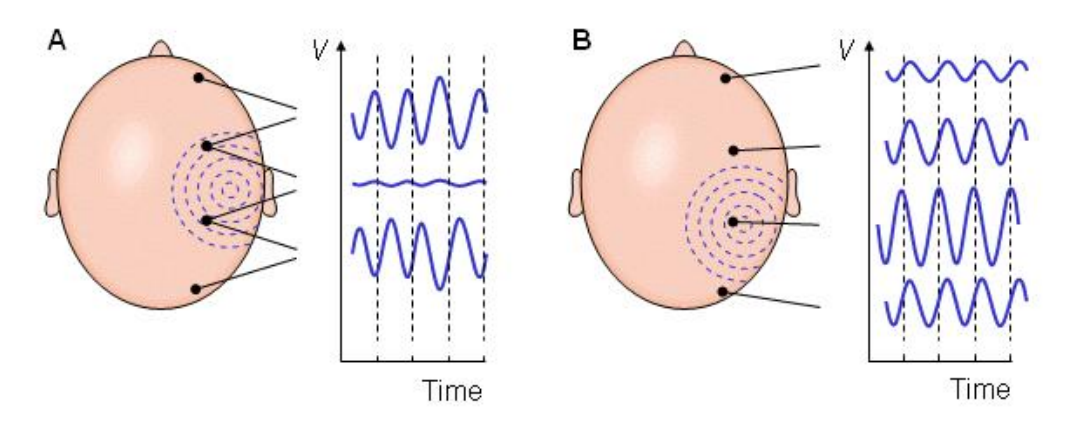

<span id="page-19-1"></span>**Figura 1.10:** Esempio di misure bipolari (A) e monopolari (B): si noti come nel primo caso il tracciato EEG registrato dipenda dalla differenza di attività rilevata dai due elettrodi. *Immagine tratta da [\[20\]](#page-135-10)*.

di amplificazione il quale è a sua volta connesso ad un sistema di acquisizione, responsabile del salvataggio ed eventualmente dell'elaborazione dei dati raccolti (lo schema a blocchi è illustrato in figura [1.11\)](#page-20-0). Le informazioni vengono trasmesse tramite comuni fili elettrici, cavi ottici, oppure via connessione *wireless* (*Wi-Fi*, *Bluetooth* su tutte). Quest'ultima soluzione deve ancora affermarsi, prevalentemente a causa del fattore economico e del tempo che necessita da sempre ogni soluzione prima di irrompere definitivamente e in modo convincente in ambito clinico.

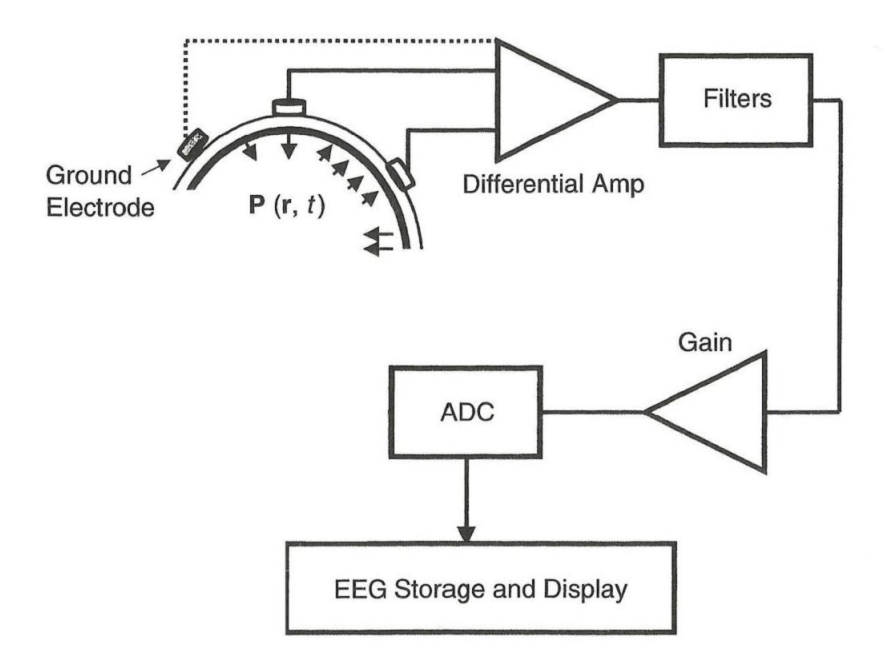

<span id="page-20-0"></span>**Figura 1.11:** Schema a blocchi di un elettroencefalografo che illustra la catena di acquisizione del segnale EEG. *Immagine tratta da [\[21\]](#page-135-11)*.

Percorrendo a ritroso la cascata di componenti, si trovano poi amplificatori e convertitori A/D (*Analog to Digital Converter*, ADC), i primi chiaramente necessari a rendere apprezzabili i segnali rilevati, i secondi utilizzati per la digitalizzazione del segnale analogico registrato. L'apparecchiatura elettroencefalografica è ormai praticamen-te sempre digitale, piuttosto che tradizionale <sup>[1](#page-20-1)</sup>. Nello specifico la conversione A/D è un processo composto di tre passi: il campionamento, la quantizzazione e la codifica numerica. Per campionamento si intende la discretizzazione dell'asse temporale del segnale analogico<sup>[2](#page-20-2)</sup>; nel processo di quantizzazione si discretizza invece l'asse delle ordinate del segnale (ovvero si rende finito l'insieme di valori che il segnale stesso può

<span id="page-20-1"></span> $1$ Mentre nell'apparecchiatura tradizionale le componenti principali sono i dispositivi di amplificazione (pre-amplificatori contenuti nella cosiddetta "testina" ed amplificatori) e quelli di riproduzione del segnale (stampa del tracciato EEG su carta), l'apparecchiatura digitale si compone di un sistema di filtraggio, un sistema di amplificazione (nuovamente composta da pre-amplificatori ed amplificatori veri e propri), una sezione di conversione analogico-digitale, una sezione di interfaccia computer-amplificatori, e una sezione di visualizzazione su schermo dei tracciati registrati.

<span id="page-20-2"></span><sup>2</sup>La conversione analogico-digitale è basato sul teorema del campionamento di *Shannon* [\[22\]](#page-136-0), secondo cui la minima frequenza necessaria per campionare un segnale senza incorrere in *aliasing* (indistinguibilità di due segnali analogici diversi una volta digitalizzati a causa del campionamento troppo lento) o in perdita di informazioni che rendono impossibile la ricostruzione non ambigua del segnale analogico a partire da quello digitale (riconversione) è pari al doppio della frequenza massima assunta dal segnale stesso.

assumere); la codifica numerica converte infine in maniera efficiente ed intelligente la sequenza numerica in un flusso di bit. Questi tre *step* garantiscono vantaggi considerevoli del punto di vista di memorizzazione, trasmissione, elaborazione e flessibilità. I segnali digitali infatti, a differenza di quelli analogici, sono più versatili e comportano un minor costo computazionale sia di *storing*, sia di *processing*.

L'ultimo anello della catena è strettamente dipendente dalla piattaforma di acquisizione considerata: nei sistemi *PC-based* la sezione di acquisizione si interfaccia con un computer (*desktop*, *laptop*, *netbook*, e soluzioni tecnologiche sempre più portabili e performanti), mentre nei sistemi portatili la tecnologia utilizzata è proprietaria (si vedano figura [1.12](#page-22-0) e [1.13,](#page-23-1) rispettivamente). Appare chiaro come, nel caso in cui non vi sia l'esigenza di rendere l'apparato portatile, la prima soluzione sia decisamente più flessibile anche grazie all'esistenza di un gran numero di software di gestione del protocollo di registrazione, dedicati alla memorizzazione e alla successiva elaborazione ed analisi dei dati raccolti. Un esempio è costituito dal *toolbox* di MATLAB®denominato EEGLAB, strumento che verrà approfondito in seguito (capitolo [5\)](#page-80-0) in quanto parte integrante del presente lavoro di tesi.

<span id="page-22-0"></span>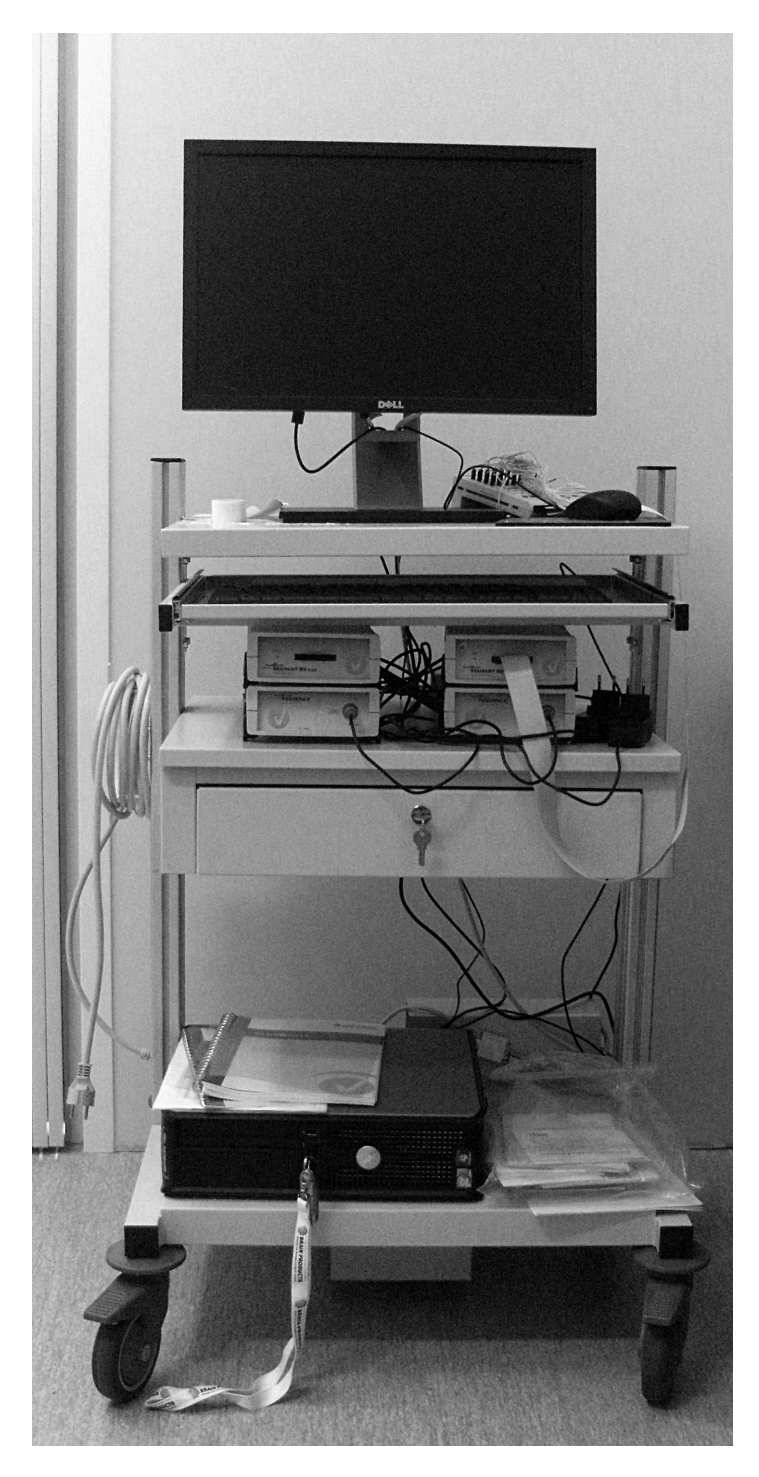

**Figura 1.12:** Esempio di apparecchiatura elettroencefalografica *PC-based*. Si possono individuare – dall'alto – il monitor, la testina EEG cui è collegata una cuffia di elettrodi (dietro al mouse), la tastiera, due amplificatori *BrainAmp* sopra ai due rispettivi *Powerpack* di alimentazione (prodotti dalla *EMS*), e il case del PC. *Foto scattata alla strumentazione dell'IRCCS San Camillo*.

<span id="page-23-1"></span>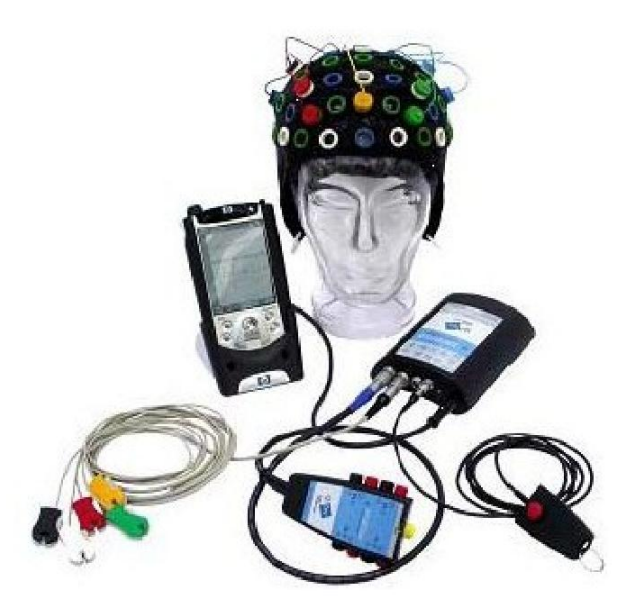

**Figura 1.13:** Esempio di apparecchiatura elettroencefalografica portatile. *Immagine tratta da [\[23\]](#page-136-1)*.

#### <span id="page-23-0"></span>**1.2.6 Il tracciato elettroencefalografico**

Il segnale registrato dall'elettroencefalografo, detto elettroencefalogramma, rileva l'attività spontanea del cervello, la quale consta di componenti a diversa frequenza. Esse sono definite in letteratura come "ritmi EEG", ognuno dei quali corrisponde in realtà ad una determinata banda spettrale del segnale (figura [1.14\)](#page-24-0). Le prime oscillazioni ad essere introdotte furono quelle di frequenza compresa tra 8 e 13 Hz. Esse furono denominate da Berger "onde alfa", proprio in riferimento alla prima lettera dell'alfabeto greco, e sono rilevate soprattutto nelle registrazioni effettuate sulle regioni posteriori del cervello di un adulto a riposo con gli occhi chiusi. Coerentemente, Berger coniò il termine "onde beta" per riferirsi al range di frequenze 12-30 Hz. Fu poi la volta di Adrian, che battezzò le oscillazioni a 40 Hz come "onde gamma", sulla scia di quanto fatto dal suo predecessore. Le oscillazioni nella banda da 1 a 4 Hz, prendono il nome di "onde delta" svincolandosi dall'ordinamento sequenziale poiché la loro scoperta è più recente, così come quella delle "onde theta" (ritmo da 4 a 8 Hz) la cui lettera è riferita alla loro presumibile regione di provenienza: il talamo.

I segnali EEG sono caratterizzati da un'ampiezza che è normalmente compresa tra poche unità di *µ*V e 500 *µ*V (suddivisa in bassa se < 30 *µ*V, media se compresa tra 30

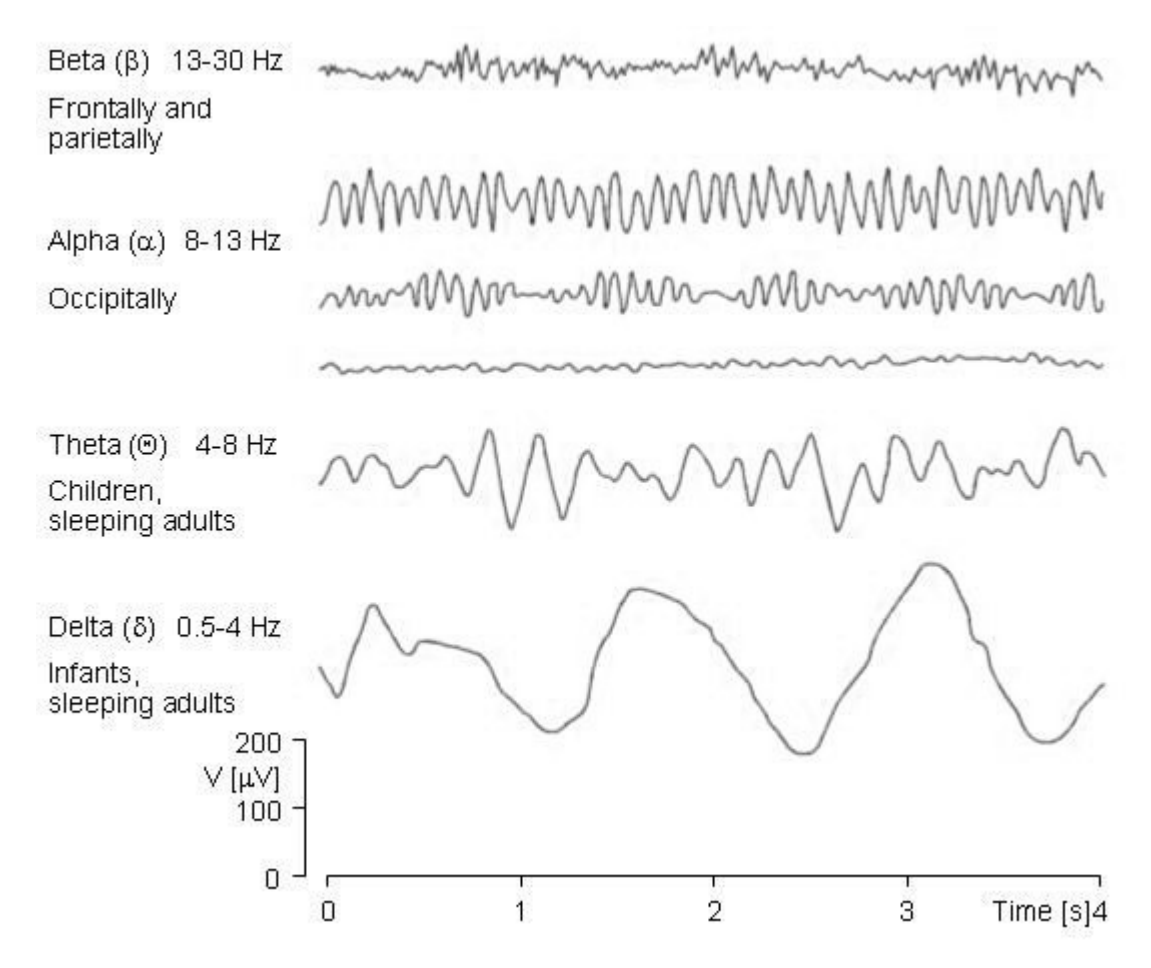

<span id="page-24-0"></span>**Figura 1.14:** Esempi di onde EEG: i diversi ritmi presentano *range* di frequenze diversi. *Immagine tratta da [\[20\]](#page-135-10)*.

e 70 *µ*V e alta se > 70 *µ*V), e una frequenza variabile nel range 0.5-100 Hz. Facendo riferimento alla denominazione sopracitata, le onde aventi rilevanza clinica (ovvero le alfa, beta, gamma, delta e theta) presentano frequenza ed ampiezza indicate in tabella [1.1.](#page-25-0)

L'EEG costituisce un esame fondamentale in ambito neurologico poiché consente di integrare la diagnosi di tumori, ischemie, epilessie (caso presentato in figura [1.15\)](#page-25-1), ed alterazioni delle capacità cognitive ed attentive che si ripercuotono sull'attività elettrica del cervello alterandola in modo rilevante. Già attraverso l'ispezione visiva è infatti possibile comprendere modificazioni significative del tracciato EEG e inferire conclusioni coerenti sullo stato neurologico e clinico del soggetto.

Oltre ad indagare l'attività neurale spontanea, risulta interessante studiare le peculiarità dell'EEG in conseguenza di un particolare stimolo esterno. La specifica risposta così suscitata, chiamata "potenziale evocato" (*evoked potential*), è fortemente dipendente dalla stimolazione sensoriale esterna ed è caratterizzata da latenza, ampiezza e

<span id="page-25-0"></span>

| Ritmo               | Frequenza    | Ampiezza      | <b>Caratteristiche</b>                                                                           |
|---------------------|--------------|---------------|--------------------------------------------------------------------------------------------------|
| Gamma<br>$(\gamma)$ | più di 30 Hz | molto ridotta | Forte concentrazione, risoluzione<br>di più problemi, meditazione.                               |
| Beta<br>$(\beta)$   | $13-30$ Hz   | $8-30 \mu V$  | Veglia, attenzione, cognizione,<br>risoluzione di problemi, sonno onirico (REM).                 |
| Alpha<br>$(\alpha)$ | $8-13$ Hz    | 15-45 $\mu$ V | Rilassamento, tranquillità, riposo mentale,<br>meditazione, allerta priva di ansia.              |
| Theta<br>$(\theta)$ | $4-8$ Hz     | $75 \mu V$    | Emozioni, rilassamento profondo,<br>dormiveglia, creatività, utilizzo memoria.                   |
| Delta<br>$(\delta)$ | $0.5 - 4$ Hz | 150 $\mu$ V   | Sonno profondo privo di sogni, perdita della<br>consapevolezza del corpo, accesso all'inconscio. |

**Tabella 1.1:** Ritmi EEG: caratteristiche.

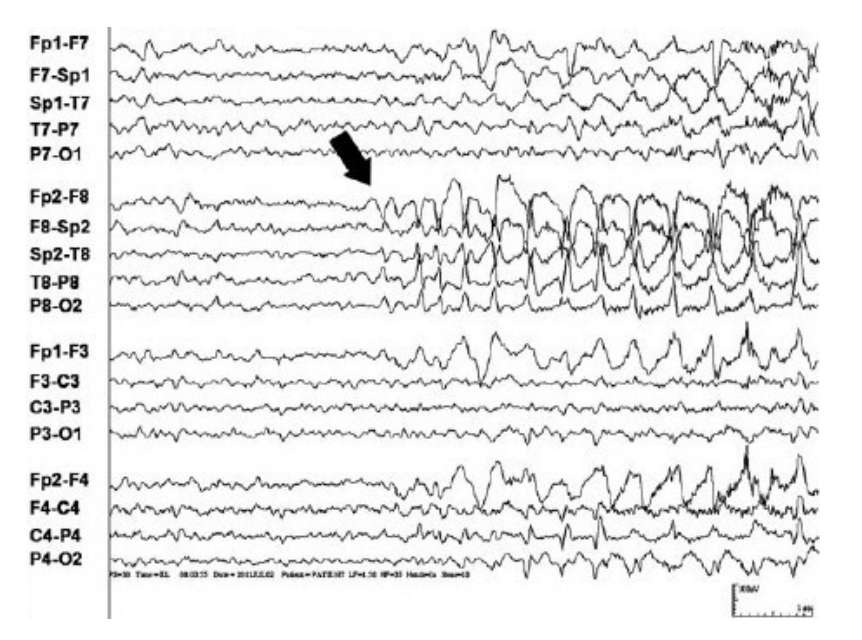

<span id="page-25-1"></span>**Figura 1.15:** Esempio di tracciato EEG (misura bipolare) registrato durante una crisi epilettica ad *onset* ictale. *Immagine tratta da [\[24\]](#page-136-2)*.

polarità. Si possono distinguere due tipologie di potenziali evocati [\[25\]](#page-136-3):

• potenziali evocati **stimolo-correlati** (o *esogeni*): dipendono in latenza ed ampiezza dalle caratteristiche fisiche dello stimolo, rappresentano la risposta obbligata di *pool* neuronali ad uno stimolo sottoposto mediante la via sensoriale cui essi fanno riferimento; la loro latenza varia nel *range* temporale della percezione sensoriale;

• potenziali evocati **evento-correlati, ERPs** (o *endogeni*): vengono elicitati[3](#page-26-1) in dipendenza del contenuto informativo dell'evento stimolante e del contesto psicologico in atto (dipendono dall'attenzione prestata allo stimolo e dal significato che il soggetto attribuisce ad esso); la loro latenza assume valori entro l'ambito temporale dei fenomeni attentivi e cognitivi.

I potenziali evocati evento-correlati (*event-related potentials*, ERPs) sono quindi in relazione stretta con il messaggio di cui è tramite lo stimolo o evento al quale il soggetto è stato sottoposto, e più in dettaglio rappresentano l'espressione neurofisiologica delle funzioni cognitive gestite a livello del SNC. Sono dunque senza dubbio fondanti l'approfondimento, l'analisi e la classificazione degli ERPs in un'ottica non solo di speculazione sterile e fine a se stessa, ma anche e soprattutto di potenzialità diagnostica, valutativa e comunicativa (il riferimento va ai sistemi di *Brain Computer Interface*, meglio noti come BCI) [\[25\]](#page-136-3).

### <span id="page-26-0"></span>**1.3 Potenziali evento-correlati e P300**

Gli ERPs sono oggetto di studi e approfondimenti in quanto rappresentano la delicata interfaccia che trasduce le attività cerebrali e le funzioni cognitive nelle relative manifestazioni comportamentali ed esperienze soggettive. Essi risultano relativamente poco esposti alla soggettività di medico e paziente, e nella maggior parte dei casi possono essere acquisiti in modo non invasivo e a prescindere dalla condiscendenza del soggetto. I potenziali evento-correlati sono il risultato del cambiamento sincronizzato di potenziali post-sinaptici lenti, che avviene entro un elevato numero di neuroni corticali piramidali similarmente orientati in una certa area della corteccia [\[8\]](#page-134-8) [\[25\]](#page-136-3). Si manifestano come brevi deflessioni monofasiche incorporate nell'EEG di fondo in preparazione o in risposta ad eventi discreti, siano essi interni o esterni al soggetto [\[25\]](#page-136-3). Dalla prospettiva dell'analisi in frequenza, gli ERPs sono dati dall'interazione di onde a frequenza di oscillazione diversa, ognuna delle quali possiede un particolare significato [\[26\]](#page-136-4). Facendo riferimento alla sopracitata classificazione, lo stato dell'arte rivela che:

• le onde delta e theta sembrano correlate con le funzioni di *working memory*, ovvero la memoria che ha come fine ultimo l'adempimento di un determinato compito e che è localizzata topograficamente a livello della corteccia prefrontale;

<span id="page-26-1"></span><sup>3</sup>Dal latino *"elicere"* (*ex*, fuori + *lacere*, attrarre), significa tirar fuori, trarre, far uscire. In psicologia, riferito a comportamenti o condotte, stimolarli, ottenerli mediante domande o altri stimoli. *Da http://www.treccani.it/vocabolario*.

- le onde beta risultano praticamente nulle durante un atto motorio ed enfatizzate circa 1 secondo dopo l'azione stessa. Hanno sede nella regione sensorimotoria corrispondente alla zona del corpo coinvolta nell'atto. E' interessante menzionare che le onde beta sono osservabili anche nel caso in cui il movimento sia solo immaginato o durante altri processi cognitivi e possono essere indotte attraverso la stimolazione del nervo mediano;
- le onde gamma, ad alta frequenza, sono infine ipotizzate essere correlate con i processi cognitivi più alti.

E' dunque chiaro come gli ERPs siano uno dei riflessi neurofisiologici più esplicativi del flusso di informazione cerebrale, in quanto capaci di veicolare i dettagli riguardanti la ricezione e il processamento a basso livello degli stimoli sensoriali, così come le elaborazioni che si pongono ad un livello più alto, ad esempio quelle riguardanti l'attenzione selettiva, l'aggiornamento della memoria, la comprensione semantica e altri tipi di attività cognitive [\[9\]](#page-134-9).

Entrando ancora più nel dettaglio, gli ERPs sono forme d'onda caratterizzare da una sequenza di deflessioni positive o negative attivate in serie che vengono chiamate **componenti** [\[27\]](#page-136-5) (rappresentate schematicamente in figura [1.16\)](#page-28-0). Ciascuna componente è riconducibile a potenziali post sinaptici (eccitatori o inibitori) che risultano sincroni in un insieme di neuroni corticali sufficientemente ampio da poter essere rilevati in superficie. Accostando la conoscenza topografica di una componente e il suo significato, è possibile identificare la macro-area corticale attiva e l'istante temporale successivo al particolare stimolo. Le componenti degli ERPs sono quindi la manifestazione in tempo reale dell'attività elettrica cerebrale di un dato modulo neuro-anatomico associata ai diversi stadi di trasmissione ed elaborazione dell'informazione da parte del SNC. E' importante sottolineare che la forma d'onda visibile negli ERPs non è il risultato della sommazione lineare di processi indipendenti, bensì dell'interazione di meccanismi tra loro collegati e sinergici [\[27\]](#page-136-5) [\[26\]](#page-136-4) [\[25\]](#page-136-3).

Esiste ad ogni modo il problema di localizzazione precisa della fonte neuronale del potenziale registrato: tale problema inverso $4$  dà luogo infatti ad un numero pressoché infinito di soluzioni che devono essere ridotte ad una mediante l'uso sinergico di più tecniche di indagine, *imaging*, modelli neuro-anatomici, e attraverso la formulazione di supposizioni ed ipotesi addizionali circa il funzionamento del sistema nervoso [\[28\]](#page-136-6). L'analisi delle componenti degli ERPs è basata sui seguenti parametri:

<span id="page-27-0"></span><sup>4</sup>Un problema inverso è un contesto di indagine generico in cui vengono ricercate informazioni su una grandezza fisica, o più in generale su di un sistema, a partire da misurazioni o informazioni di tipo indiretto. Da *http://it.wikipedia.org/wiki/Problema\_inverso*.

- **latenza**: distanza temporale tra il momento di somministrazione dello stimolo e l'istante di comparsa della componente stessa;
- **ampiezza**: entità della deflessione della componente in esame; può essere riferita alla *baseline* oppure calcolata *picco-picco* (rispettivamente rispetto all'asse delle ascisse o rispetto al picco di un'altra componente);
- **polarità**: segno della deflessione (positivo o negativo);
- **topografia**: posizione della superficie cranica dove è localizzata la massima ampiezza della componente.

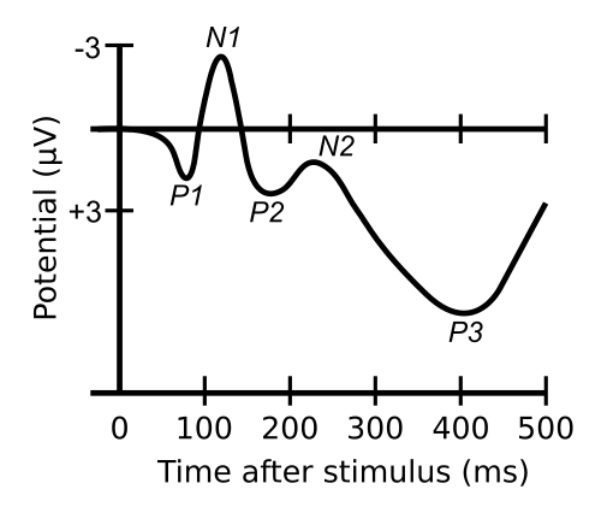

<span id="page-28-0"></span>**Figura 1.16:** Forma d'onda che illustra diverse componenti caratteristiche degli ERPs. E' interessante notare come l'asse delle ordinate risulti invertito, in accordo con la convenzione tipicamente diffusa nella pratica clinica. *Immagine tratta da [\[29\]](#page-136-7)*.

Luck e collaboratori hanno stilato una lista di "dieci semplici regole" da seguire nello studio degli ERPs [\[30\]](#page-136-8) [\[26\]](#page-136-4):

- 1. distinguere i semplici "picchi" dalle "componenti": non è detto che ci sia nulla di fisiologicamente rilevante nel punto in cui il potenziale raggiunge un massimo o minimo locale;
- 2. non limitarsi ad una singola onda per caratterizzare in latenza un picco o una componente in quanto possono esserci contributi, sovrapposizioni e coincidenze non ripetibili;
- 3. ricordare che è estremamente pericoloso confrontare un effetto sperimentale con le forme d'onda del tracciato ERP grezzo;
- 4. essere consapevoli che picchi di diversa ampiezza non significano necessariamente componenti di dimensione diversa, così come latenze diverse non cor-

rispondono necessariamente a tempistiche diverse dell'intero complesso che identifica la componente;

- 5. separare il concetto di variazione in ampiezza o latenza del picco da quello di variazione in ampiezza o latenza dell'ERP, soprattutto quando si introducono distorsioni dovute all'*averaging*;
- 6. limitare quanto più possibile stimoli fisici che possano creare ambiguità nel tracciato o renderlo confuso; cercare di rendere omogenei gli stimoli;
- 7. nel caso in cui ciò non fosse possibile, eseguire un esperimento di controllo che funga da riferimento;
- 8. prestare attenzione al numero di *trial* che vengono confrontati (numero che incide fortemente sull'*average* finale e sul suo *smoothing*);
- 9. essere cauti nell'analisi quando la risposta motoria varia tra le condizioni considerate;
- 10. quando possibile, variare le condizioni sperimentali all'interno dei singoli blocchi di *task* piuttosto che tra un blocco e l'altro.

Approfondendo di un altro *step* il raggio d'analisi non resta che descrivere in dettaglio le singole componenti degli ERPs [\[27\]](#page-136-5) [\[25\]](#page-136-3) [\[9\]](#page-134-9) [\[31\]](#page-136-9). Nonostante sia indubbio che picchi e deflessioni costituiscono dei *landmark* importanti per orientare l'identificazione delle componenti ERPs, è inopportuno adottare la semplicistica teoria secondo cui picco (o valle) e componente sono sinonimi. La convenzione nell'assegnazione dei rispettivi nomi prevede che la prima lettera ('P' o 'N') identifichi la polarità della componente, mentre il numero che la segue sia rappresentativo dei millisecondi in cui tale componente si manifesta.

• **P100**: è rappresentata da un picco positivo, non sempre facilmente identificabile, posticipato di 50 ms o 100 ms circa rispetto allo stimolo a seconda che esso sia uditivo o visivo rispettivamente. La componente P100 è interpretata come un indicatore neurofisiologico dell'attenzione allo stimolo sensoriale proposto, e dà informazioni sull'integrità del canale sensoriale utilizzato per la stimolazione. Mentre nel caso di stimolo uditivo questa componente compare prima dei 100 ms e si propaga dalla zona posteriore dello scalpo raggiungendo la sua massima ampiezza nelle regioni centrale e frontale, nella condizione di stimolo visivo la P100 si discosta dalla precedente in termini di meccanismi neurofisiologici, neurocognitivi, latenza del picco, distribuzione sullo scalpo e sorgenti neurali. In quest'ultimo caso infatti tale componente viene rilevata in corrispondenza del lobo occipitale e la sua ampiezza varia solitamente in base al grado di attenzione dedicato all'evento.

- **N100**: il suo picco negativo si presenta tipicamente dopo 100 ms rispetto alla presentazione dello stimolo, raggiungendo la sua massima ampiezza a livello delle aree fronto-centrali. Funzionalmente è correlata con le proprietà sensoriali e fisiche dello stimolo. Per quanto riguarda stimoli di tipo uditivo, l'ampiezza della N100 tende ad aumentare proporzionalmente all'attenzione. La maggior ampiezza della N100 visiva si manifesta nella regione occipitale, riducendosi nel caso in cui gli stimoli siano presentati a breve distanza nella sequenza temporale.
- **P200**: similmente alla P100 e alla N100, anche la P200 è considerata una componente obbligata poiché presenta una bassa variabilità inter-individuo e un'elevata replicabilità. Il picco è caratterizzato da polarità positiva e latenza di circa 200 ms. Questa componente viene elicitata in diversi *task* cognitivi, compresi quelli di attenzione selettiva e memoria a breve termine. Per quanto riguarda la P200 uditiva, essa si presenta spesso conglobata nella N100, condividendone anche molte delle caratteristiche. La sua localizzazione sullo scalpo è meno circoscritta e l'ampiezza massima è registrata in prossimità delle regioni frontali. La tipologia di stimolo uditivo (suono ad alta o bassa frequenza) influenza la morfologia di questa componente, così come l'incremento di intensità dello stimolo stesso ne determina l'aumento in ampiezza. Le sorgenti vere e proprie della P200 sono situate in corrispondenza delle cortecce uditive primaria e secondaria. Relativamente alla P200 provocata da uno stimolo visivo, essa si manifesta con ampiezza maggiore in corrispondenza della zona frontale con uno *shift* della latenza tra 150 e 275 ms. La sua ampiezza cresce all'aumentare della complessità dello stimolo visivo o del *task* da portare a termine.
- **N200**: al contrario della precedente, la N200 è caratterizzata da una bassa ripetibilità poiché varia in modo sostanziale da individuo a individuo. La sua interpretazione psicologica verte essenzialmente su fattori quali la discriminazione dello stimolo, la selezione del *target* e l'orientamento della risposta. La sua durata si accorcia e la sua ampiezza diminuisce se gli intervalli inter-stimolo sono più brevi. La N200 si manifesta con maggiore ampiezza in corrispondenza della regione fronto-centrale, mentre la sorgente della componente pare essere localizzata nella corteccia uditiva sovratemporale. Incluso nel complesso N200 si trova anche il picco N170, massimo nell'area temporo-occipitale, il quale testimonia l'attività di processamento dei volti umani.
- **MMN**: *mismatch negativity*, deflessione negativa avente latenza piuttosto varia-

bile (tra 100 e 250 ms) e massima ampiezza (tra 0.5 e 5 *µ*V) nelle regioni frontale e centrale. Fu descritta per la prima volta nel 1978 da Näätänen, Gaillart e Mantysalo, che la individuarono in corrispondenza di paradigmi con una sequenza di stimoli variabili, diversi tra loro [\[9\]](#page-134-9). In altre parole la MMN si manifesta quando viene individuata automaticamente (anche da un soggetto distratto) una differenza tra lo stimolo precedente, di cui la memoria sensoriale ha tenuto traccia, e quello corrente, dal punto di vista della durata, dell'intensità, del tono della frequenza o di altre caratteristiche rilevabili. Com'è possibile dedurre dalle particolarità elencate, la componente MMN può essere impiegata per effettuare accertamenti sull'integrità della capacità di discriminazione, e risulta difficilmente elicitabile attraverso stimoli visivi.

• **P300**: ampio e vasto picco positivo che si presenta a circa 300 ms di latenza e ha ampiezza dipendente dal livello di attenzione e concentrazione del soggetto nei confronti di uno stimolo raro. La sua ampiezza massima è localizzata in zona centro-parietale a livello mediano e la sua latenza è piuttosto variabile [\[32\]](#page-136-10). Individuata da Sutton (figura [1.17\)](#page-32-0) e collaboratori nel 1965, costituisce senza dubbio la componente ad oggi più studiata [\[9\]](#page-134-9). Ecco la definizione che ne ha dato proprio il gruppo di ricerca responsabile del riconoscimento nel primo articolo pubblicato a riguardo [\[33\]](#page-136-11):

*"The average evoked-potential waveforms to sound and light stimuli recorded from scalp in awake human subjects show differences as a function of the subject's degree of uncertainty with respect to the sensory modality of the stimulus to be presented. Differences are also found in the evoked potential as a function of whether or not the sensory modality of the stimulus was anticipated correctly. The major waveform alteration is in the amplitude of a positive-going component which reaches peak amplitude at about 300 milliseconds"*.

Un interessante dettaglio tratto da uno storico articolo [\[35\]](#page-136-12) pubblicato 13 anni dopo il primo dallo stesso Sutton è proposto in figura [1.19.](#page-35-1) Come riporta tale estratto, si è avuta fin da subito la consapevolezza circa la portata dell'identificazione della P300 e l'entità del suo impatto in termini diagnostici e di ricerca. Negli anni successivi, il fenomeno è stato scomposto da unitario ad un'interconnessione di diverse parti che riflettono una cascata di *information processing* la quale coinvolge meccanismi attentivi e di memoria. In particolare sono stati individuati due picchi che concorrono a caratterizzare la P300, denominati P3a e P3b [\[31\]](#page-136-9) [\[9\]](#page-134-9) [\[36\]](#page-137-0), i quali sono collegati all'attenzione involontaria e al fenomeno

<span id="page-32-0"></span>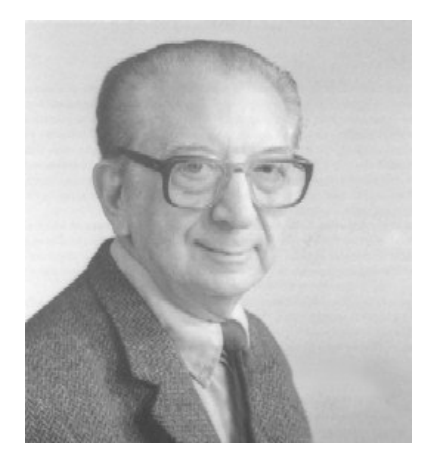

**Figura 1.17:** Samuel Sutton, scopritore della P300. *Immagine tratta da [\[34\]](#page-136-13)*.

di inibizione. Un evento irrilevante dal punto di vista del *task* proposto ma di per sé raro, nuovo o saliente, elicita infatti una componente ERP positiva, la quale è stata etichettata come P3a. Essa si presenta come picco leggermente anticipato rispetto alla classica P300 (latenza variabile tra 250 e 300 ms) e avente ampiezza massima in corrispondenza delle aree mediane della parte fronto-centrale dello scalpo. Per quanto riguarda la P3b, essa è caratterizzata da una distribuzione per lo più concentrata in zona centro-parietale e da una latenza maggiore rispetto a quella della P3a. Il suo significato è correlato all'elaborazione della memoria, all'aspetto reattivo, e all'intenzione di risposta.

Le sorgenti della P300 risultano ancora non del tutto chiare, ma sono state formulate diverse ipotesi basate su registrazioni intracraniche: fonti di questa componente potrebbero essere le strutture collocate nel lobo medio temporale, quali l'ippocampo, l'amigdala e il talamo [\[9\]](#page-134-9). Nel complesso, è ritenuta plausibile l'azione simultanea di più sorgenti, indipendenti o governate da un sistema integrato centrale, a generare una componente che risulta così diffusa nell'intero cervello.

Come menzionato, la P300 si manifesta in risposta a degli stimoli rari denominati *target*, proposti in una sequenza randomizzata che li vede alternati a stimoli più frequenti, detti *non target* (paradigma odd-ball, descritto in [6.2\)](#page-94-0). Tale componente viene effettivamente elicitata solo dopo che lo stimolo è stato valutato e classificato, e mentre la sua ampiezza è direttamente proporzionale alla rarità dello stimolo, all'irregolarità del pattern di stimoli presentato, al tempo interstimolo e alla distanza tra uno stimolo *target* e il precedente, la sua latenza risulta in relazione diretta con la complessità di discernimento degli stimoli [\[31\]](#page-136-9) (si veda figura [1.18\)](#page-33-0). Concludendo con una riflessione tratta da Donchin et al. [\[37\]](#page-137-1), si può definire la P300 come *"misura del livello di attività svolta da un processore corticale general-purpose"*.

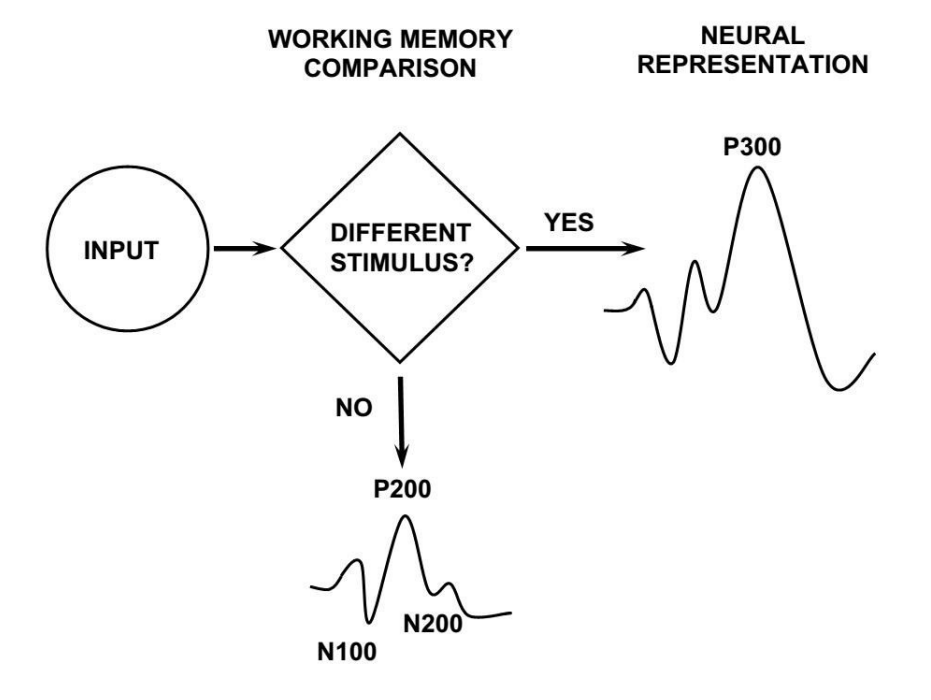

**CONTEXT UPDATING THEORY OF P300** 

<span id="page-33-0"></span>**Figura 1.18:** *"Context-updating model"* proposto da Polich et al.: lo stimolo entra nel sistema di elaborazione in cui un processo di confronto di memoria lo compara allo stimolo precedente determinandone l'uguaglianza o meno [\[31\]](#page-136-9). Nel caso in cui gli stimoli non siano coincidenti, il soggetto alloca risorse attentive nei confronti dell'evento, e ciò determina l'elicitazione della P300 (P3b) in aggiunta alle componenti N100, P200 ed N200. *Immagine tratta da [\[31\]](#page-136-9)*.

• **N400**: deflessione negativa che si presenta a 400 ms dopo l'inizio dello stimolo nel caso in cui vi sia un'incongruenza nel tipo di evento proposto. Più nel dettaglio la N400 fu identificata da Kutas e Hillyard nel 1980 durante un paradigma semantico nel quale le parole di una frase vengono presentate sotto forma di testo, una ad una, ad intervalli regolari [\[38\]](#page-137-2). Essi notarono che inserendo come parole finali della frase due termini non congrui dal punto di vista del significato (e non della sintassi) rispetto al resto, al posto di una forma d'onda positiva tra 200 e 600 ms si manifestava una significativa componente di ampiezza negativa. La N400 è al centro di numerosi studi atti ad individuare l'esatto processo cognitivo che ne sta alla base e le sorgenti neurali che ne sono responsabili.

• **P600**: componente positiva avente l'*onset* a circa 500 ms e che raggiunge il suo picco massimo intorno ai 600 ms. Interpreta due fenomeni diversi tra loro: i processi di memoria e i processi associati al linguaggio. Può essere elicitata mediante *task* sia visivi che uditivi, somministrando al soggetto tipologie di stimoli che presentano errori grammaticali o sintattici, anomalie semantiche o musicali. Le più diffuse interpretazioni collegano questa componente a: processi di revisione (correzione della frase che deve essere interpretata e processata), processi di rianalisi (riarrangiamento coerente della struttura della frase), tempo e sforzo cognitivo necessari per portare a termine l'esercizio. Esiste anche l'ipotesi che la P600 sia in un certo senso similare alla P300, ovvero in relazione non tanto con i processi linguistici in senso stretto, quanto piuttosto con stimoli improbabili o inaspettati (dal momento che errori come quelli elencati sono rari in natura).

## *Si ricorda per completezza che esiste una notazione abbreviata per fare riferimento alle componenti ERPs, che prevede la rinuncia ai due zeri finali dei nomi classici: si avranno così le onde 'P1', 'N1', 'P2', 'N2', 'MMN', 'P3', 'N4', 'P6'.*

Modificazioni alle caratteristiche di ampiezza e latenza tipiche delle suddette componenti, possono non solo significare deficit cerebrali, ma orientarne l'identificazione e la diagnosi [\[9\]](#page-134-9) integrando il quadro clinico delineato dai test di tipo neuro-psicologico. Tra le citate, la componente P300 riveste il ruolo di protagonista in questo lavoro di tesi, incentrato sul suo studio approfondito e sulla sua soddisfacente individuazione sia in termini di ERP medio che nel contesto delle singole forme d'onda relative agli stimoli presentati. Tale caratterizzazione mira a dissociare, tramite il ricorso ad un modello di stima bayesiano, la reale componente P300 dal vasto panorama di attività elettrica corticale che fa da sfondo ai processi cognitivi responsabili dell'elicitazione stessa della componente in analisi. Considerando come rumore l'attività elettrica di base (EEG di *background*), non correlata con i processi cognitivi in atto durante il task, è possibile ottenere una rappresentazione specifica ed informativa della P300. Ciò può essere conseguito a fronte di un certo numero di ipotesi approfondite nel prossimo capitolo [\(2\)](#page-38-0).

P300 -- THIRTEEN YEARS LATER

Samuel Sutton

Department of Psychophysiology

New York State Psychiatric Institute, New York, N.Y.

It was 13 years ago, almost to the day, in the spring of 1964 that we first observed P300.<sup>1</sup> The size of the component impressed us a great deal. Over the years, we were even more impressed with its reliability. In hundreds of experiments with normal subjects, using many variations of the original design, P300 was always found to be larger the greater the amount of uncertainty resolved.

However, as P300 has reached its bar mitzvah enormous changes have happened in the field of event related potentials as a whole. Not only have there been many new findings for P300 in a number of laboratories, but for a range of other components as well. Even with respect to diagnostic application, significant strides have been made in several areas.

Over the intervening years, many laboratories have searched for, and found, systematic relationships between psychological formulations and ERP variables, not only for P300, but also for other components. However, recently one hears murmurs of discontent among ERP researchers with an approach that is limited to

<sup>1</sup>P300 is so large and clear in guessing designs that unlike most scientific advances which tend to evolve, P300 was actually discovered on a particular day, May 20, 1964, which was the first day we ever looked at evoked potentials in a guessing paradigm. (The paper on which this chapter is based was presented on May 19, 1977.) Although up to that point we had been involved in a completely different set of ERP experiments, we were so startled by P300 that we dropped the other experiments immediately and turned our attention to P300.

<span id="page-35-1"></span>107

H. Begleiter (ed.), Evoked Brain Potentials and Behavior © Plenum Press, New York 1979

<span id="page-35-0"></span>**Figura 1.19:** Estratto originale dall'articolo [\[35\]](#page-136-12) che presenta le prime risonanze in merito alla scoperta della componente P300.
# **1.4 Scopo e presentazione della tesi**

Questo lavoro di tesi si prefigge lo scopo di sviluppare uno strumento automatico e flessibile in grado di rilevare i parametri ERP di interesse (ampiezza e latenza della componente P300) mediante un'analisi *single-trial* condotta nel contesto di stima bayesiano, seguita da una fase di *peak-detection*. La potenziale utilità di tale *software* in ambito clinico, orienterà la fase implementativa verso la realizzazione di un *tool* profondamente integrato con EEGLAB, pacchetto *open-source* di MATLAB®ormai ampiamente diffuso nel contesto di ricerca. La validazione della metodologia chiamerà in causa dati reali, e in particolare tracciati EEG registrati durante un compito odd-ball acustico di tipo classico su pazienti affetti da SLA e controlli. L'intero lavoro è stato condotto in collaborazione con l'IRCCS (Istituto di Ricovero e Cura a Carattere Scientifico) San Camillo presso il Lido di Venezia, rapporto di cooperazione che ha conferito, parallelamente alla forte impronta ingegneristica, una decisa fisionomia clinica alla tesi.

Il lavoro è così strutturato:

- il capitolo [2](#page-38-0) è dedicato alla presentazione delle tecniche di analisi ERPs. Vengono sottolineati in particolare gli aspetti peculiari dell'*averaging* convenzionale – metodologia ad oggi più diffusa – indispensabili per comprendere l'importanza del conseguente passaggio a tecniche *single-trial*. Uno spazio privilegiato è dunque riservato alla tecnica *"Bayesian Two Steps"*, nucleo fondante dell'approccio utilizzato;
- nel capitolo [3](#page-56-0) sono illustrati lo stato dell'arte riguardante gli approcci alla *peakdetection* e successivamente le conseguenti scelte di design che caratterizzano la fase di ricerca del picco propria del *software* implementato;
- il capitolo [4,](#page-66-0) naturalmente coerente con quanto esposto nei due capitoli precedenti, approfondisce dal punto di vista implementativo l'algoritmo bayesiano e le tecniche di *peak-detection*. Tutti gli algoritmi descritti in questa tesi sono stati implementati in MATLAB®, versione 7.14.0.739 (R2012a), ed eseguiti su un normale personal computer;
- il capitolo [5](#page-80-0) si compone di due parti principali: il primo paragrafo è dedicato al *toolbox* EEGLAB, mentre il secondo affronta lo sviluppo di due *plug-in* ad esso integrati, concepiti *ad hoc* al fine di dotare il *software* di un'interfaccia grafica che garantisca flessibilità e semplicità d'uso;
- i successivi due capitoli delineano la fisionomia del caso di studio grazie a cui il *tool* implementato è stato concretamente testato ed applicato in un contesto

clinico riguardante pazienti affetti da SLA sottoposti ad un paradigma odd-ball acustico atto ad elicitare l'onda P300 nell'EEG in corrispondenza di alcuni stimoli *target*. Più in particolare al capitolo [6](#page-92-0) è affidato l'approfondimento del campione considerato e della tecnica di acquisizione dei dati, mentre nel capitolo [7](#page-102-0) si illustra la cascata di operazioni ed elaborazioni a cui ricorre il *software* per estrapolare le informazioni di interesse dai tracciati elettroencefalografici;

- il capitolo [8](#page-108-0) descrive infine l'analisi statistica condotta sui dati ricavati e gli importanti risultati clinici raggiunti;
- il capitolo [9,](#page-122-0) a chiusura della tesi, propone conclusioni e possibili sviluppi futuri emersi alla luce del lavoro svolto.

Intento del prossimo capitolo è offrire una visione d'insieme circa le tecniche di analisi dei potenziali evento-correlati che, pur occupando da tempo un ruolo di fondamentale rilievo in ambito clinico, presentano ampie potenzialità di miglioramento. Sarà illustrato in tal senso un approccio di stima *single-trial* nel contesto bayesiano.

### <span id="page-38-0"></span>CAPITOLO

# **2**

# **Stima single-trial di potenziali evento-correlati mediante approccio bayesiano a due passi**

Esistono ad oggi un gran numero di approcci all'analisi dei tracciati EEG e in particolare dei potenziali evento-correlati. Seguono una sommaria presentazione delle metodologie più diffuse e, successivamente, l'approfondimento della tecnica sulla quale questo lavoro di tesi è incentrato.

# <span id="page-38-1"></span>**2.1 Misura di potenziali evento-correlati e problematiche annesse**

### **2.1.1 Sorgenti di disturbo**

La misurazione del segnale EEG deve tenere in considerazione problematiche legate alla presenza di un fattore inficiante: il rumore. Nonostante la strumentazione sia concepita per registrare l'attività cerebrale, il tracciato registrato risulta infatti costituito non solo dal segnale desiderato, ma anche da componenti indesiderate chiamate artefatti, i quali possono avere origine **fisiologica** o **non fisiologica** [\[39\]](#page-137-0). Al primo gruppo appartengono tutti quei segnali indesiderati che hanno origine dal paziente e che, di norma, sono più complicati da individuare e da eliminare. I più diffusi artefatti fisiologici sono:

• **artefatti oculari**: generati a motivo del fatto che il bulbo oculare è assimilabile ad un dipolo avente polo positivo a livello della cornea (e quindi in posizione anteriore). Nel caso in cui l'occhio ruoti si ingenera di conseguenza un potenziale (di tipo corneoretinale o elettroretinale) che viene inevitabilmente rilevato dagli elettrodi nelle vicinanze, e specialmente da quelli in posizione frontale. Gli

artefatti da movimento oculare risultano facilmente riconoscibili poiché caratterizzati da ampiezza superiore a quella del segnale EEG e minore frequenza. Le tecniche di rimozione degli artefatti oculari si basano sull'analisi incrociata dell'EEG con l'EOG (elettrooculogramma), il quale viene nella maggior parte dei casi co-registrato. Tali tecniche intervengono mediante sogliatura, rimuovendo cioè le tracce che presentano ampiezza superiore ad una certa soglia, mediante tecniche di cross-correlazione, scartando cioè le tracce EEG che dimostrano un comportamento influenzato da quello dell'EOG, oppure mediante altri approcci correttivi (e quindi in grado di preservare la traccia, ripulendola invece di escluderla dal *dataset*) efficientemente riassunti da Fatourechi e collaboratori [\[39\]](#page-137-0). Esiste anche un altro tipo di artefatto oculare, dovuto al movimento muscolare necessario per muovere l'occhio e le palpebre (il quale, in quanto muscolare, rientra nel prossimo gruppo in elenco). Esempio classico è il cosiddetto *blink*, ovvero la rapida chiusura e riapertura delle palpebre;

- **artefatti muscolari**: tipologia di disturbo molto comune, dovuta ai potenziali d'azione che attraversano le fibre muscolari per indurne la contrazione e dare atto al movimento. Nel caso della registrazione EEG, i principali muscoli della testa ad interferire sono quelli frontali e temporali. I potenziali mioelettrici presentano una durata più breve ed una banda di frequenze più elevata rispetto a quelli cerebrali, caratteristiche che candidano automaticamente l'applicazione di un filtro passa-basso come soluzione da adottare per ripulire il segnale di interesse. Per quanto riguarda una trattazione più approfondita circa gli artefatti muscolari, si rimanda al dettagliato quadro presentato nello studio di Shackman et al. [\[40\]](#page-137-1);
- **artefatti cardiaci**: artefatti tipicamente ritmici dovuti alla variazione di potenziale cardiaco necessaria al battito, la quale si propaga fino allo scalpo. La sua ampiezza varia in dipendenza della localizzazione dell'elettrodo di riferimento utilizzato, e in particolare è considerevole nel caso in cui la *reference* siano i lobi auricolari. La caratteristica di regolarità e ripetitività rende questo tipo di artefatto facilmente individuabile, soprattutto per confronto rispetto ad una co-registrazione ECG;
- **artefatti da pelle**: provocati dall'alterazione delle impedenze degli elettrodi per causa di processi fisiologici quali la sudorazione. Essi si manifestano come *drift*, ovvero lente derive del potenziale rilevato, e sono pertanto rimovibili mediante un filtraggio passa-alto con frequenza di taglio molto piccola (es. 0.01 Hz).

Degna di nota è – in tutti i casi – la tecnica di rimozione basata su *Indipendent Component Analysis* (ICA) [\[41\]](#page-137-2) [\[42\]](#page-137-3), che mira a dissociare il segnale originale multivariante nella combinazione lineare più sorgenti indipendenti tra loro. La trattazione specifica di questa tecnica, chiamata anche *"Blind Source Separation"*, esula dagli scopi di questa tesi; per il suo approfondimento si rimanda dunque alla letteratura specifica [\[43\]](#page-137-4) [\[41\]](#page-137-2).

Tra gli artefatti non fisiologici vi sono invece:

- **artefatti da elettrodo**: sono dovuti al contatto non adeguato tra un elettrodo e lo scalpo, a causa del posizionamento non corretto o del banale movimento fisico dell'elettrodo stesso. Tale artefatto si traduce in brusche variazioni nel tracciato EEG che si verificano all'istante del distacco (discontinuità del valore di impedenza);
- **artefatti da strumentazione**: si tratta dei disturbi ingenerati dalla strumentazione EEG. Possono derivare ad esempio dal cattivo contatto tra le boccole degli elettrodi e la testina di acquisizione. Nel caso in cui vi siano invece componenti indesiderate che si accoppiano al segnale utile, è possibile adottare provvedimenti di schermatura delle apparecchiature e appropriate tecniche di filtraggio [\[39\]](#page-137-0). Essendo tuttavia usuale che il segnale esterno e quello utile condividano almeno in parte la banda in frequenza, è necessario studiare accuratamente la frequenza di taglio e la banda passante del filtro, in modo tale da ripulire il segnale desiderato sacrificandone però meno contenuto informativo possibile;
- **artefatti da rete**: il rumore della rete elettrica di alimentazione si manifesta come disturbo additivo, tipicamente di modo comune, alla frequenza di 50 Hz. Esso è causato da una non perfetta messa a terra dell'apparecchio (impedenza tra elettrodo e terra dell'amplificatore è troppo elevata), e può essere rimosso con un filtro *notch* centrato nella frequenza critica. Similmente per altri campi elettromagnetici rilevabili.

### **2.1.2 Tecnica dell'averaging**

Nel contesto dell'estrazione dei potenziali evento-correlati (ERPs), anche l'EEG di *background* è assimilato a rumore, in quanto segnale indesiderato sovrapposto alla componente di interesse. Il rapporto segnale/rumore (SNR, *Signal to Noise Ratio*) tra ERP ed EEG risulta piuttosto basso in quanto l'EEG presenta ampiezza maggiore rispetto all'ERP (decine di  $\mu$ V contro  $\mu$ V) [\[44\]](#page-137-5) [\[45\]](#page-137-6), e purtroppo ha contenuto in frequenza in comune con quest'ultimo. Si rivela di conseguenza improponibile un filtraggio in frequenza ove l'obiettivo sia quello di isolare il segnale ERP dall'EEG di fondo.

Ciò detto, si passa quindi dalla fase di elaborazione preliminare alle metodiche in grado di estrapolare il segnale desiderato fornendone una stima attendibile e rendendolo dunque adeguato per il successivo stadio di analisi. Lo studio e l'individuazione dei potenziali evento-correlati e delle componenti di interesse presenti negli ERPs stessi possono essere condotti secondo una grande varietà di filosofie.

L'approccio più semplice e classico è quello basato sull'*averaging* **convenzionale** (o media coerente), ovvero sul calcolo della media dei segmenti temporali di interesse dell'EEG, chiamati epoche o *sweep* o ancora *trials* [\[4\]](#page-134-0). Essi coincidono con le parti di tracciato che seguono (ed eventualmente precedono) uno stimolo uguale nel medesimo *task* cognitivo (che prevede la ripetizione sequenziale e randomizzata di un certo numero N di stimoli), e che sono quindi ipotizzati contenere lo stesso tipo di potenziale evocato. La media  $y_m(t)$  delle N sweep  $y_i(t)$  acquisite risulta dunque:

<span id="page-41-0"></span>
$$
y_m(t) = \frac{1}{N} \sum_{i=1}^{N} y_i(t) = \frac{1}{N} \sum_{i=1}^{N} \left( u_i(t) + v_i(t) \right) = u(t) + \frac{1}{N} \sum_{i=1}^{N} v_i(t)
$$
\n(2.1)

Dove con  $u_i(t)$  si intende l'ERP contenuto nell'i-esima *sweep*, con  $v_i(t)$  il rumore EEG di background sovrapposto all'ERP di interesse (secondo un modello additivo), e con *u*(*t*) l'ERP deterministico, assunto uguale in tutte le *sweep*. L'*averaging* si rende necessario poiché, essendo l'ampiezza dell'ERP piccola rispetto a rumore di fondo, artefatti e altri "disturbi", esso consente di ridurre e idealmente annullare l'effetto di questi ultimi, esaltando invece le componenti comuni, come è possibile evincere dalla relazione [2.1](#page-41-0) sopra riportata. La latenza (intervallo di tempo dallo stimolo) di un dato potenziale evocato tende infatti ad essere approssimativamente costante o con piccole variazioni di fase, mentre le fluttuazioni dell'EEG di *background* (che si ricorda essere annoverato come disturbo nel contesto dell'analisi ERP) risultano del tutto scorrelate e non sincronizzate. La risposta evocata media così estratta è in questo modo ripulita dalle oscillazioni casuali non in fase che vengono elise dal semplice processo di media rappresentato dall'ultimo addendo della relazione [2.1.](#page-41-0)

E' doveroso far notare come, mentre per segnale di interesse si intendano gli ERPs, tra i disturbi sia invece compreso anche l'EEG di *background*. In tal senso *ym*(*t*) può essere concepita come una stima non polarizzata dell'ERP, poiché fornisce in media il potenziale evento-correlato di interesse. Il calcolo del suo valore atteso conduce infatti

$$
E[y_m(t)] = E[u(t)] + \frac{1}{N}E\left[\sum_{i=1}^{N} v_i(t)\right] = u(t)
$$
\n(2.2)

E' inoltre possibile caratterizzare la precisione della stima utilizzando come indice la varianza dell'errore di stima:

- errore di stima:  $e(t) = y_m(t) u(t)$
- varianza dell'errore di stima:

<span id="page-42-0"></span>
$$
var[e(t)] = E\left[\left(\frac{1}{N}\sum_{i=1}^{N} v_i(t)\right)^2\right] = \frac{1}{N^2}E\left[\sum_{i=1}^{N} v_i^2(t)\right] = \frac{\sigma^2}{N}
$$
\n(2.3)

Dal calcolo della varianza d'errore presentato nell'espressione [2.3](#page-42-0) si può dedurre che la precisione dello stimatore basato su **averaging** convenzionale cresce all'aumentare del numero N di *sweep* mediate, diventando ipoteticamente pari a zero per N → ∞. La medesima tendenza è dimostrata dal rapporto segnale rumore (SNR, Signal to Noise Ratio), il quale risulta direttamente proporzionale al numero N di *sweep* utilizzate nel processo di media.

### **2.1.3 Limiti dell'averaging**

Illustrato l'approccio su cui si basa la tecnica di *averaging*, emergono alcuni punti critici tutt'altro che irrilevanti [\[4\]](#page-134-0) [\[46\]](#page-137-7) [\[8\]](#page-134-1):

• **variabilità dell'ERP**: per un ottimale funzionamento della tecnica, l'ERP elicitato dovrebbe non cambiare da una *sweep* all'altra. Tuttavia gli ERPs risultano lungi dall'essere stazionari<sup>[1](#page-42-1)</sup> e quindi perfettamente correlati allo stimolo che li provoca. Constano invece di componenti multiple le cui ampiezza e latenza possono variare indipendentemente l'una dall'altra da *sweep* a *sweep*, a causa sia delle dinamiche di processamento, sia del fenomeno di abituazione. In questo senso, se varia l'ampiezza il valor medio dell'ERP risulterà una stima non distorta, al più attenuata, della media della distribuzione delle singole *sweep*; se invece varia la latenza (ovvero se si verifica un rilevante *jitter* in latenza), la stima finale dell'ERP potrà risultare fortemente distorta oltre che di ampiezza ridotta. E' inoltre immediato aggiungere che con questo approccio la variabilità intra-soggetto dell'ERP non può in alcun modo essere valutata;

a:

<span id="page-42-1"></span> $^1$ Si pensi ad esempio a come latenza e morfologia siano tutt'altro che invarianti da epoca a epoca, facendo cadere l'ipotesi di stazionarietà.

- **non stazionarietà dell'EEG**: l'ipotesi che sta alla base dell'*averaging* è che l'EEG di *background* (trattato come rumore indesiderato poiché sovrapposto all'ERP) sia un segnale casuale, a media nulla e varianza  $\sigma^2$ , non correlato e stazionario durante la registrazione delle N sweep. Tuttavia tale assunzione è molto lontana dall'essere vera: la stima così ottenuta è da considerarsi dunque sub-ottima. Il rumore EEG è assimilabile infatti ad un modello stocastico solo per brevi tratti;
- **informazioni a priori**: non viene sfruttata alcuna conoscenza a priori, nonostante sia possibile tenere in considerazione una serie di informazioni note su EEG ed ERP. Per questa ragione al fine di ottenere un ERP medio accettabile è necessario procurare un elevato numero di *sweep* prima di fare ricorso all'algoritmo (da qualche decina a qualche migliaio in dipendenza del tipo di ERP e del *Signal to Noise Ratio* (SNR) per la singola epoca). Più in particolare Cohen e Polich [\[47\]](#page-138-0) suggeriscono di mediare 20 *sweep* come numero ottimale per avere una stima stabile in ampiezza, mentre Duncan e collaboratori [\[9\]](#page-134-2) hanno individuato come numero minimo 36 *sweep*, se nella *pipeline* è presente una fase preliminare di *artifact-rejection* o *artifact-correction*. Tuttavia per l'elicitazione di alcune particolari componenti di interesse (ad esempio la cosiddetta P300), è necessario che tale numero di stimoli *target*, sia accompagnato da un numero di stimoli *non-target* in proporzione 4:1. La quantità di stimoli cui il soggetto deve essere sottoposto affinché possano essere estratti dall'EEG un numero sufficiente di ERP, risulta di conseguenza proibitiva e, oltre a rappresentare un forte limite dell'*averaging*, è in disaccordo con la tendenza clinica a minimizzare fattori quali la durata e la pesantezza della prova, e soprattutto a limitare il fenomeno di abituazione.

### **2.1.4 Oltre l'averaging: tecniche single-trial**

Appare ora probabilmente più chiaro come sia indispensabile sviluppare tecniche maggiormente sofisticate rispetto all'*averaging* convenzionale. Tecniche che superino il limite di ipotesi ed assunzioni quasi mai rispettate in senso stretto. Tecniche che non richiedano la disponibilità di un elevato numero di *sweep*. Tecniche che siano in grado di preservare informazioni cliniche che si manifestano all'interno della singola epoca. In altre parole, la necessità è dunque proprio quella di avere a disposizione una adeguata metodologia *single-trial*.

Questa esigenza ha spinto dapprima molti gruppi di ricerca ad implementare nuovi approcci non *single-trial* anche molto diversi tra loro. Una suddivisione grossolana può essere fatta raggruppando le tecniche che lavorano nel dominio

del tempo (es. modelli autoregressivi), dello spazio (es. *Principal Component Analysis* (PCA), *Indipendent Component Analysis* (ICA)), o dello spazio e del tempo contemporaneamente (es. *wavelet*, coerenza). Tecniche nel dominio della sola frequenza sono praticamente inesistenti in quanto incorrono nel problema che gli spettri del segnale utile e del rumore da rimuovere risultano spesso almeno parzialmente sovrapposti. Non è quindi possibile settare una frequenza di taglio "ottima" in grado di separare i due contributi. Di conseguenza, ad esempio, algoritmi di media pesata o basati sull'uso di informazioni a priori sono stati concepiti per migliorare l'*averaging* convenzionale dal punto di vista delle *sweep* richieste al fine di ottenere una stima stabile ed affidabile dell'ERP [\[46\]](#page-137-7). Numerose altre tecniche hanno invece varcato la soglia dell'analisi su singola *sweep*, ma per una loro rassegna esaustiva si rimanda alle *review* di Sanei e collaboratori [\[48\]](#page-138-1), Blankertz e collaboratori [\[45\]](#page-137-6), e Mouraux e collaboratori [\[8\]](#page-134-1). Nessuna di esse, tuttavia, è riuscita ad imporsi come standard in ambito clinico, dove l'approccio convenzionale rimane quello basato su *averaging*. In questo lavoro di tesi è presentata una tecnica di analisi *single-sweep* appartenente al contesto bayesiano, avente la potenzialità di impattare fortemente con gli attuali metodi standard ed apportare notevoli vantaggi in ambito clinico.

## <span id="page-44-0"></span>**2.2 Tecnica single-trial "Bayesian Two Steps" (B2S)**

L'approccio qui considerato si presenta come tecnica di stima bayesiana originariamente formulata in [\[49\]](#page-138-2) e [\[44\]](#page-137-5), e successivamente sofisticata in [\[46\]](#page-137-7). Il cosiddetto "B2S" è un metodo di stima *single-trial* di potenziali evento-correlati (ERPs) a partire dal segnale EEG grezzo (il quale risulta combinazione del segnale utile con componenti di rumore indesiderate). Tale metodo consiste in una procedura a due passi: il primo conduce alla stima di un ERP medio, mentre nel secondo l'ERP medio viene sfruttato come segnale di riferimento all'interno della vera e propria procedura di stima *single-trial*.

### **2.2.1 Caratteri generali della stima bayesiana**

Nella teoria della stima, il problema posto è il seguente: *"Stimare il valore della variabile incognita x* ∈ R *p sulla base delle osservazioni y della variabile aleatoria Y* ∈  $\mathbb{R}^n$ ". Esistono due possibili approcci a tale problema: la stima parametrica e la stima bayesiana.

Nella **stima parametrica** la variabile *x* è un parametro incognito certo (deterministico)

e la densità di probabilità di *Y* dipende unicamente da *X* → *f X*  $\int_Y^{\mathcal{L}A}(y)$ .

Nella **stima bayesiana** la variabile incognita *X* è una variabile aleatoria della quale interessa stimare una realizzazione *x*, essendo nota la densità di probabilità congiunta di *Y* e *X*  $\rightarrow$  *f*<sub>*X*</sub>,*Y*(*x*, *y*).

L'approccio preso in considerazione in questa tesi è quello della stima bayesiana a minima varianza d'errore, in quanto particolarmente adatto all'applicazione nell'ambito concreto della stima di potenziali evento-correlati, che risulta caratterizzato dalla conoscenza del legame che intercorre tra *x*, grandezza da stimare, ed *y*, misura effettuata. Non mancano inoltre informazioni a priori di tipo probabilistico sull'incognita, quali:

- la densità di probabilità a priori del vettore *X* → *p<sup>X</sup>* (*x*);
- la densità di probabilità di *Y* condizionata da *X* → *f <sup>y</sup>*|*<sup>x</sup>* (*y*|*x*), meglio conosciuta come *likelihood function*.

La stima bayesiana si colloca nell'ambito più ampio dell'inferenza statistica, che consiste nel ricavare informazioni sul vettore aleatorio incognito *X* a partire dalle osservazioni del vettore aleatorio *y*. In particolare, l'obiettivo della ricerca è la densità di probabilità di *x* condizionata all'evento di osservazione *Y* = *y*, obiettivo che può essere perseguito grazie alla celebre relazione di Bayes:

<span id="page-45-0"></span>
$$
f_{x|y}(x|Y=y) = \frac{f_{x|y}(y|x)p_x(x)}{\int_{\mathbb{R}^n} f_{y|x}(y|x)p_x(x)dx}
$$
\n(2.4)

In altri termini, data l'osservazione della realizzazione *y* del vettore aleatorio *Y* , si cerca di determinare con la miglior approssimazione possibile quale sia il valore campionario di *x*, variabile appartenente al vettore aleatorio *X*, la quale – benché non direttamente osservabile – ha contribuito in qualche modo a produrre la stessa realizzazione *y*. Interviene in questo senso la necessità di impostare una funzione costo da minimizzare in modo da risolvere l'equazione [2.4.](#page-45-0) Nello specifico la funzione scelta è rappresentata dal valore atteso della norma al quadrato dell'errore di stima, ovvero *E*[||*x* − *x*ˆ||<sup>2</sup> ]; si cercherà dunque il valore di *x* in grado di rendere minima tale funzione.

La stima desiderata, descritta da  $E[X|Y=y]$ , è detta stima a minimo errore quadratico medio, o anche media condizionata, o valor medio a posteriori. La sua espressione è:

<span id="page-45-1"></span>
$$
\hat{x} = E[X|Y=y] = \int_{\mathbb{R}^n} x f_{x|y}(x|Y=y) dx = \int_{\mathbb{R}^n} x \frac{f_{x|y}(y|x) p_x(x)}{\int_{\mathbb{R}^n} f_{y|x}(y|x) p_x(x) dx}
$$
(2.5)

per la risoluzione della quale è necessario introdurre alcune assunzioni che, in quanto tali, vincolano e caratterizzano il problema in analisi.

### **2.2.2 Modello dei dati**

Tornando a fare riferimento alla realtà degli ERPs, il modello dei dati adottato è di tipo additivo:

$$
y_i(t) = u_i(t) + v_i(t)
$$
 (2.6)

dove  $y_i(t)$  è il vettore che rappresenta il segnale elettroencefalografico grezzo per quanto riguarda la *sweep* i-esima, *vi*(*t*) è il vettore a media nulla del relativo rumore, e  $u_i(t)$  è infine il vettore della relativa componente ERP di interesse oggetto della stima (elicitata dallo stimolo i-esimo). Considerando che *vi*(*t*) è costituito principalmente dall'EEG di *background*, le altre componenti di rumore verranno tralasciate nella presente formulazione. I vettori *ui*(*t*) e *vi*(*t*) sono assunti indipendenti, a ragione del fatto che la risposta ERP non risulta essere cognitivamente influenzata da variazioni dell'EEG di fondo.

I segnali *ui*(*t*) e *vi*(*t*) sono intesi avere natura aleatoria in quanto realizzazioni di processi stocastici, ed essendo *yi*(*t*) la loro somma, anch'esso può essere interpretato come una grandezza stocastica. I modelli che interpretano  $v_i(t)$  e  $u_i(t)$  saranno presentati nel dettaglio in [2.2.3.](#page-47-0) Essi consentono di interpretare il processo di stima entro un contesto bayesiano per mezzo della minimizzazione dell'errore quadratico medio, come già descritto nell'equazione [2.5.](#page-45-1)

La stima dell'ERP medio, utile per completare il primo *step* e fornire un riferimento per il completamento del secondo, è ottenuta mediando le stime bayesiane delle N singole *sweep*. Per semplicità, si consideri la stima *u*ˆ*<sup>i</sup>* dell'ERP i-esimo *u<sup>i</sup>* legata al vettore delle misure  $y_i$  mediante la seguente funzione lineare:  $\hat{u}_i = f(y_i) = K * y_i + m$ , con *K* stimatore lineare da trovare. La minimizzazione dell'errore quadratico medio (MMSE, *Minimization of the Mean Square Root*) coincide con il valore atteso della funzione densità di probabilità a posteriori (PDF, *Probability Density Function*) *p*(*u<sup>i</sup>* |*yi*). Tale funzione mappa la densità di probabilità di *u<sup>i</sup>* dopo l'osservazione di *y<sup>i</sup>* . Sotto le ipotesi espresse la miglior stima di  $u_i(t)$  dato  $y_i(t)$  è data dalla seguente espressione analitica:

<span id="page-46-0"></span>
$$
\hat{u}_i = E[u_i|y_i] = E[u_i] + \sum_{u_i y_i} \sum_{y_i y_i}^{-1} (y_i - E[y_i])
$$
\n(2.7)

con  $E[u_i]$  e  $E[y_i]$  valori attesi a priori di  $u_i$  e  $y_i$  rispettivamente,  $\Sigma_{u_i y_i}$  matrice di crosscovarianza (o covarianza incrociata) tra *u<sup>i</sup>* e *y<sup>i</sup>* , e Σ*y<sup>i</sup> <sup>y</sup><sup>i</sup>* matrice di covarianza (o autocovarianza) di *y<sup>i</sup>* . Ricorrendo alle assunzioni fatte, e nello specifico che *v<sup>i</sup>* è un vettore a media nulla indipendente da *u<sup>i</sup>* , lo stimatore della [2.7](#page-46-0) diventa:

<span id="page-46-1"></span>
$$
\hat{u}_i = E[u_i] + \sum_{u_i u_i} (\sum_{u_i u_i} + \sum_{v_i v_i})^{-1} (y_i - E[y_i])
$$
\n(2.8)

essendo Σ $_{u_i u_i}$  e Σ $_{v_i v_i}$  le matrici di covarianza di u e v rispettivamente. Come fatto nel caso dello stimatore basato su *averaging* convenzionale (vedi [2.3\)](#page-42-0), è possibile caratterizzare la bontà dello stimatore caratterizzandone l'errore di stima ( $e_i = u_i - \hat{u}$ ) e valutando in particolare la sua matrice di covarianza:

$$
\Sigma_{e_i e_i} = \left(\Sigma_{u_i u_i}^{-1} + \Sigma_{v_i v_i}^{-1}\right)^{-1}
$$
\n(2.9)

Com'è intuibile dai pedici *i* nelle espressioni presentate, le relazioni fanno riferimento alla singola *sweep*; è pertanto necessario – ad esempio – calcolare per ogni singola epoca le matrici di covarianza di *u* e di *v*. Facendo ricorso ai modelli sopra esposti, risulta ora necessario ricavare le espressioni relative alle matrici di covarianza dell'errore di misura (Σ $_{v_iv_i}$ , risolta in [2.2.3\)](#page-47-0) e del segnale utile (Σ $_{u_iu_i}$ , risolta ugualmente in [2.2.3\)](#page-48-0) associate alla *sweep* i-esima, nonché quelle relative ai valori attesi *E*[*yi*] =  $E[u_i] + E[u_i] = E[u_i] = \mu$  (risolta in [2.2.3\)](#page-50-0). Non essendo stata posta alcuna restrizione sulle medie dei segnali  $y_i(t)$  ed  $u_i(t)$ , nell'espressione [2.8](#page-46-1) è risultata necessaria l'introduzione del termine correttivo  $\mu$  che rappresenta il valore atteso a priori del segnale incognito. Tale *µ* assolverà il ruolo di riferimento calcolato al primo *step* dell'algoritmo ed utilizzato nel secondo *step* in qualità di *benchmark* per giungere finalmente alle stime *single-sweep*.

Nei prossimi paragrafi verranno sviluppati in dettaglio i contenuti teorici dell'approccio bayesiano in esame, seguendo la naturale successione che essi occupano nella procedura e suddividendoli nel primo passo (*1 st step*) e nel secondo passo (*2 nd step*).

### **2.2.3 1st step: stima del potenziale medio**

#### <span id="page-47-0"></span>**Modello dell'EEG**

Per interpretare adeguatamente il segnale EEG di fondo, che si ricorda essere parte preponderante dell'errore di misura totale, si ricorre ad un modello autoregressivo. Tale scelta, ampiamente accettata in letteratura, consente di formulare una descrizione quantitativa di media e varianza del segnale *vi*(*t*).

Il vettore  $v_i(t)$ , oltre ad essere supposto a media nulla e correlato, viene dunque descritto come un processo autoregressivo (AR). Quest'ultima ipotesi rende la matrice di covarianza a priori Σ*v<sup>i</sup> <sup>v</sup><sup>i</sup>* (per semplicità di notazione indicata con Σ*v<sup>i</sup>* ) non diagonale e pari a:

<span id="page-47-1"></span>
$$
\Sigma_{v_i} = (\sigma_i)^2 (A_i^T A_i)^{-1}
$$
\n(2.10)

dove *A<sup>i</sup>* è una matrice quadrata di Toeplitz triangolare inferiore di dimensioni *N* x *N* (con *N* numero di campioni della *sweep*, pari cioè alla lunghezza del vettore *vi*(*t*)),

avente come prima colonna il vettore  $[1, a_{1i}, a_{3i}, ..., a_{pi}, 0, ..., 0]^T$ . I valori  $a_{1i}, ..., a_{pi}$ sono i coefficienti del modello AR identificato rispetto al pre-stimolo della *sweep* corrente  $y_i(t)$ ,  $p$  è l'ordine ottimo del particolare modello AR per la sweep corrente scelto mediante il criterio AIC (*Akaike Information Criterion*) imponendo come range di valori possibili gli ordini tra 2 e 14, *σ* 2  $\frac{2}{i}$  è infine la varianza del rumore bianco che pilota il modello stesso. Ecco come appare in forma esplicita la matrice *A*:

 $\lambda$ 

$$
A = \begin{pmatrix} 1 & 0 & \dots & \dots & 0 \\ a_1 & 1 & \dots & \dots & \vdots \\ \vdots & a_1 & \dots & \dots & \vdots \\ a_p & \vdots & \dots & \dots & \vdots \\ 0 & a_p & \dots & \dots & \vdots \\ \vdots & 0 & \dots & \dots & \vdots \\ \vdots & \vdots & \ddots & \dots & \vdots \\ 0 & 0 & \dots & \dots & 1 \end{pmatrix}
$$
 (2.11)

I parametri del modello AR sono stimati, *sweep* per *sweep*, utilizzando il solo prestimolo: l'identificazione del modello ha a che fare infatti con il solo EEG di *backgroud*, che può essere ipotizzato come unica componente in gioco nel segmento temporale pre-stimolo della registrazione elettroencefalografica. La presente assunzione che il potenziale evento-correlato venga elicitato esclusivamente dopo l'istante di stimolazione risulta per certi versi critica, ma comunque accettabile. Condizione necessaria all'identificazione del modello AR è la stazionarietà del segnale che si va a modellare. Per quanto riguarda l'EEG tale richiesta è soddisfatta solo per durate inferiori ai 2 secondi, ed è ritenuta pertanto più che adeguata la registrazione di un pre-stimolo di durata pari a 500 ms. Questo consente di descrivere il comportamento dell'EEG di fondo servendosi del solo pre-stimolo, estendendo poi tale caratterizzazione all'intera *sweep* al fine di ripulire la componente ERP dal "rumore" in cui risulta incorporata.

#### <span id="page-48-0"></span>**Modello dell'ERP**

 $\overline{1}$ 

La componente ERP è invece rappresentata da un modello di rumore bianco (di varianza incognita) pluri-integrato, dove il numero di integratori determina la regolarità del segnale. Il punto cardine su cui si fa leva per formulare il modello adeguato a descrivere il segnale ERP incognito *ui*(*t*), è infatti la conoscenza a priori della sua regolarità (*smoothness*). In questo modo non ci si sbilancia introducendo vincolanti, complicate e mai esaustive assunzioni sulla morfologia dell'ERP, la *shape* del quale costituisce in effetti l'obiettivo ultimo. Un modo semplice e versatile

(ma cionondimeno riconosciuto valido in letteratura) di fornire una descrizione probabilistica a priori di un segnale con regolarità nota è quello di assimilarlo ad un modello *random walk* semplice o integrato. Ciò significa che, più in particolare, il segnale ERP viene interpretato come realizzazione di un processo stocastico ottenuto come cascata di *d* integratori che intervengono su un processo di rumore bianco a media nulla e varianza *λ* 2 *i* .

Nello specifico caso di modello *random walk* non integrato, l'equazione descrittiva per la *sweep* generica è:

<span id="page-49-0"></span>
$$
u_k = u_{k-1} + w_k \qquad k = 1, 2, \dots n \tag{2.12}
$$

In altri termini ciò significa che se un processo aleatorio è regolare, risulta improbabile che la differenza tra due campioni consecutivi presenti variazioni brusche. Viene invece considerata più verosimile la condizione in cui due campioni consecutivi assumono valori prossimi tra loro. La piccola differenza tra questi, rappresentata da ∆*u<sup>k</sup>* = *u<sup>k</sup>* − *uk*−1, è interpretata dalla variabile aleatoria *w<sup>k</sup>* del modello stocastico descritto dalla relazione [2.12.](#page-49-0) Di tale variabile *w<sup>k</sup>* è possibile fornire una descrizione solamente qualitativa: la si caratterizza – nella fattispecie – come variabile aleatoria a media nulla, varianza finita (e incognita) pari a  $\lambda^2$ , e campioni non correlati. La stima di *λ* 2 srà trattata tra due paragrafi.

Si assume inoltre che  $u_i(t)$  sia causale, ovvero che valga  $u_k = 0$  per  $k \le 0$ .

La matrice di covarianza Σ $_{u_i}$ , che racchiude tutta l'informazione a priori disponibile sull'ERP della *sweep* i-esima, è stimata dalla matrice di covarianza della variabile *wk*. In dettaglio, per il modello *random walk* non integrato, vale Σ*<sup>w</sup>* = *λ* 2 **I**, essendo *λ* 2 la varianza di *wk*.

Definendo la forma matriciale generale dell'equazione [2.12](#page-49-0) come  $Fu = w$ , dove  $F = \Delta^d$ è la matrice delle differenze d-esime (con *d* numero di integratori; *d* = 1 nel caso di *random walk* semplice), è possibile generalizzare l'espressione della matrice di covarianza:

<span id="page-49-1"></span>
$$
\Sigma_{u_i} = (\lambda_i)^2 \left( F_i^T F_i \right)^{-1} \tag{2.13}
$$

dove  $\lambda_i^2$ *i* è incognito e ∆ è la matrice quadrata di Toeplitz triangolare inferiore di dimensioni *N* x *N* (con *N* numero di campioni della *sweep*), avente come prima colonna il vettore [1,−1, 0,..., 0]*<sup>T</sup>* . Ecco come appare la matrice *F*:

$$
\Delta = \begin{pmatrix}\n1 & 0 & \dots & 0 \\
-1 & 1 & \dots & \vdots \\
0 & -1 & \dots & \vdots \\
\vdots & 0 & \dots & \vdots \\
\vdots & \vdots & \ddots & \vdots \\
0 & 0 & \dots & 1\n\end{pmatrix}
$$
\n(2.14)

Valori tipici per *d* sono compresi tra 1 e 6: per *d* = 1 l'ERP incognito viene descritto – come visto – da un modello *random walk* semplice, il quale nel contesto bayesiano sottintende che, dato *uk*−1, il valore *u<sup>k</sup>* si troverà con probabilità pari al 99.7% nel range *uk*−<sup>1</sup> ± 3*λ* (sempre, chiaramente, in riferimento alla *sweep* i-esima). Ciò significa che più basso è il valore di *λ* calcolato per la sweep corrente, più il suo ERP *u<sup>k</sup>* sarà stimato come segnale *smooth*.

Pur essendo la scelta del numero *d* di integratori un parametro lasciato all'utente, è necessario comprendere come valori relativamente elevati (ma comunque minori di 6) siano associabili alla modellizzazione di ERPs *spiky*, cioè rapidi e irregolari, mentre valori più bassi siano da preferire nella descrizione di profili ERPs lenti e smussati. Per una dissertazione più approfondita si rimanda a [\[44\]](#page-137-5).

Risulta comunque utile notare come, mentre la matrice *A* sia caratteristica della singola *sweep* in quanto calcolata sul particolare pre-stimolo, la matrice *F* dipenda unicamente dalla scelta preliminare del numero di integratori, e sia dunque la medesima per tutte le *sweep*. In accordo con quanto detto quest'ultima non presenterà, al contrario di *A*, il pedice *i* indicativo della singola epoca.

### <span id="page-50-0"></span>Determinazione di una stima media (vettore  $\mu$ )

Il completamento del primo passo del metodo B2S, si ottiene con il calcolo del vettore di riferimento *µ*, il quale – come detto – verrà poi utilizzato nel secondo passo come riferimento, o meglio come valore atteso utile per portare a termine la stima in senso stretto degli ERPs di ogni singola *sweep* in accordo con quanto espresso dalla formula [2.8](#page-46-1) e spiegato subito a seguito. Per il calcolo di *µ* si procede come segue:

– si ricorre allo stimatore [2.8](#page-46-1) ponendo *µ* = 0, applicando il lemma di inversione della matrice ed effettuando artifici algebrici. Si ottengono in questo modo le stime del primo passo:

$$
\hat{u}_i(t) = \left(\Sigma_{u_i}^{-1} + \Sigma_{v_i}^{-1}\right)^{-1} \Sigma_{v_i}^{-1} y_i(t)
$$
\n(2.15)

 $-\mu$  viene calcolato come media pesata delle stime  $\hat{u}_i(t)$ :

$$
\mu = \frac{\sum_{i=1}^{N} w_i \hat{u}_i}{\sum_{i=1}^{N} w_i}
$$
\n(2.16)

dove ogni peso *w<sup>i</sup>* è inversamente proporzionale al valore atteso della norma al quadrato dell'errore di stima, quantità data dalla traccia della matrice di covarianza dell'errore di stima:

$$
cov(\tilde{e}_i) = (\sigma_i)^2 \left( A_i^T A_i + \gamma_i F^T F \right)^{-1}
$$
\n(2.17)

con *e*˜*<sup>i</sup>* errore di stima della singola *sweep*, e *γ<sup>i</sup>* parametro di regolarizzazione oggetto del prossimo paragrafo. In questo modo ogni *sweep* partecipa alla stima del segnale ERP medio proporzionalmente alla sua accuratezza di stima (più si discosta e più basso sarà il suo peso *wi*).

#### **Parametro di regolarizzazione** *γ*

<span id="page-51-0"></span>Valorizzando quanto finora ottenuto mediante l'inserimento delle relazioni [2.10](#page-47-1) e [2.13](#page-49-1) nell'espressione [2.8,](#page-46-1) si ottiene la formulazione della *single-sweep* filtrata ottimamente:

$$
\hat{u}_i = \left(A_i^T A_i + \gamma_i F^T F\right)^{-1} A_i^T A_i y_i
$$
\n(2.18)

dove è stata fatta la seguente imposizione:

$$
\gamma_i = \frac{\sigma_i^2}{\lambda_i^2} \tag{2.19}
$$

Tale *γ<sup>i</sup>* viene chiamato **parametro di regolarizzazione** (o *smoothing parameter*), e può essere descritto come il rapporto tra la varianza del rumore d'ingresso al modello AR dell'EEG ( $\sigma_i^2$ *i* , nota) e la varianza incognita relativa al modello *random walk* dell'ERP  $(\lambda_i^2)$  $\hat{u}_i$ , incognita), sempre in riferimento alla singola *sweep*. Considerando che  $\hat{u}_i$  nella [2.18](#page-51-0) non è altro che la soluzione a:

<span id="page-51-1"></span>
$$
argmin_{u_i} \{ (y_i - u_i)^T A^T A (y_i - u_i) + \gamma_i u_i^T F^T F u_i \}
$$
\n(2.20)

il nome che *γ<sup>i</sup>* assume è esplicativo del suo ruolo. In tal senso esso costituisce un compromesso tra uno stimatore che privilegia l'aderenza alle misure e uno stimatore che invece dà maggior peso all'informazione a priori. I casi limite sono infatti:

 $-\gamma_i \rightarrow 0$ : lo stimatore tralascia completamente l'informazione a priori considerando solo i dati misurati. Si ha in questo caso il fenomeno di *overfitting* poiché, dalla [2.20,](#page-51-1)  $\hat{u}_i \rightarrow y_i$ ;

– *γ<sup>i</sup>* → ∞: lo stimatore non prende affatto in considerazione le misure, ricorrendo solamente all'informazione a priori. Si ha in questo caso il fenomeno di *oversmoothing* poiché, dalla [2.20,](#page-51-1)  $\hat{u}_i \rightarrow 0$ .

Essendo *λ<sup>i</sup>* non noto, anche *γ<sup>i</sup>* sarà incognito, e dovrà essere stimato mediante un criterio di regolarizzazione (*smoothing criterion*). L'orientamento preso in questo lavoro di tesi è stato quello di adottare il criterio di discrepanza introdotto da Twomey [\[50\]](#page-138-3), il quale prevede che sia fissata la variabile aleatoria

<span id="page-52-1"></span>
$$
WRSS(\gamma_i) = r(\gamma_i)^T * A_i^T A_i r(\gamma_i)
$$
\n(2.21)

dove *r* (*γi*) = *y<sup>i</sup>* −*u*ˆ*<sup>i</sup>* rappresenta il vettore dei residui dell'i-esima *sweep*. Esso dipende evidentemente da  $γ_i$  in quanto è funzione di  $\hat{u}_i$ .  $WRSS(γ_i)$  rappresenta di conseguenza la somma pesata dei residui *r* (*γi*) al quadrato.

A questo punto il criterio suggerisce di scegliere *γ<sup>i</sup>* iterativamente fino al soddisfacimento della seguente condizione:

<span id="page-52-0"></span>
$$
WRSS(\gamma_i) \approx n\sigma_i^2 \tag{2.22}
$$

con *n* numero di campioni in post stimolo e *σ* 2 *i* varianza del rumore d'ingresso al modello AR dell'EEG. Il *γ<sup>i</sup>* migliore è dunque quello che rende la somma dei residui al quadrato pari all'aspettazione della somma degli errori di misura al quadrato, ovvero:  $E[v_i^T]$  $\int_i^T v_i$ ] =  $n\sigma_i^2$ *i* , dove con *v<sup>i</sup>* = (*y<sup>i</sup>* − *uu*) si è indicata la stima dell'errore di misura. E' importante notare che la relazione [2.22](#page-52-0) non ammette sempre soluzione. Nel caso in cui infatti l'energia del segnale misurato *yi*(*t*) risulti minore dell'energia del rumore *vi*(*t*), il primo termine della relazione non raggiungerà mai il secondo membro. Quando invece vale la condizione in cui l'energia di *yi*(*t*) è maggiore di *vi*(*t*), la soluzione esiste ed è unica. Un indice più oggettivo di *γ<sup>i</sup>* circa il grado di regolarizzazione introdotto mediante la stima del segnale è fornito dal numero di gradi di libertà  $q(\gamma_i) = trace\{A_i\}$  $\int_{i}^{T} A_{i} + \gamma_{i} F^{T} F)^{-1} A^{T}$ }. Mentre infatti  $\gamma_{i}$  dipende da fattori quali la dimensione *n* del vettore stimato  $\hat{u}_i(t)$ , il numero di gradi di libertà può essere normalizzato per il numero di campioni (*q*(*γi*)/*n*) ed assumere di conseguenza solo valori compresi tra 0 (massima regolarizzazione) e 1 (non viene effettuato *smoothing*).

## **2.2.4 2nd step: stima single-trial degli ERPs**

Nel secondo *step*, a differenza del primo, si dispone del vettore riferimento *µ* appena calcolato. Esso viene impiegato per portare a termine la stima *single-trial* vera e propria, denominata  $\check{u}_i$  per la *sweep* i-esima. I passaggi propri di questo secondo

*step* ricalcano quelli effettuati nel primo, considerando *µ* come informazione a priori circa l'ERP atteso, che costituisce a tutti gli effetti l'obiettivo finale della stima. Per chiarezza di notazione le stime ERPs parziali (a *µ* nullo) ottenute nel primo passo sono state indicate con  $\hat{u}_i$ , mentre quelle definitive che si andranno a calcolare nel presente second step sono indicate con  $\check u_i$ . Vale dunque:

<span id="page-53-0"></span>
$$
\check{u}_i = \mu + \left(A_i^T A_i + \xi_i L^T L\right)^{-1} A_i^T A_i (y_i - \mu)
$$
\n(2.23)

Come si può notare per confronto con la relazione [2.18,](#page-51-0) nella presente espressione [2.23](#page-53-0) la matrice *A* resta invariata. Essa risulta uguale in entrambi i passi poiché la sottrazione del riferimento  $\mu$  viene fatta solo sul post stimolo. Il pre-stimolo, rispetto a cui viene identificato il modello AR i coefficienti del quale vanno a comporre *A*, non risulta invece modificato. Si ricorda che *A* è una matrice quadrata di Toeplitz triangolare inferiore di dimensioni *N xN* (con *N* numero di campioni della *sweep*, pari cioè alla lunghezza del vettore  $v_i(t)$ ), avente come prima colonna il vettore  $[1, a_{1i}, a_{3i}, ..., a_{pi}, 0, ..., 0]^T$ , contenente i coefficienti del modello AR rappresentativo del segnale EEG di fondo (si vedano i dettagli a seguito di [2.18\)](#page-51-0).

La matrice *F*, al contrario, può risultare differente per la scelta di un numero diverso di integratori, ed è stata dunque sostituita da *L*. Si ricorda che il suo ruolo è quello di interpretare il modello adottato per descrivere la regolarità a priori del segnale ERP, assimilato ad un processo *random walk* a media nulla e varianza *κ* <sup>2</sup> pluri-integrato con numero di integratori suscettibile di essere variato da *d* (nel primo *step*) a *q* (nel secondo *step*). Mentre *d* indicava infatti lo *smoothness* dell'ERP di per sé, *q* determina lo *smoothness* della deviazione che presenta l'ERP *single-trial* dall'ERP medio *µ*. Il modello *random walk* del primo *step* presentato dall'equazione [2.12,](#page-49-0) assume nel secondo *step* la forma seguente:

$$
u_k - \mu_k = (u_{k-1} - \mu_{k-1}) + w_k \qquad k = 1, 2, \dots n
$$
\n(2.24)

Avendo cioè introdotto il vettore di riferimento, il modello non effettua più ipotesi circa la distanza di valore tra due campioni consecutivi del segnale ERP incognito, bensì pone a confronto la distanza calcolata tra il campione del segnale ERP incognito all'istante *k*-esimo e il campione del vettore di riferimento *µ* all'istante *k*-esimo, con la distanza calcolata tra il valore del segnale ERP incognito all'istante (*k* − 1)-esimo e il campione del vettore di riferimento *µ* all'istante *k* − 1)-esimo, ipotizzando che tali distanze non siano poi così diverse tra loro. La matrice *L* risulterà pertanto pari a: *L* = ∆ *q* (si riveda il paragrafo [2.2.3](#page-48-0) per ulteriori specificazioni).

Il parametro di regolarizzazione *γ<sup>i</sup>* , infine, è stato riscritto come *ξ<sup>i</sup>* , che risulterà

analogamente:

$$
\xi_i = \frac{\sigma_i^2}{\kappa_i^2} \tag{2.25}
$$

e sarà calcolato ricorrendo ad un criterio di regolarità come ad esempio quello di discrepanza.

Il calcolo del valore ottimale del parametro di regolarizzazione prevede, come detto, la risoluzione per tentativi della relazione [2.21](#page-52-1) fino ad ottenere la condizione espressa dalla [2.22.](#page-52-0) E' immediato notare come tale procedimento comporti ad ogni iterazione un'operazione di inversione di matrice, notoriamente molto pesante dal punto di vista computazionale. Tuttavia, sfruttando la forma di Toeplitz delle matrici in questione, ricorrendo ad alcuni artifici di algebra e adottando una strategia basata su *Single Value Decomposition* (SVD), è possibile ridurre il numero di operazioni computazionalmente impegnative necessarie per giungere alla soluzione ottima da *O*(*N* log*N*) a *O*(*N*). Una trattazione specifica relativa all'implementazione numerica di tale strategia è consultabile in [\[51\]](#page-138-4).

In figura [2.1](#page-54-0) è possibile apprezzare il risultato grafico della stima *single-trial* fornita dall'algoritmo B2S.

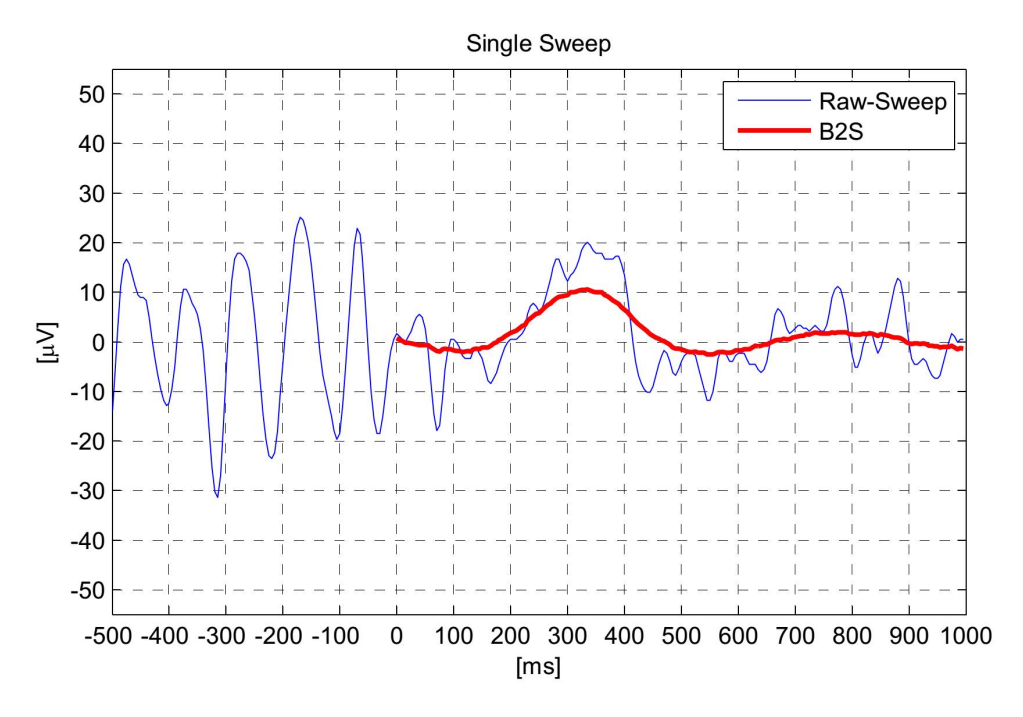

<span id="page-54-0"></span>**Figura 2.1:** Esempio di stima *single-trial* ottenuta grazie all'algoritmo B2S. In blu è rappresentato il tracciato EEG grezzo; in rosso l'ERP stimato.

# **2.3 Conclusioni**

In questo capitolo si sono tracciate le linee teoriche dell'algoritmo bayesiano a due passi, B2S. Si è visto come tale approccio *single-trial* sia in grado di fornire stime *smooth* delle singole componenti ERPs partendo dalle singole *sweep* grezze. I due step necessari al compimento della stima sono costituiti da un primo calcolo del vettore ERP medio *µ*, il quale va a costituire – in seconda istanza – il riferimento necessario al calcolo della stima definitiva dei potenziali evento-correlati nelle singole epoche. Le scelte implementative e i dettagli propri dello sviluppo dell'approccio bayesiano appena descritto verranno delineati nel paragrafo [4.1.](#page-66-1) Il prossimo capitolo si occuperà invece di approfondire le scelte relative alla fase immediatamente successiva a quella di stima: la *peak-detection*, responsabile di individuare sulle tracce filtrate mediante approccio B2S i valori di latenza ed ampiezza della componente P300.

<span id="page-56-0"></span>CAPITOLO

**3**

# **Peak-detection su risposte single-trial**

L'ambito della *peak-detection* (ricerca del picco) impatta su un contesto di conoscenze piuttosto eterogeneo. Sono chiamati in causa metodi tra loro molto diversi: l'occhio clinico, il filtraggio in frequenza, le basi di *template matching*, la teoria della verosimiglianza e numerose altre tecniche di analisi. Lo scopo dei metodi di *peakdetection* è quello di rilevare una o più deflessioni di interesse a partire da una preparazione preliminare del segnale a disposizione [\[52\]](#page-138-5). La tecnica convenzionale di ricerca del picco nel campo dell'analisi ERPs prevede che, al fine di ottenere una misura rappresentativa, i parametri non siano misurati sulle singole *sweep* e poi mediati, bensì misurati una volta sola sulla *sweep* media ottenuta mediante *averaging* convenzionale. Questo per il fatto che la performance dei metodi proposti è strettamente dipendente dal SNR, il quale risulta critico considerando che gli ERPs sono immersi nel segnale EEG di fondo avente peraltro ampiezza superiore [\[53\]](#page-138-6). Tuttavia il passo di *averaging* comporta – come visto nel paragrafo [2.1](#page-38-1) – anche numerosi svantaggi. Si è adottato in tal senso il sopra descritto metodo di stima bayesiana (sezione [2.2\)](#page-44-0), seguito da una fase di post-filtraggio passa-basso, a conclusione dei quali l'SNR si presenta radicalmente migliorato a livello delle singole *sweep*. Tale fattore incide profondamente sulla scelta del metodo ottimo, il quale andrà dunque ad essere applicato non su una traccia media, bensì sulle stime *single-trial*. I dettagli implementativi saranno trattati nel paragrafo [4.2.](#page-70-0)

# **3.1 Visual inspection**

Il nome esprime chiaramente l'approccio adottato in questo metodo: l'ispezione visiva. Già dal 1973 questo metodo è stato apostrofato da Donchin e collaboratori come inadeguato nel caso in cui costituisca l'unica via di ispezione condotta [\[27\]](#page-136-0). Il suo punto critico è infatti la mancanza di oggettività, che si aggiunge alla necessità di avere a disposizione un operatore clinico in grado di saper apprezzare semplicemente "a colpo occhio" la componente ERP di interesse estraendone i parametri. La figura [3.1](#page-57-0) illustra efficacemente come la scelta del picco si riveli talvolta ardua coinvolgendo da un lato l'esperienza del clinico e dall'altro la sua valutazione soggettiva.

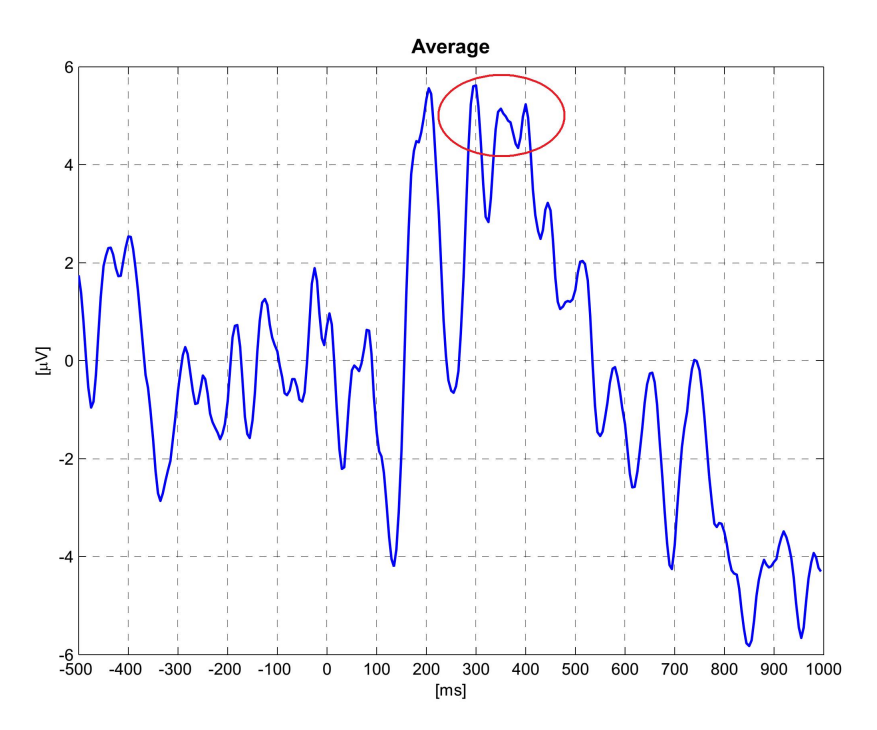

<span id="page-57-0"></span>**Figura 3.1:** Il tracciato EEG in figura è stato ottenuto come *average* di 37 *sweep*. Nonostante tale operazione, l'irregolarità del segnale rimane visibilmente importante e l'identificazione del picco di interesse è tutt'altro che semplice. All'interno del cerchio rosso sono presenti tre possibili candidati nel caso della componente P300.

# **3.2 Peak-picking**

Il funzionamento del metodo di *peak-picking* [\[54\]](#page-138-7) è chiaro e diretto: esso è basato sull'osservazione che, dopo un primo *step* di regolarizzazione del segnale, la componente P300 sia identificabile con immediatezza in un numero significativo di *trial* come picco di ampiezza evidentemente superiore entro un fissato intervallo di interesse. Più in dettaglio, il segnale grezzo viene inizialmente ripulito mediante un filtraggio passa-basso o per mezzo di un'altra tecnica (nel presente lavoro si è adottato il filtraggio bayesiano seguito da un'ulteriore *step* di LPF), dopodiché si ricerca la massima deflessione positiva all'interno di una predefinita finestra dove ci si aspetta che la P300 si manifesti. Un tipico valore del *range* di ricerca è di circa 250-700 ms

[\[53\]](#page-138-6) [\[55\]](#page-138-8). La latenza è dunque identificata come intervallo temporale che intercorre tra l'istante zero (di presentazione dello stimolo) e la comparsa del punto di massimo del picco.

Una semplice e accurata identificazione è chiaramente possibile solo se la prima fase di preparazione del segnale risulta efficiente nell'isolare quanto più possibile l'ERP desiderato dall'attività EEG di *background*. In figura [3.2](#page-58-0) è possibile notare come il presente metodo, andando ad identificare quale picco della componente di interesse il valore massimo entro un intervallo fissato, risulti particolarmente sensibile alle irregolarità del segnale. Lo *smoothing* ottenuto mediante il filtraggio bayesiano gioca pertanto un ruolo fondamentale nel dare credibilità ai risultati ottenuti attraverso *peak-picking*.

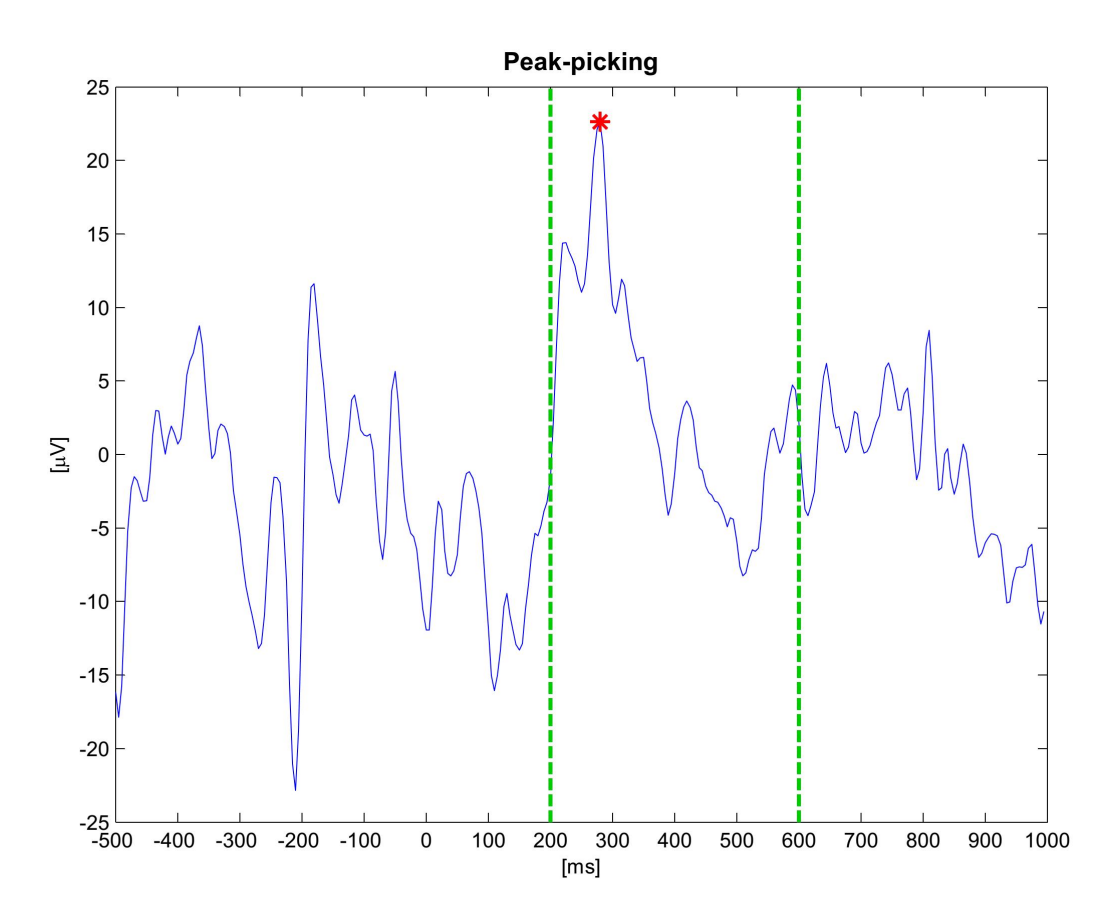

<span id="page-58-0"></span>**Figura 3.2:** Tracciato EEG su cui è applicata la tecnica *peakpicking* entro la finestra di ricerca 200-600 ms. Il picco individuato dall'asterisco rosso coincide semplicemente con il massimo valore assunto dal segnale all'interno dell'intervallo temporale fissato.

# **3.3 Woody's method**

Il metodo di *Woody* prevede il calcolo della cross-correlazione (detta anche correlazione incrociata), oppure della cross-covarianza (detta anche covarianza incrociata) tra un *template* che ricalca la forma della componente di interesse e la singola traccia registrata ripulita mediante una fase di pre-filtraggio [\[56\]](#page-138-9). Per *template* si intende la forma d'onda che funge da sagoma, da sonda, utile per effettuare la scansione della *single-sweep* al fine di localizzare profili simili a quello di interesse (rappresentato dal *template* stesso) [\[57\]](#page-138-10). Esso è ricavato solitamente dall'*average* delle tracce disponibili, ma sono stati utilizzati in letteratura anche segnali standard quali metà di una sinusoide, un'onda triangolare o una porzione di parabola con la concavità concorde a quella della componente [\[53\]](#page-138-6).

La latenza *single-trial* è definita come il lasso di tempo del quale deve essere *shiftato* il *template* per ottenere il massimo valore di cross-correlazione o cross-covarianza.

Smulders e collaboratori hanno approfondito la differenza presente tra le due possibili operazioni di confronto *template-sweep*, concludendo che la cross-covarianza sia da preferire. Mentre infatti la cross-correlazione considera solo la fisionomia della forma d'onda (si veda figura [3.3\)](#page-60-0), la cross-covarianza si basa non solo sulla ricerca della porzione di *sweep* avente la fisionomia più simile al *template*, ma tiene presente anche del fattore ampiezza [\[58\]](#page-139-0).

Il modello del segnale è: *xi*(*n*) = *s*(*n* −*di*)+*e<sup>i</sup>* , dove *i* = 1,...,*I* è il numero della *sweep*;  $n, 0 < n < N$  è il campione temporale osservato;  $x_i(n)$  è l'ampiezza della *sweep* i-esima all'istante *n*; *s*(*n* − *di*) rappresenta un certa *onda-template shiftata* di *d<sup>i</sup>* ; *ei*(*n*) costituisce infine l'errore dovuto al rumore. L'obiettivo consiste nello stimare lo *shift d<sup>i</sup>* tipico della singola *sweep*, in grado di allinearla al *template* massimizzandone la cross-covarianza (o cross correlazione). La relazione che permette di stimare *d<sup>i</sup>* è:

$$
\hat{d}_i = \arg \max_{d_i} \frac{1}{N} \sum_{n=1}^{N} x_i(n) \hat{s}(n - d_i)
$$
\n(3.1)

dove *s*ˆ(*n*) è una stima iniziale del *template* (ottenuta per *average* o assimilata ad un segnale standard), rispettivamente *shiftata* di *d<sup>i</sup>* .

Talvolta il filtro viene reso "adattativo" [\[60\]](#page-139-1) la ricerca del massimo della cross-covarianza (o in alternativa della cross-correlazione) viene ripetuta ricavando iterativamente un nuovo *template* dai*single-trial* che vengono progressivamente allineati in latenza. Questo passo si rende necessario poiché spesso il fenomeno di *jitter* in latenza rende l'*average* considerevolmente distorto e dunque inutilizzabile come *template*. Nella fattispecie il *template* iniziale consiste in un segnale standard rispetto al quale vengono calcolate le correlazioni di ogni singola epoca. Queste ultime vengono quindi allineate tra loro e

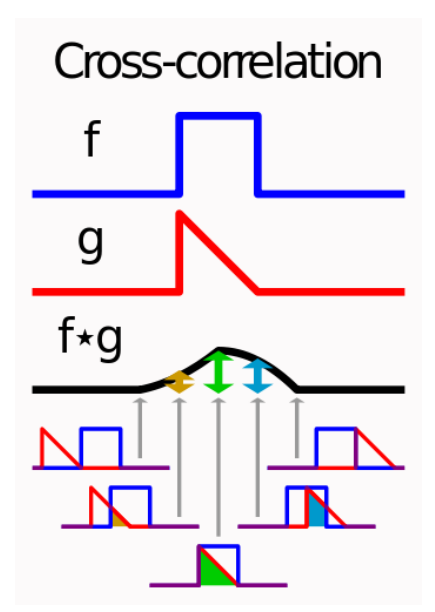

<span id="page-60-0"></span>**Figura 3.3:** Illustrazione esplicativa del concetto di crosscorrelazione. L'onda quadra *f* in blu può essere paragonata al segnale ERP su cui il *template* rosso *g* scorre a generare il segnale di correlazione *f* ∗*g* . Su quest'ultimo viene poi individuato il valore di massimo, che andrà riportato al segnale originale in modo da identificare latenza ed ampiezza del picco ricercato. *Immagine tratta da [\[59\]](#page-139-2)*.

con il *template* sulla base del massimo valore di cross-covarianza ottenuto. Si calcola dunque un nuovo *template* ottenuto come *average* tra le singole *sweep shiftate*. Si ripete il processo iterativamente finché il valore di cross-covarianza diviene stabile o l'incremento da uno *step* al successivo non è sensibile.

Diversi studi supportano l'utilizzo del metodo di *peak-picking* mentre altri quello di *Woody* [\[53\]](#page-138-6) [\[58\]](#page-139-0). E' stato comunque dimostrato che in entrambi i casi il rapporto segnale-rumore riveste un ruolo cruciale, e che lo *smoothing* riduce le differenze di efficienza tra i due metodi.

# **3.4 Curve fitting**

La tecnica di *curve fitting*, o *fitting* polinomiale, si basa su un approccio matematico che mira ad approssimare il segnale grezzo con una curva di grado *n* nel modo più aderente possibile [\[61\]](#page-139-3). Nella fattispecie la curva considerata è spesso una parabola, ed il polinomio in questione è dunque di secondo grado (come illustrato in figura [3.4\)](#page-62-0). I parametri di tale luogo geometrico vengono calcolati mediante un procedimento di stima in modo tale da ottimizzare l'approssimazione dei campioni nei dintorni del picco del quale si vogliono calcolare ampiezza e latenza.

La stima dei coefficienti del polinomio è ottenuta con il metodo dei minimi quadrati, il quale mira a minimizzare la somma quadratica dei residui, dove per residuo si intende la differenza tra il valore osservato *y* e il valore stimato *y*ˆ ad un certo istante *i*. Pertanto, dato che  $r_i = y_i - \hat{y}_i$ , il residuo può essere interpretato come l'errore di stima riferito al particolare istante *i*. La somma quadratica dei residui risulterà:

$$
RSS = \sum_{i=1}^{n} r_i^2 = \sum_{i=1}^{n} (y_i - \hat{y}_i)^2
$$
\n(3.2)

con *n* pari al numero di campioni considerati nel processo di *fitting*, ed *RSS* obiettivo della minimizzazione.

La curva viene in questo modo costruita in modo da ottenere il *best-fit*. Trattandosi di polinomio di grado due, i coefficienti da stimare saranno *a*, *b* e *c* della relazione  $\hat{y} = ax_i^2 + bx_i + c$ , con  $i = 1, ..., n$ . In notazione matriciale si ottiene:

$$
\hat{y} = Xh \tag{3.3}
$$

avendo posto:

$$
\hat{y} = \begin{pmatrix} \hat{y}_1 \\ \hat{y}_2 \\ \vdots \\ \hat{y}_n \end{pmatrix}; \qquad X = \begin{pmatrix} \hat{x}_1^2 & x_1 & 1 \\ \hat{x}_2^2 & x_2 & 1 \\ \vdots & \vdots & \vdots \\ \hat{x}_n^2 & x_n & 1 \end{pmatrix}; \qquad h = \begin{pmatrix} a \\ b \\ c \end{pmatrix}
$$
\n(3.4)

La stima ai minimi quadrati del vettore *h*, ovvero dei coefficienti *a*, *b*, *c*, è:

$$
h = (X^T X)^{-1} X^T y \tag{3.5}
$$

essendo *X T* la matrice trasposta di *X*.

Ottenuta la parabola ottima, il problema di localizzazione del picco della componente si riduce alla ricerca del vertice della parabola stessa. Dalla geometria analitica si ottengono:

\n- ascissa del vertice = 
$$
-\frac{b}{2a} \rightarrow
$$
latenza del picco:  $\hat{t}_{peak} = -\frac{\hat{b}}{2\hat{a}}$ ;
\n- ordinata del vertice =  $\frac{1-\Delta}{4a} \rightarrow$ ampiezza del picco:  $\hat{y}_{peak} = \hat{c} - \frac{\hat{b}^2}{4\hat{a}}$ .
\n

In altri termini lo scopo di questo metodo è quello di giungere ad una regolarizzazione della curva in modo tale da rendere banale l'identificazione di latenza e ampiezza del picco di interesse.

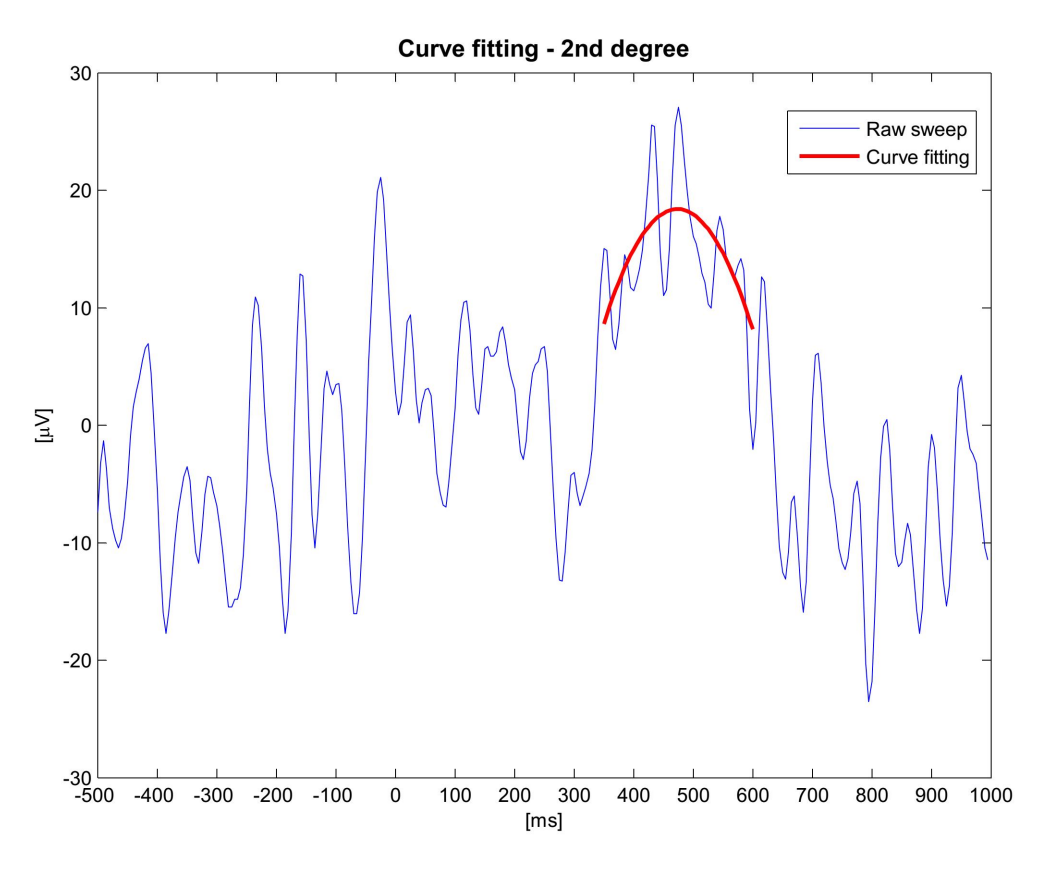

<span id="page-62-0"></span>**Figura 3.4:** Approssimazione del tracciato EEG mediante una parabola (*fitting* polinomiale di ordine 2).

### **3.5 Fractional area**

Introdotto da Hansen e collaboratori [\[62\]](#page-139-4), questo metodo si fonda sullo studio dell'area sottesa alla componente di interesse (AUC, *Area Under the Curve*). In particolare la tecnica consiste nel definire come latenza della componente il primo istante temporale in cui una determinata percentuale dell'AUC è stata raggiunta. E' inoltre possibile introdurre un vincolo sull'ampiezza, come mostrato in figura [3.5:](#page-63-0) l'area sottesa alla componente negativa N1 è identificata come l'AUC sotto la soglia di −2*µ*V nell'intervallo temporale compreso tra 0 e 150 ms dalla presentazione dello stimolo. Definita l'area di interesse, la latenza di N1 viene determinata come punto temporale in cui tale area raggiunge il 50% del totale [\[63\]](#page-139-5). E' dunque necessario fissare due parametri decisivi per l'efficacia del metodo: la percentuale di area cui si fa corrispondere la misura di latenza, e i limiti temporali e di ampiezza entro cui effettuare il calcolo integrale dell'area stessa. La precisa caratterizzazione delle proporzioni di AUC di ogni componente ERP e degli intervalli da fissare dipendono da numerosi fattori, e vanno peraltro caratterizzati empiricamente (ad esempio mediante

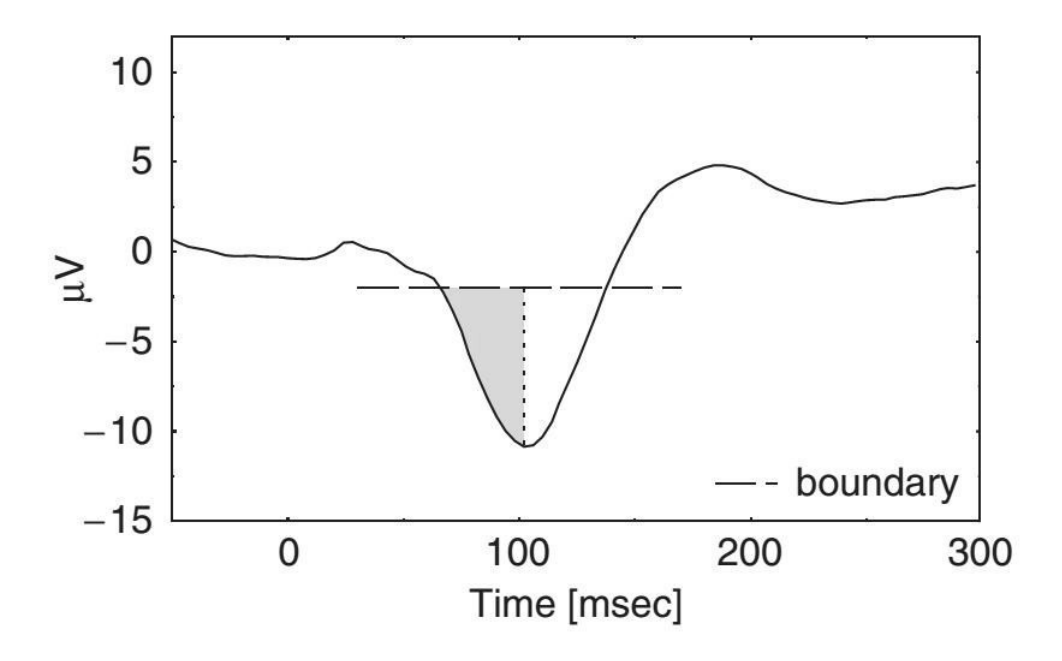

<span id="page-63-0"></span>**Figura 3.5:** Illustrazione della tecnica di *fractional area* nel particolare caso della misura di latenza della componente N1 [\[64\]](#page-139-6). Essa viene definita come istante temporale in cui viene raggiunto il 50% dell'area totale, in accordo con i limiti temporali e di ampiezza fissati.

l'uso di simulazioni) dato che in letteratura non esistono indicazioni riconosciute ed affermate in merito [\[64\]](#page-139-6). Nel caso della P300, Luck ha definito la latenza come l'istante temporale in cui il 50% dell'area sottesa alla componente viene raggiunto, avendo fissato come intervallo temporale di calcolo il range da 300 a 800 ms [\[63\]](#page-139-5) [\[55\]](#page-138-8).

### **3.6 ML method**

Il metodo *Maximum Likelihood* (ML) è stato introdotto da Pham e collaboratori [\[65\]](#page-139-7); esso si basa sulle assunzioni che l'attività registrata sia composta dal segnale desiderato e dal rumore di fondo, e che l'unico parametro variabile da *sweep* a *sweep* sia la latenza, mentre fisionomia ed ampiezza sono ipotizzate costanti. L'espressione matematica di tale modello è:

<span id="page-63-1"></span>
$$
r_i(t) = s(t + \tau_i) + e_i(t)
$$
\n(3.6)

dove *t*, variabile da 1 a *T* , indica l'istante temporale della forma d'onda analizzata, *ri*(*t*) è il segnale registrato al tempo *t*, *s*(*t*) è il segnale utile (potenziale evento correlato),  $e_i(t)$  rappresenta il rumore, e  $\tau_i$  indica lo *shift* in latenza tipico del *trial* i-esimo.

E' possibile notare con immediatezza che l'ERP di per sé non presenta pedice caratteristico della singola epoca: l'unico parametro caratterizzante è lo *shift* in latenza dato da *τ<sup>i</sup>* . Il segnale ERP è dunque ipotizzato esclusivamente traslare nel tempo mantenendo invariata la sua forma *trial* dopo *trial*. Diversamente dal metodo di *Woody* precedentemente descritto, la tecnica ML riconosce esplicitamente la presenza del rumore. Il principale *discrimen* tra le due tecniche è costituito dalla differenza nell'approccio: mentre il *Woody's method* si pone come obiettivo quello di ricercare il massimo di somiglianza tra segnale e *template* ignorando il rumore di fondo, il metodo ML cerca invece di massimizzare la separazione tra segnale e rumore sfruttandone le differenze. Tale separazione viene effettuata nel dominio della frequenza, e dunque la citata equazione [3.6](#page-63-1) viene trasformata secondo Fourier in:

$$
R_i(\omega) = S(\omega) \exp(-j\omega \tau_i) + E_i(\omega) \tag{3.7}
$$

dove  $ω = 0$ ,  $(2π/T)$ ,  $(4π/T)$ ,... è pari alle singole frequenze della forma d'onda analizzata, e le lettere maiuscole identificano le trasformate di Fourier delle grandezze precedentemente espresse nel dominio del tempo.

Rispetto a tale modello può essere formulata una *likelihood function* (funzione di verosimiglianza), dalla quale è poi possibile ricavare i parametri desiderati mediante massimizzazione della derivata *log likelihood function* per mezzo del calcolo del punteggio di Fisher iterativo. Come rilevato da Pham et al. [\[65\]](#page-139-7), il risultato della ricerca converge piuttosto raramente, ed è pertanto necessario fissare empiricamente un numero ottimo di iterazioni.

### **3.7 EML method**

Il metodo *Enhanced Maximum Likelihood* (EML) consiste in una generalizzazione del metodo ML formulata da Ja´skowski e Verleger [\[66\]](#page-139-8). La massimizzazione della funzione di *log likelihood* viene infatti condotta su un modello che contempla per l'ERP, oltre allo *shift* in frequenza, anche un altro grado di libertà che va a caratterizzare ogni *sweep*: la variazione in ampiezza. La formulazione diventa quindi:

$$
r_i(t) = a_i s(t + \tau_i) + e_i(t)
$$
\n(3.8)

con *a<sup>i</sup>* pari all'ampiezza tipica della *sweep* i-esima.

La presente generalizzazione del modello precedente rende il metodo EML più aderente alla realtà: si pensi ad esempio a come l'ampiezza della componente P300 sia fortemente influenzata non solo dal tipo di stimolo, ma anche da variabili *intra-task* quali gli intervalli tra stimoli *target* successivi e il fattore attentivo [\[53\]](#page-138-6).

# **3.8 Discussione e conclusioni**

Alla luce del particolare contesto di analisi, si è presentata la necessità di effettuare con cognizione di causa una scelta tra metodi sopra descritti.

Trattandosi di un *tool* automatico, l'opzione della *visual inspection* è stata esclusa a priori poiché, come detto, richiede non solo la supervisione ma il diretto intervento di un operatore clinico.

Per quanto riguarda invece i metodi di *Woody*, del *fitting* polinomiale, della *fractional area* ed *EML*, sono stati ritenuti non ottimi per la presente applicazione in quanto interpretano il problema da un punto di vista non appropriato. Di fatto il *Woody's method* presuppone la disponibilità di un *template* adeguato ad interpretare l'operazione di correlazione; il *curve fitting* si candida come alternativa in grado di raggiungere una degna approssimazione nel caso di segnali rumorosi e frastagliati (tuttavia si dispone in questo caso di segnali regolari e smussati in *output* alla stima B2S), ma richiede di impostare un intervallo quanto più possibile ristretto per ottimizzare il *fit*; l'approccio *fractional area* è stato escluso per la mancanza di proporzioni e direttive certi e testati in letteratura nel caso della P300; infine l'*EML method* non è stato preso in considerazione per la sua caratteristica di intervenire su segnali irregolari che subiscono un processo di *smoothing* preliminare contestualmente al metodo stesso.

Da un'analisi delle stime bayesiane effettuate sui tracciati EEG a disposizione si è potuto notare come, semplicemente fissando un intervallo temporale ottimo ed effettuando una ricerca del massimo al suo interno secondo l'approccio *peak-picking*, le stime di ampiezza e latenza della P300 fossero affidabili. A corroborare la validità della via intrapresa interviene la seguente conclusione di Jaskowski e Verleger [\[53\]](#page-138-6): i vantaggi del metodo EML sono tangibili in particolar modo quando il rapporto segnale rumore è elevato; nel caso in cui la *sweep* sia regolare i metodi citati perseguono quasi perfettamente il loro obiettivo. Il paragrafo [4.2,](#page-70-0) dedicato all'implementazione della parte di *peak detection*, approfondirà le scelte effettuate per l'effettiva realizzazione dell'algoritmo di ricerca del picco relativo alla componente P300.

Il prossimo capitolo [\(4\)](#page-66-0) delineerà gli aspetti implementativi conseguenti alle scelte di progettazione finora esposte.

### <span id="page-66-0"></span>CAPITOLO

# **4**

# **Implementazione in MATLAB®dell'algoritmo B2S e delle tecniche di peak-detection**

Oggetto del presente capitolo è l'implementazione in MATLAB® delle due parti approfondite in [2.2](#page-44-0) e [3.](#page-56-0) La gestione dei dati acquisiti da segnali grezzi a valori di ampiezza e latenza si snoda attraverso un consistente numero di *function*, i ruoli delle quali sono di seguito sommariamente illustrati.

# <span id="page-66-1"></span>**4.1 Implementazione della parte di stima B2S**

Le acquisizioni EEG ed EOG sono state importate in ambiente MATLAB®mediante la *function* ss\_extraction, nel caso in cui si estrapolino i dati dal file *.dat* in uscita al Neuroscan, oppure mediante la *function* EEGLab\_extraction, nel caso in cui si gestiscano i file *.set* e *.fdt* all'interno del software EEGLAB (per ulteriori dettagli si rimanda al paragrafo [6.3](#page-99-0) dedicato).

```
[general_features,nontarget_features,target_features,ssg_ch_extract,
   eog rejected] = ss extraction(fpath,fname list,sel ch,
   flag_EOG_rej);
[general_features,nontarget_features,target_features,ssg_ch_extract,
   eoq_rejected] = EEGLab_extraction(EEG, sel_ch, flaq_EOG_rej);
```
Come è possibile notare dalle *signature* delle due funzioni, a fronte di *input* diversi gli *output* forniti sono i medesimi. In particolare *general\_features* è una struttura contenente informazioni di carattere generale (es. frequenza di campionamento, pre-stimolo, numero di canali, campioni per epoca, etc.), *nontarget\_features* e

*target\_features* sono due strutture contenenti rispettivamente il numero di epoche *non-target* e *target* del *dataset*, e una matrice le cui colonne costituiscono le *sweep non-target* e *target* registrate durante il paradigma. La struttura *ssg\_ch\_extract* fa da contenitore per le *sweep* di entrambi i tipi selettivamente estratte dal canale di interesse, e infine *eog\_rejected* contiene informazioni e statistiche in merito al passaggio di reiezione degli artefatti oculari approfondito in [7.1:](#page-102-1) le suddette *function*, oltre ad estrarre le singole epoche e separarle in *target* e *non-target*, si occupano infatti anche di escludere dalla successiva analisi le *sweep* corrotte da un andamento relativamente non regolare del tracciato EOG.

Il passo successivo consiste nella chiamata alla *function* get\_Bayes2S, la quale ha il ruolo di impostare i parametri necessari alla stima e di fare ricorso alla *function* di stima vera e propria: Bayes2SpostStim. Ricevendo in ingresso la matrice con le *sweep* di tipo *target*, il numero di campioni in pre-stimolo e la frequenza di campionamento, la funzione get\_Bayes2S provvede a settare dettagli quali:

- gli **assi temporali** per i successivi *plot*: è infatti necessario ricordare che l'ascissa del tracciato EEG è estesa all'intera epoca, mentre quella dell'ERP stimato fa riferimento al solo segmento temporale post-stimolo;
- i **parametri del modello AR**: per identificare il modello autoregressivo a cui viene assimilato l'EEG, è essenziale circoscrivere la ricerca dell'ordine ottimo ad un *range* limitato, e in questo caso compreso tra 2 e 14, così come risulta utile dare la possibilità di impostare a monte i parametri *alpha* e *k\_max* necessari al controllo della bontà del modello attraverso il *check* della bianchezza dei suoi residui (mediante test di Anderson) e il controllo della sua stabilità (effettuato verificando che le radici del polinomio dato dai coefficienti AR ottenuti ricadano all'interno del cerchio di raggio unitario). L'ordine ottimo del modello AR dell'EEG in pre-stimolo è stato ricavato attraverso l'*Akaike's Information Criterion* (AIC, *built-in function* di MATLAB®denominata aic), mentre i suoi coefficienti sono stati stimati mediante l'implementazione delle equazioni di Yule-Walker (ricorso alla *built-in function* di MATLAB®denominata ar, nel cui campo *"approach"* si è impostato 'yw');
- il **numero di integratori** relativo al primo *step* e quello relativo al secondo *step* dell'algoritmo B2S: si è scelto di impostarli entrambi pari ad 1, ed *F* – relativa allo *smoothness* dell'ERP – risulta dunque essere una matrice alle differenze di primo ordine;
- le **specifiche per la ricerca di gamma**, effettuata attraverso criterio di discrepanza come valore compreso tra 0.01 e 10,000 con un massimo di iterazioni

dell'algoritmo pari a 80.

### Viene successivamente chiamata la *function* Bayes2SpostStim e ne vengono salvati gli *output* nella struttura *B2S\_estimation*. Ecco la funzione get\_Bayes2S:

```
function [B2S_estimation] = get_Bayes2S(ss,num_samp_pre,fs)
pnt = size(ss, 1);t = linspace(-num_samp_pre/fs, (pnt-num_samp_pre-1)/fs, pnt).*10^3;
   % temporal axis [ms] - whole sweep
t_est = linspace(0, (pnt-num_samp_pre-1)/fs, pnt-num_samp_pre).
   *10^3; % temporal axis [ms] - post-stimulus sweep (estimation)
AR\_param.p\_min = 2;AR_param.p_max = 14;
AR param.alpha = 0.05;
AR_param.k_max = 25;
% number of integrators (between 1 and 6) for the 1st step
d1 = 1;% number of integrators (between 1 and 6) for the 2st step
d2 = 1;gamma_specs.gamma_min = 0.01;
gamma_specs.gamma_max = 10000;
gamma_specs.max_iter_gamma = 80;
[AR_eeg_ss,bayes_estimated_u,gammas,ss_sub_avg] = Bayes2SpostStim(ss
   ,num_samp_pre,AR_param,d1,d2,gamma_specs);
% Data saving...
B2S_estimation.ss = ss;
B2S estimation.t = t;
B2S_estimation.t_est = t_est;
B2S estimation.Fs = fs;
B2S_estimation.num_samp_pre = num_samp_pre;
B2S_estimation.AR_eeg_ss = AR_eeg_ss;
B2S estimation.bayes estimated u = bayes estimated u;
B2S_estimation.gammas = gammas;
B2S_estimation.ss_sub_avg = ss_sub_avg;
```
La funzione Bayes2SpostStim effettua una prima operazione di sottrazione della media pre-stimolo dal segnale, in modo tale da rendere le epoche a media nulla rispetto al pre-stimolo (dove l'effetto degli ERPs è assunto nullo) ed eliminare dunque eventuali *offset* dell'EEG. La macro-struttura della *function* Bayes2SpostStim si presenta come una cascata di quattro cicli *for* ognuno dei quali passa in rassegna l'intero *dataset* di *sweep target*: i primi due *loop* costituiscono il primo *step* dell'algoritmo bayesiano, mentre il terzo e il quarto *loop* implementano il secondo *step*. Si propone di seguito una loro descrizione dettagliata:

- 1. **primo ciclo**: preceduto dal calcolo della matrice *F*1, utile per formulare il modello di regolarità dell'ERP e comune a tutte le *sweep* data la sua esclusiva dipendenza dal numero di integratori scelto, il primo ciclo chiama la funzione discrepancy\_post\_stim che si occupa del calcolo del parametro di regolarizzazione *γ* e lo utilizza per restituire la stima bayesiana *single-trial* (si ricorda che ci si riferisce alla singola epoca in conseguenza del fatto che il presente ciclo viene ripetuto su tutto il *dataset*). Tale funzione fornisce anche il numero di gradi di libertà della *sweep* corrente, fondamentale per il completamento del secondo ciclo;
- 2. **secondo ciclo**: ha come obiettivo sostanziale quello di ricalcolare eventuali *γ* "problematici" la cui computazione non è stata possibile all'interno della funzione discrepancy\_post\_stim. Per tali *γ*, infatti, il criterio di *Twomey* non è giunto a convergenza entro il numero massimo di iterazioni concesse, oppure le ipotesi del criterio sono state violate. L'assegnazione di un valore accettabile ai *γ* non calcolati avviene imponendo la seguente condizione: il *γ* della *sweep* corrente viene scelto in modo tale che esso conferisca un numero di gradi di libertà pari alla mediana dei gradi di libertà delle *sweep* adiacenti. Identificato tale valore, si utilizza il nuovo *γ* per portare a termine il calcolo della stima bayesiana della *sweep* corrente e della sua matrice di covarianza;

Alla fine del primo *step* è possibile capire come siano stati necessari due cicli separati per far fronte all'eventualità di un ricalcolo di *γ* per alcune *sweep* attraverso il ricorso a valori mediani che non sarebbero stati altrimenti disponibili. Si inserisce in questo frangente il calcolo di *µ*, ERP di riferimento il cui significato e la cui formula analitica sono descritti in [2.2.](#page-44-0)

3. **terzo ciclo**: preceduto dal calcolo della matrice *F*2, dipendente questa volta dal solo numero di integratori selezionato per il secondo *step*, il terzo ciclo ricalca le istruzioni compiute dal primo con la differenza che, trattandosi del secondo *step* dell'algoritmo, la *function* discrepancy\_post\_stim viene chiamata avendo a disposizione l'ERP di riferimento. Le stime ricevute in *output* da tale funzione saranno i definitivi ERPs filtrati mediante approccio bayesiano;

4. **quarto ciclo**: analogamente a quanto fatto nel secondo ciclo, il quarto ciclo provvede a ricalcolare il parametro di regolarizzazione *γ* e la stima bayesiana delle *sweep* rivelatesi "problematiche".

La funzione discrepancy\_post\_stim chiamata all'interno dei cicli primo e terzo, si occupa – come detto – di controllare l'applicabilità del criterio di *Twomey* e di effettuare il calcolo di *γ*. Tale criterio di regolarizzazione permette di trovare il valore ottimo di *γ*, determinato attraverso la risoluzione di *W RSS*(*γi*) −*nσ* 2  $\frac{2}{i}$  ≈ 0 mediante la tecnica di bisezione (avendo impostato il *range* di variazione di *γ* tra 0.01 e 10,000) [\[67\]](#page-139-9).

In prima istanza viene calcolata la matrice *H*, ottenuta come prodotto tra la matrice *A*, caratteristica del modello AR che interpreta l'EEG, e l'inversa della matrice *F*, che rappresenta invece il grado di regolarità dell'ERP (e che può essere calcolata una sola volta in quanto *F* è comune a tutte le epoche):  $H = AF^{-1}$ .

Tale *H* viene poi sottoposta a *Single Value Decomposition* (SVD), un particolare approccio di fattorizzazione che approssima la matrice con un prodotto di matrici di minor rango. Le tre matrici risultanti dalla SVD – ovvero *U*, *D* e *Z* – sono quindi coinvolte in un procedimento di calcolo numerico atto a semplificare la complessità computazionale del calcolo di *γ*, altrimenti gravata dall'inversione di matrici di dimensioni considerevoli. Maggiori informazioni a riguardo possono essere reperite in [\[51\]](#page-138-4) e in [\[67\]](#page-139-9).

Ottenute a questo punto le stime bayesiane delle singole epoche acquisite, si ritorna alla *pipeline* principale, gestita dalla funzione bayes\_main, il cui passo successivo consta nella ricerca del picco della componente P300.

# <span id="page-70-0"></span>**4.2 Implementazione degli algoritmi di peak-detection**

Al fine completare la delicata fase di ricerca del picco nel modo più robusto e accurato possibile, sono state considerate le performance di una serie di metodi presenti in letteratura, già presentati nel capitolo [3.](#page-56-0) Si analizza ora il punto di vista implementativo.

### **4.2.1 Post-filtering**

Come verrà ripetuto ed illustrato nel paragrafo [7.3,](#page-105-0) la regolarità delle stime fornite dall'algoritmo B2S può essere ulteriormente migliorata attraverso il ricorso ad una fase di *post-filtering*. Alla luce del confronto con un filtro ellittico e un filtro di *Butterworth*, è stato scelto un filtro passa-basso FIR progettato mediante finestra di *Kaiser*, il quale si è dimostrato il più efficace in termini di "*smoothing* conservativo". La funzione filtrolow1 che ne implementa il funzionamento in MATLAB<sup>®</sup>è di seguito proposta:

```
function [output] = filtration(x, fs, cut1, cut2)[r, c] = size(x);fcuts = [cut1 cut2];mags = [1 0];devs = [0.05 0.01]; % passband ripple - stopband ripple
[n, Wn, \text{beta}, ftype] = kaiserord(fcuts, mags, devs, fs);n = n + \text{rem}(n, 2);
a = 1;b = \text{fit1}(n, Wn, ftype, kaiser(n+1, beta), 'noscale');% filter the data
output = zeros(r, c);
for i = 1: coutput(i,i) = filtfilt(b,a,x(i,i));
end
```
I valori delle frequenze di taglio che limitano la banda di transizione sono stati scelti pari a 8 Hz e 15 Hz, in accordo con quanto indicato nei lavori di Farquhar et al. [\[68\]](#page-139-10) e Luck et al. [\[28\]](#page-136-1). La banda passante è dunque compresa nel *range* 0-8 Hz, mentre la banda oscura va da 15 Hz ad ∞; i rispettivi *ripple* consentiti sono stati impostati a 0.05 e 0.01. Il doppio passaggio del filtro attraverso la chiamata a filtfilt ha infine garantito l'annullamento di ogni effetto ritardante dovuto al processo.

Le stime ottenute con le tecniche della sezione [4.1](#page-66-1) e regolarizzate mediante il filtraggio passa-basso descritto, sono state sottoposte alle seguenti tecniche di *peak-detection*: *peak-picking*, *Woody's method*, *fractional area* e *curve fitting*. Tecniche già esposte nel capitolo [3](#page-56-0) e delle quali si approfondiscono ora gli aspetti prettamente implementativi.
### <span id="page-72-0"></span>**4.2.2 Peak-picking**

La *function* peak\_picking è stata implementata come di seguito:

```
function [peak_sample,peak_amplitude,peak_latency,peak_avg] =
   peak_picking(ss,num_samp_pre,window_start,window_end,fs,epsilon)
start samp = round((window start/1000)*fs) + num_samp_pre;
end\_same = round((window\_end/1000)*fs) + num\_same\_pre;ss_window = ss(start_samp:end_samp);
[peak_amplitude, peak_sample] = max(ss_window);
% Back to the whole sweep
peak_sample = start_samp + peak_sample - 1;
peak_latency = (peak_sample-1 - num_samp_pre)/fs*1000; % -1 due to
   the x axis: sample 1 refers to latency 0
% Average peak computation (very effective in case of raw sweep,
   while less effective in case of bayesian estimation)
sample_offset = epsilon/1000*fs;
peak_avg = mean(ss((peak_sample - sample_offset):(peak_sample +
   sample_offset)));
```

```
end
```
Gli *input* richiesti sono:

- *ss*: singola *sweep* in cui si desidera effettuare la ricerca del picco della componente P300;
- *num\_samp\_pre*: campioni di cui consta il pre-stimolo;
- *window\_start* e *window\_end*: intervallo entro cui si limita la ricerca del picco massimo;
- *fs*: *sampling frequency* necessaria a convertire il campione trovato in un valore temporale di latenza;
- *epsilon*: raggio dell'intorno da utilizzarsi per la ricerca del "picco medio".

Gli *output* forniti sono:

- *peak\_sample*: numero del campione che costituisce il picco;
- *peak\_amplitude*: ampiezza in *µ*V del picco;
- *peak\_latency*: latenza in ms del picco;

– *peak\_avg*: ampiezza del "picco medio".

Il funzionamento della *function* peak\_picking è piuttosto banale: convertito l'intervallo di ricerca del picco dai valori in ms forniti in *input* ai campione corrispondenti, si effettua la ricerca del massimo entro tale finestra e si riportano i valori di latenza trovati all'intera *sweep*.

E' stata resa disponibile anche l'opzione di ricerca di un "picco medio" inteso a minimizzare l'errore indotto da eventuali *spike* presenti in tracce piuttosto irregolari. Tale tecnica, illustrata da Luck in [\[26\]](#page-136-0), consiste nel far seguire all'identificazione del picco un'operazione di media tra l'ampiezza individuata e le ampiezze adiacenti, appartenenti all'intorno circolare di raggio *epsilon* in latenza.

Per rendere più robusta la funzione che implementa il *pick-peaking*, nella *function* principale bayes\_main la chiamata a peak\_picking è seguita da un controllo sul il valore di latenza del picco individuato: nel caso di *trend* lineari molto lenti, estranei al tracciato ERP, la forma d'onda presenta infatti una tendenza generale crescente o decrescente che vanifica una normale ricerca del picco. In questo senso, nel caso in cui la latenza del picco identificato coincida con uno dei due estremi della *window* entro cui è stata condotta ricerca, il sospetto è che tale massimo sia attribuibile ad un andamento che prescinde dal potenziale evento-correlato.

Si cercano dunque tutti i massimi locali interni alla finestra, ovvero i punti a tangente orizzontale in cui la derivata si annulla a seguito di una tendenza decrescente preceduta da una tendenza crescente. Nel caso in cui ve ne siano, al più grande è assegnata l'etichetta di P300; nel caso in cui non ve ne siano (si ha a che fare con andamenti strettamente crescente, strettamente decrescente, oppure prima strettamente decrescente e poi strettamente crescente) si fa ricorso alla *built-in function* chiamata detrend. Quest'ultima provvede ad eliminare eventuali *trend* lineari presenti nel segnale, restituendo un tracciato corretto e "raddrizzato".

Si ripete quindi la ricerca del picco attraverso la funzione peak\_picking e si effettua nuovamente il controllo sul valore della latenza. Se esso risulta ancora una volta coincidente con uno dei due estremi temporali dell'intervallo di ricerca, e contemporaneamente non vi sono altri massimi locali, la *sweep* viene classificata come priva di picco P300. Tale evenienza può essere giustificata non solo da un contesto di registrazione non ottimale (presenza di artefatti o eventi esterni che inficiano l'epoca), ma anche dalla più interessante eventualità dell'assenza reale della componente P300. Ciò può essere dovuto ad un calo attentivo del soggetto, che non riconosce lo stimolo *target* somministratogli o fallisce nel portare a termine il *task* in maniera consueta.

I cali di concentrazione risultano d'altra parte diffusi in determinate tipologie di pazienti la cui diagnosi comunica deficit cognitivi.

### **4.2.3 Woody's method**

Il metodo di *Woody*, basato sull'operazione di covarianza (o correlazione) tra un *template* e il segnale in cui si effettua la ricerca del picco, è stato così implementato:

```
function [peak_sample,peak_amplitude,peak_latency,peak_avg] =
   peak_woody(ss,template,num_samp_pre,window_start,window_end,fs,
   epsilon)
start_samp = round((window_start/1000)*fs) + num_samp_pre;
end\_same = round((window\_end/1000)*fs) + num\_same\_pre;ss_window = ss(start_samp:end_samp);
zero_padding = length(ss_window) - length(template); % Because the
   shortest signal (template) is zero padded during the covariance
   operation
offset = floor(length(template)/2): % Because the probe (max cov)
   refers to the first element of the template whereas the
   interesting position is the middle one. Peak is thus considered
   to be in the middle of the template.
covar = xcov(ss_window,template); % The function xcov subtracts the
   mean and then calls xcorr
windowed covar = covar((zero_padding+1)+offset:end-offset);
[\text{max\_win\_cov}, \text{index\_max\_win\_cov}] = \text{max}(\text{windowed\_covar});index_max_cov = index_max_win_cov + offset;
peak_sample_cov = (start_samp-1) + index_max_cov - offset; %
correl = xcorr(ss_window,template);
windowed_correl = correl((zero_padding+1)+offset:end-offset);
[max win corr, index max win corr] = max(windowed correl);
index max corr = index max win corr + offset;
peak_sample_corr = (start_samp-1) + index_max_corr - offset;
peak_sample.peak_sample_cov = peak_sample_cov;
peak_sample.peak_sample_corr = peak_sample_corr;
peak_amplitude.peak_amplitude_cov = ss(peak_sample_cov);
peak_amplitude.peak_amplitude_corr = ss(peak_sample_corr);
```
% Back to the whole sweep

```
peak_latency.peak_latency_cov = (peak_sample_cov - num_samp_pre -1)/
   fs*1000;
peak_latency.peak_latency_corr = (peak_sample_corr - num_samp_pre
   -1)/fs*1000;
% Average peak computation (very effective in case of raw sweep,
   while less effective in case of bayesian estimation)
sample_offset = epsilon/1000*fs;
peak_avg.peak_avg_cov = mean(ss((peak_sample_cov - sample_offset):(
   peak_sample_cov + sample_offset)));
peak_avg.peak_avg_corr = mean(ss((peak_sample_corr - sample_offset)
   :(peak_sample_corr + sample_offset)));
```
end

Gli *input* richiesti sono:

- *ss*: singola *sweep* in cui si desidera effettuare la ricerca del picco della componente P300;
- *template*: forma d'onda che rappresenta la componente ricercata. E' utilizzato come "stampo" per scorrere la *sweep* ed individuare il tratto in cui essa risulta più somigliante alla stessa "sonda" utilizzata;
- *num\_samp\_pre*: campioni di cui consta il pre-stimolo;
- *window\_start* e *window\_end*: intervallo entro cui si limita la ricerca del picco massimo;
- *fs*: *sampling frequency* necessaria a convertire il campione trovato in un valore temporale di latenza;
- *epsilon*: raggio dell'intorno da utilizzarsi per la ricerca del "picco medio".

Gli *output* forniti sono:

- *peak\_sample*: *structure* contenente il numero del campione che costituisce il picco, calcolato sia mediante covarianza, sia mediante correlazione;
- *peak\_amplitude*: *structure* contenente l'ampiezza in *µ*V del picco, calcolato sia mediante covarianza, sia mediante correlazione;
- *peak\_latency*: *structure* contenente la latenza in ms del picco, calcolato sia mediante covarianza, sia mediante correlazione;
- *peak\_avg*: *structure* contenente l'ampiezza del "picco medio", in riferimento al picco calcolato sia mediante covarianza, sia mediante correlazione.

Nell'implementazione della funzione peak\_woody, è stata prevista la possibilità di limitare la finestra di *sweep* entro cui far scorrere il *template* alla ricerca della massima covarianza (o correlazione). Il codice diverso dalla chiamata alle *function* xcov e xcorr è esclusivamente volto a selezionare il massimo valore disponibile, ad adeguare tale picco di covarianza (o correlazione) all'intera epoca, e a salvare le latenze e ampiezze ricavate. Non è per tale ragione ritenuta opportuna una trattazione più approfondita. Il processo di determinazione del "picco medio" è analogo a quello implementato nella funzione peak\_picking; si rimanda pertanto al paragrafo [4.2.2](#page-72-0) per una sua spiegazione. Come è possibile dedurre dal codice riportato, nella *function* peak\_woody si è adottato – tra quelli proposti nel paragrafo [3.3](#page-59-0) – l'approccio privo di iterazione, in linea con quanto indicato in altri studi pubblicati in letteratura (es. [\[58\]](#page-139-0), [\[53\]](#page-138-0)).

### **4.2.4 Fractional area**

La funzione peak\_area, trattata nel paragrafo [3.5](#page-62-0) e descritta nei lavori di Hansen e Hillyard [\[69\]](#page-139-1), Vogel e Luck [\[70\]](#page-140-0) [\[26\]](#page-136-0), è stata implementata come di seguito:

```
function [peak_sample,peak_amplitude,peak_latency,peak_avg] =
   peak_area(ss,num_samp_pre,window_start,window_end,fs,epsilon)
start_samp = (window_sstart/1000)*fs + num_samp\_pre;end\_ samp = (window\_end/1000)*fs + num\_ samp\_pre;ss_window = ss(start_samp:end_samp);
ss_positive_window = ss\_window - mean(ss\_window);for j = 1: length (ss_positive_window)
    if ss_positive_window(j) < 0
        ss positive window(j) = 0;end
end
% ''first'' and ''last'' are the indexes identifying and referring
   to the current peak
cur = 1:
projection_indexes = find(ss_positive_window);
win start = [];
win_end = [];
while cur < length(projection_indexes)
    first = projection_indexes(cur);
```

```
% to find ''last'': increase 1 iteratively, while the elements
       in the found vector are consecutive
    while projection_indexes(cur)+1 == projection_indexes(cur+1) &6cur+1 < length(projection_indexes)
        cur = cur+1;end
    last = projection_indexes(cur);
    % vectors of starting/ending points of every positive curve of
       the signal (need to adjust the indexes because of the find()
         function, which discards the values equal to zero)
    if first == 1
        win_start = [win_start, first];
        win_end = [\text{win\_end}, \text{last+1}];elseif last == length(ss_positive_window)
        win_start = [\text{win\_start}, \text{first-1}];win end = [win end, last];
    else
        win_start = [\text{win\_start}, \text{first-1}];win_end = [win_end, last+1];
    end
    cur = cur+1;end
% areas under the curves
auc = [];
for ji = 1: length (win end)
    curve = ss_positive_window(win_start(jj):win_end(jj));
    auc = [auc, trapz(curve)];
end
[greatest_area,greatest_area_index] = max(auc);
min_bound = win_start(greatest_area_index);
max\_bound = win\_end(greatest\_area\_index);% Looking for the time point that divides the auc into two equal
   halves. Binary search.
bound = min_bound;
area1 = 0;area2 = 0;while area 1 \leq z area 2
    bound = bound + 1;
    area_1 = trapz (ss_positive_window(min_bound:bound));
    area 2 = trapz(ss_positive_window(bound:max_bound));
end
```

```
% Back to the whole sweep
peak sample = start samp + bound;
peak_amplitude = ss(peak_sample);
peak_latency = (peak_sample-1 - num_samp_pre)/fs*1000; % -1 due to
   the x axis: sample 1 refers to latency 0
% Average peak computation (very effective in case of raw sweep,
   while less effective in case of bayesian estimation)
sample_offset = epsilon/1000*fs;
peak_avg = mean(ss((peak_sample - sample_offset):(peak_sample +
   sample_offset)));
end
```
Gli *input* richiesti sono:

- *ss*: singola *sweep* in cui si desidera effettuare la ricerca del picco della componente P300;
- *num\_samp\_pre*: campioni di cui consta il pre-stimolo;
- *window\_start* e *window\_end*: intervallo entro cui si limita la ricerca del picco massimo;
- *fs*: *sampling frequency* necessaria a convertire il campione trovato in un valore temporale di latenza;
- *epsilon*: raggio dell'intorno da utilizzarsi per la ricerca del "picco medio".

Gli *output* forniti sono:

- *peak\_sample*: numero del campione che costituisce il picco;
- *peak\_amplitude*: ampiezza in *µ*V del picco;
- *peak\_latency*: latenza in ms del picco;
- *peak\_avg*: ampiezza del "picco medio".

Come primo *step* viene individuata la finestra di ricerca determinata dai parametri *window\_start* e *window\_end*. Successivamente vengono poste a zero tutte le parti di segnale aventi ampiezza negativa, e viene implementato un metodo che, variando i due indici *first* e *last*, considera una dopo l'altra le componenti restanti. Su ognuna di tali deflessioni positive è applicata la funzione *built-in* di MATLAB<sup>®</sup> denominata trapz, la quale approssima il calcolo dell'area sottesa alla curva (*Area Under the Curve*, AUC) mediante la tecnica di integrazione trapezoidale.

Viene dunque selezionata l'area di maggior entità e tra i limiti che la circoscrivono

viene fatto variare l'indice *bound*. Man mano che *bound* scorre da sinistra verso destra, la curva risulta sezionata in due porzioni, delle quali è calcolata l'AUC. Dalla condizione *while* che confronta le due frazioni di area, è possibile dedurre che si è scelta come "percentuale critica" il 50%. Tale soglia, che si ricorda fare riferimento alla percentuale di area sottesa alla deflessione positiva a partire da sinistra, è stata fissata sulla base di un'osservazione empirica dei dati.

Dal valore assunto da *bound* in corrispondenza dell'uguaglianza tra le due porzioni di area, si ricavano banalmente i valori delle variabili in *output*.

### **4.2.5 Curve fitting**

L'unica porzione di codice degna di menzione relativamente alla funzione curve\_fitting riguarda l'utilizzo delle *built-in function* chiamate polyfit e polyval. La firma della presente funzione ricalca infatti quella delle precedenti, così come l'estrazione e l'adeguamento dei valori di latenza ed ampiezza all'intera *sweep* non presenta nuovi dettagli implementativi.

```
n = 2;[p, S, mu] = polyfit(time, ss\_window, n);f = \text{polyval}(p, \text{time}, S, \text{mu});[peak\_amplitude, peak\_sample] = max(f);
```
Fissato *n*, grado del polinomio utilizzato per l'approccio di *fitting* al segnale in esame, si ricorre prima a polyfit e successivamente a polyval rispettivamente per estrapolare i coefficienti di tale polinomio secondo una tecnica ai minimi quadrati, e per generare la curva che approssima il tracciato entro l'intervallo *time* fissato.

La ricerca del picco si riduce quindi alla ricerca del massimo relativo al polinomio stimato.

**Osservazione:** tutte le *function* sopra descritte sono corredate da una prima parte descrittiva riguardante funzionalità, parametri in *input* e parametri in *output*, al fine di rendere ogni file *.m* più leggibile e comprensibile. Ampio spazio è stato dedicato in tal senso ai commenti che, intervallando le istruzioni del codice, offrono la possibilità di avere chiaro il significato di ogni comando fondamentale.

### CAPITOLO

**5**

# **EEGLAB e implementazione della GUI**

Nel presente capitolo saranno approfonditi i dettagli riguardanti la realizzazione della parte grafica del *tool* di stima e *peak-detection*. Sarà inoltre data giustificazione alla scelta di integrare tale software nel *toolbox* EEGLAB del software MATLAB®.

# **5.1 Toolbox EEGLAB**

Questo paragrafo vuole essere una sintetica introduzione al *toolbox* EEGLAB, al fine di mettere a fuoco il contesto entro cui si è scelto di integrare la *Graphical User Interface* del software implementato nel presente lavoro di tesi. Per informazioni più dettagliate si rimanda al sito ufficiale [\[71\]](#page-140-1) e alle trattazioni di Delorme e collaboratori [\[72\]](#page-140-2) [\[73\]](#page-140-3).

EEGLAB può essere definito come un *toolbox* interattivo di MATLAB®, dedicato all'elaborazione di dati e segnali elettrofisiologici provenienti ad esempio da EEG o MEG. Esso consente di effettuare il filtraggio dei dati, di condurre analisi nei domini del tempo e della frequenza, di estrarre informazioni dai dati e di visualizzarne l'*average* o i singoli *trial*.

EEGLAB dispone di un'interfaccia grafica (GUI, *Graphical User Interface*) in grado di alleviarne la complessità di utilizzo e renderne accessibili le funzionalità: tutte le potenzialità del software risultano in questo modo alla portata di un uso clinico (vedi figure [5.1](#page-81-0) e [5.2\)](#page-81-1).

Rimanendo tuttavia un *toolbox* sviluppato in ambiente MATLAB®, EEGLAB offre non solo la possibilità di accedere alle sue variabili d'appoggio (organizzate nel *Workspace* e manipolabili per mezzo di *script* o *function* esterne direttamente da riga di comando), ma anche di implementare *plug-in* personalizzati integrandoli nei menu della sua interfaccia grafica. In questo modo è come se EEGLAB costituisse a tutti gli effetti

| x<br>EEGLAB v9.0.4.4b      |  |                         |                                                                                                    |      |       |                                                          |                               |  |          |  |
|----------------------------|--|-------------------------|----------------------------------------------------------------------------------------------------|------|-------|----------------------------------------------------------|-------------------------------|--|----------|--|
| File                       |  | Edit                    | Tools                                                                                                    | Plot | Study | Datasets                                                 | Help                          |  | <b>N</b> |  |
| #1: Merged datasets epochs |  |                         |                                                                                                    |      |       |                                                          |                               |  |          |  |
|                            |  | Epochs<br><b>Fvents</b> | Filename:<br>Channels per frame<br>Frames per epoch<br>Sampling rate (Hz)<br>Epoch start (sec)<br>Epoch end (sec)<br>Reference<br><b>Channel locations</b> |      |       | 300<br>197<br>197<br>200<br>$-0.500$<br>0.995<br>unknown | epoch.set<br>No (labels only) |  |          |  |
|                            |  |                         | ICA weights<br>Dataset size (Mb)                                                                                                    |      |       | <b>No</b><br>11                                          |                               |  |          |  |

<span id="page-81-0"></span>**Figura 5.1:** Schermata iniziale del *toolbox* EEGLAB.

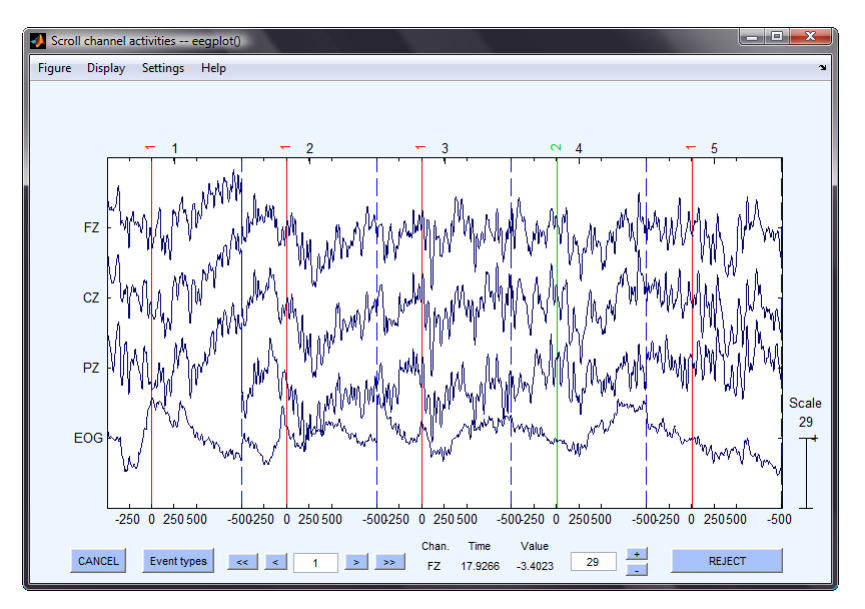

<span id="page-81-1"></span>**Figura 5.2:** Visualizzazione del file *.set* epocato da parte di EEGLAB. E' possibile notare i marker relativi agli eventi *non target* (1, in rosso) e *target* (2, in verde), così come i delimitatori di ogni singola *sweep*.

una piattaforma *open-source*<sup>[1](#page-81-2)</sup> su cui poter basare lo sviluppo di nuove funzionalità e metodi *"custom"*, i quali divengono automaticamente portabili nella misura in cui si

<span id="page-81-2"></span><sup>1</sup> Il *toolbox* EEGLAB è distribuito sotto la *GNU General Public License*, la quale assicura all'utente non solo la piena libertà di utilizzo del software, ma anche la sua copia, modifica e distribuzione. Licenza GNU GPL è dunque sinonimo di software libero, che rimane tale anche dopo eventuali modifiche, correzioni o ampliamenti ("persistenza" della GNU GPL, battezzata *copyleft* – in contrasto con il ben più noto concetto di *copyright*).

desideri condividere con altri utenti quanto implementato.

Per quanto riguarda la portata dell'impatto di questo *toolbox*, basti considerare che le 400 MATLAB®*function* di cui consta sono state scaricate da ricercatori di almeno 88 domini nazionali, che il *paper* ufficiale di presentazione è stato citato oltre 2,600 volte, e che i download giornalieri del pacchetto principale si aggirano intorno ai 30-40.

Il *tool* implementato nel presente lavoro di tesi – e descritto nel prossimo paragrafo [\(5.2\)](#page-82-0) – è stato concepito per essere integrato nella piattaforma EEGLAB. Fattori catalizzanti per tale scelta sono stati la flessibilità, la filosofia *open-source* e la possibilità di sfruttare le già presenti funzionalità del *toolbox*, i quali, accostati ad una sua comprovata diffusione in ambito clinico, si rivelano essenziali per offrire un potenziale respiro allo strumento realizzato.

# <span id="page-82-0"></span>**5.2 Graphical User Interface**

La *Graphical User Interface* (GUI) sviluppata in questa tesi ha il fine di rendere fruibile lo strumento di stima bayesiana e ricerca del picco anche da parte di destinatari la cui familiarità con l'ambiente MATLAB®è scarsa.

Al fine di raggiungere un grado di usabilità ottimale, il design effettivo dell'interfaccia è stato preceduto da una fase dedicata alla realizzazione di *mock-up*. Per *mock-up* si intende il modello grafico preliminare dello strumento da concretizzare, modello che permette di valutare in anteprima aspetti positivi e negativi legati al solo aspetto estetico del *tool*, dando modo di procedere con modifiche e correzioni mirate. Sono illustrati di seguito alcuni esempi emblematici del processo di design, i quali hanno subito una progressiva ottimizzazione fino a raggiungere il prototipo finale presentato nel paragrafo [5.2.1.](#page-85-0)

Di fondamentale rilevanza è inoltre la decisione di non rendere il *tool* né *black box* né *close box*: la filosofia *open-source* abbracciata da EEGLAB, ed ereditata dalla GUI implementata in quanto strumento integrato, lascia infatti la possibilità di modificare e migliorare il *tool* stesso, anche mediante la realizzazione di espansioni e nuovi metodi potenzialmente accolti nei menu a tendina predisposti. In questo senso il presente strumento risulta già in evoluzione ed ampliamento grazie per esempio all'implementazione di nuovi criteri alternativi a quello di discrepanza per la stima del parametro di regolarizzazione (criteri di consistenza) e all'introduzione di funzionalità accessorie atte ad incrementarne potenzialità ed usabilità.

Si è deciso pertanto di implementare due diversi *plug-in* in modo tale da rendere

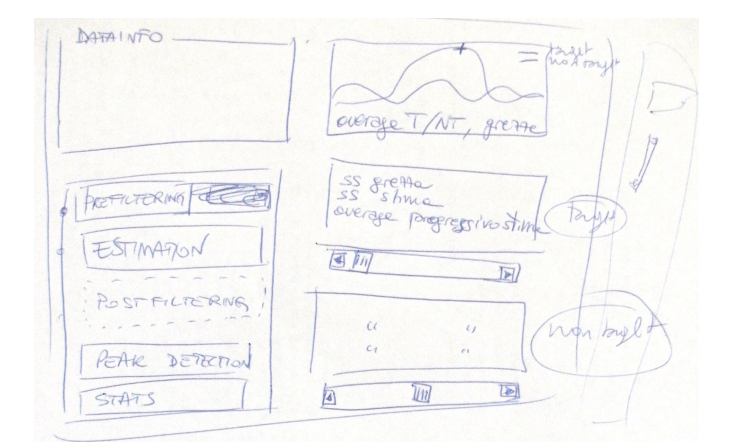

<span id="page-83-0"></span>**Figura 5.3:** Bozza a penna della prima idea di GUI: finestra principale in grado di gestire le diverse operazioni ed organizzare le informazioni disponibili. E' possibile notare come, oltre al riquadro dedicato al plot degli *average*, sono stati concepiti altri due box sottostanti entro cui accogliere i plot delle singole *sweep* (*target* e *non target*), esplorabili con una barra di scorrimento.

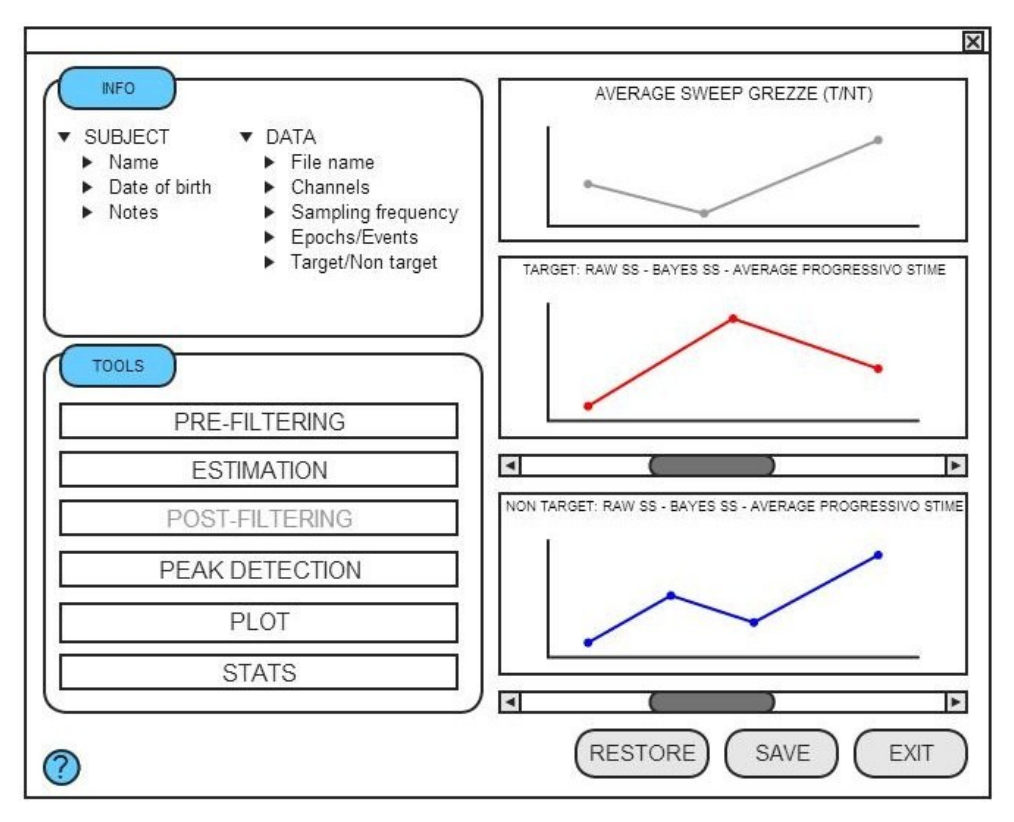

**Figura 5.4:** Traduzione in *mock-up* della finestra concepita in figura [5.3.](#page-83-0) I pulsanti disponibili nella sezione "TOOLS" richiamano altrettante finestre *pop-up*: tre esempi sono presentati nelle figure [5.5,](#page-84-0) [5.6](#page-84-1) e [5.7.](#page-85-1)

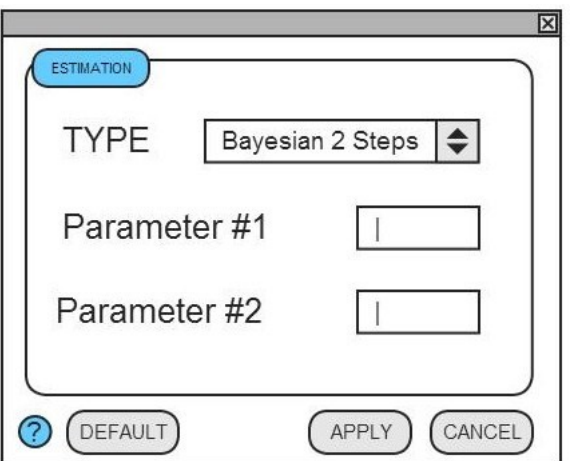

**Figura 5.5:** Parte di stima: è stata prevista la possibilità di adottare approcci diversi da quello della stima bayesiana. Per ognuno di essi è possibile specificare il valore dei parametri di interesse oppure ricorrere alle impostazioni di default.

<span id="page-84-0"></span>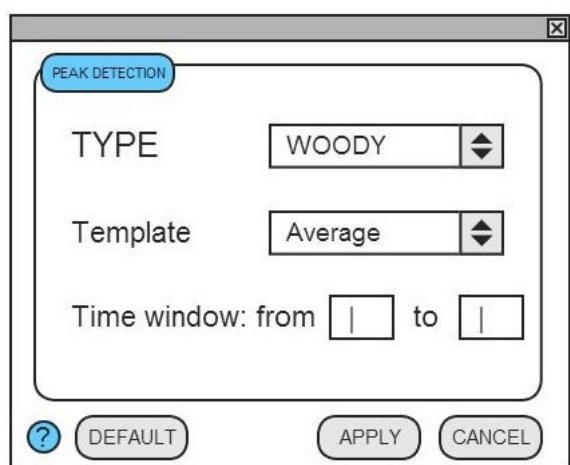

<span id="page-84-1"></span>**Figura 5.6:** Parte di *peak-detection*: il menu a tendina consente di scegliere tra i diversi metodi di ricerca del picco implementati. I campi editabili predisposti permettono di settare i parametri tipici del singolo metodo.

autonome e chiare le due fasi di lavoro: sebbene sia stato concepito un loro utilizzo in cascata, il funzionamento della parte di filtraggio nel contesto bayesiano è stata resa autosufficiente e non vincolata al successivo passo di ricerca del picco.

La comprensione dei prossimi due paragrafi [\(5.2.1](#page-85-0) e [5.2.2\)](#page-89-0) non prescinde dai concetti legati al funzionamento dell'algoritmo di stima bayesiana approfonditi nel paragrafo [2.2](#page-44-0) ed implementati come spiegato in [4.1,](#page-66-0) e dalle nozioni di *peak-detection* fornite nel capitolo [3](#page-56-0) e nel paragrafo [4.2.](#page-70-0) Parametri e scelte di sviluppo fanno riferimento a quelli

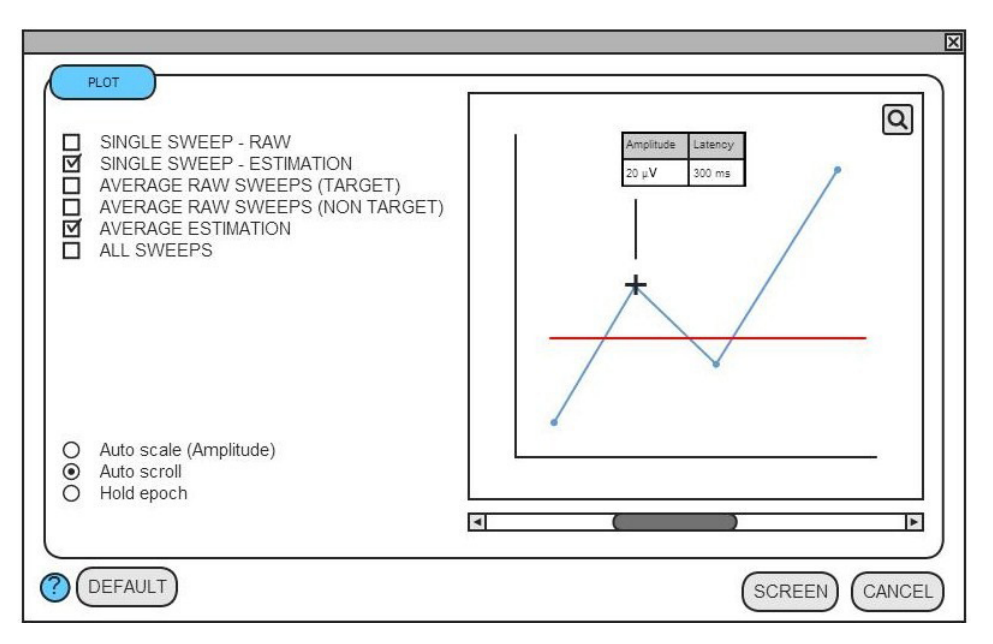

<span id="page-85-1"></span>**Figura 5.7:** Il plot delle singole epoche è stato concepito come uno strumento flessibile e allo stesso tempo immediato: è infatti lasciata all'utente la scelta dei tracciati da da graficare, così come sono a disposizione diverse possibilità di esplorazione dei dati (*scroll*, *zoom*, *data cursor*).

menzionati nelle sezioni indicate.

### <span id="page-85-0"></span>**5.2.1 GUI dell'algoritmo B2S**

La parte di stima bayesiana è raggiungibile dal menu *'Tools'* di EEGLAB dopo aver importato nel *toolbox* un *dataset* epocato valido mediante l'istruzione *'Load existing dataset'* presente nel menu *'File'*. Cliccando su *'B2S'* si accede alla schermata presentata in figura [5.8.](#page-86-0) Il menu a tendina consente di selezionare – tra le derivazioni disponibili nel file di registrazione importato in EEGLAB – il canale da considerare per l'analisi ERPs. Sono inoltre lasciate all'utente le scelte riguardanti l'eventuale reiezione degli artefatti oculari (attivabile mediante il relativo *flag*), il numero di integratori utilizzati per il modello di regolarità dell'ERP in entrambi gli step, e il metodo utilizzato per la stima del parametro *γ* (ad oggi sono disponibili i criteri di discrepanza, consistenza 1 e consistenza 3, così come intesi in [\[67\]](#page-139-2)). Al fine di facilitare l'utilizzo del *tool*, sono stati preimpostati nei campi editabili dei valori di *default* interattivi, ovvero variabili in dipendenza delle opzioni scelte dai menu a tendina allo scopo di rappresentare sempre i *setting* ottimali. La pressione del tasto *'Help'* conduce ai commenti introduttivi ed esplicativi della *pop function* che gestisce la chiamata a

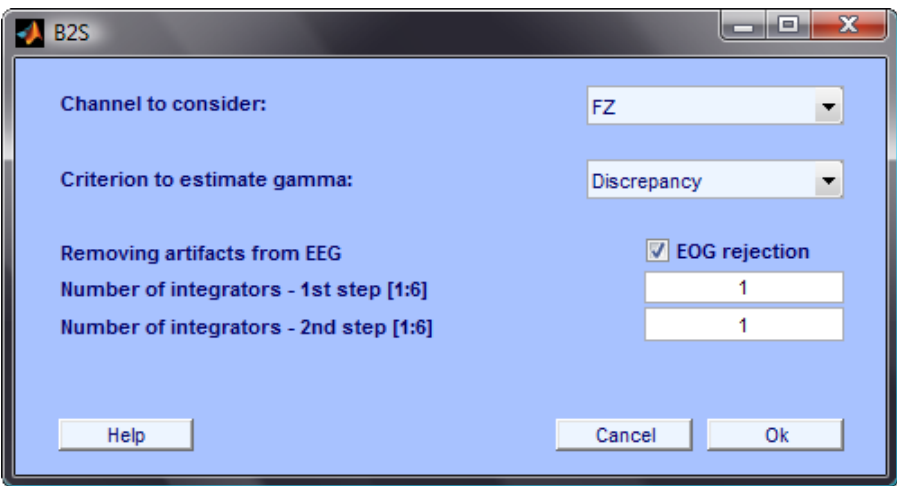

<span id="page-86-0"></span>**Figura 5.8:** Schermata iniziale del *plug-in* di stima bayesiana.

B2S; il tasto *'Cancel'* riporta al *main screen* di EEGLAB dal quale si proviene; il tasto *'Ok'* dà avvio al processo di stima.

Al completamento dei due *step* caratteristici dell'algoritmo bayesiano a due passi, si apre automaticamente la finestra proposta in figura [5.9.](#page-87-0) Da tale videata è possibile non solo apprezzare i plot delle singole *sweep* grezze (in blu) e delle relative stime (in rosso), ma anche visualizzare il **plot dell'***average* semplicemente premendo il tasto omonimo. Questa possibilità consente di avere sempre a disposizione il riferimento della media delle epoche *target*, utile per capire quanto ogni singolo *trial* si discosti o disattenda quello che è l'andamento ottenuto in *average*. E' inoltre data facoltà all'utente di rimuovere una singola epoca dall'analisi tramite il tasto *'Remove Sweep'*, nell'eventualità in cui vi sia la necessità di eliminarla in modo manuale ad esempio per causa di evidenti artefatti. Alla prima pressione del tasto è stata predisposta la visualizzazione di un *warning* che avvisa l'utente dell'irreversibilità dell'azione. La rimozione di una *sweep* comporta l'immediato ricalcolo dell'*average*, in quanto esso risente inevitabilmente dell'operazione effettuata. La modalità *'Plot All Sweeps'* (esemplificata in figura [5.10\)](#page-87-1) è stata concepita per aiutare l'utente nella scelta di rimozione di un'epoca: il confronto grafico della stima corrente con le altre stime *single-trial* del *dataset* ed eventualmente con l'*average* delle *sweep* grezze dà modo infatti di effettuare una valutazione diretta ed immediata sulla base della totalità dei dati a disposizione.

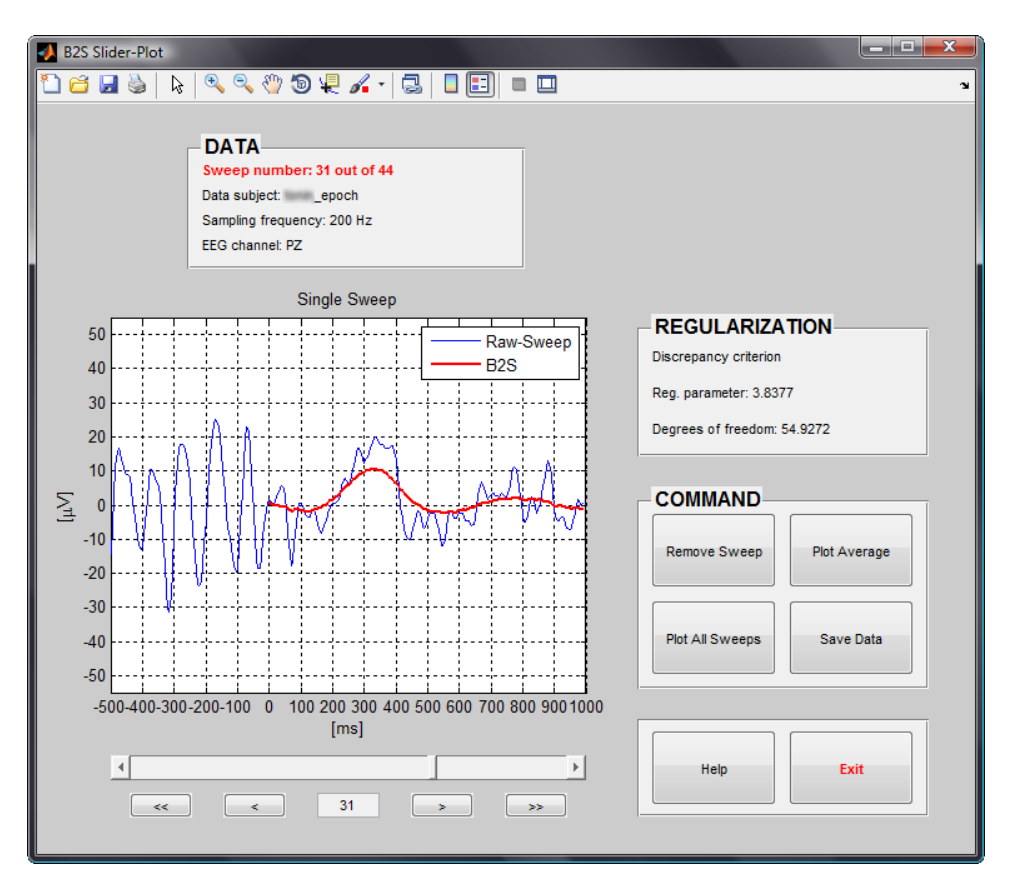

<span id="page-87-0"></span>**Figura 5.9:** Schermata relativa alla presentazione grafica delle stime bayesiane.

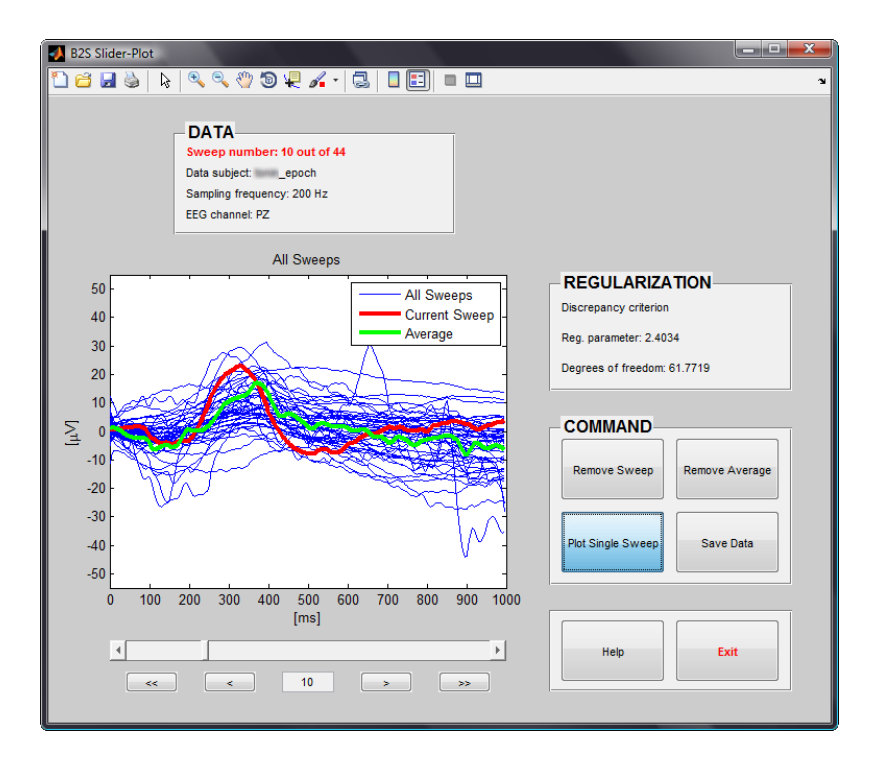

<span id="page-87-1"></span>**Figura 5.10:** Funzionalità *'Plot All Sweeps'* del *tool* B2S. In blu le stime *single-trial* fornite dall'algoritmo B2S, in rosso la stima corrente e in verde l'*average* delle *raw sweep*.

Per ritornare alla modalità normale è sufficiente premere nuovamente il tasto che ha assunto il nome *'Plot Single Sweep'* in conseguenza della precedente pressione.

Il grafico delle stime può essere gestito attraverso la tipica *toolbar* di MATLAB®: sono in questo modo disponibili le funzioni di salvataggio e stampa dell'immagine, di esplorazione del grafico e di rilevazione dei valori delle forme d'onda (mediante gli strumenti *zoom*, *pan* e *data cursor*).

A ridosso della parte superiore dell'area dedicata al plot è stato posto un pannello di informazioni chiamato *'DATA'*, che contiene il numero della *sweep* corrente sul numero totale, il nome del file in analisi, la frequenza di campionamento e il canale di acquisizione cui i tracciati visualizzati fanno riferimento. La prima informazione è aggiornata automaticamente in conseguenza dello **scorrimento** delle singole epoche, il quale è governato dagli strumenti posti in calce al grafico:

- freccia singola a destra o a sinistra: plot della *sweep* precedente o successiva;
- freccia doppia a destra o a sinistra: plot della *sweep* salvata cinque posizioni prima o dopo rispetto alla *sweep* corrente;
- barra di scorrimento: l'esplorazione delle *sweep* può avvenire mediante clic su una delle frecce o trascinamento del cursore mobile. L'uso tipico della *scrollbar* consente anche di utilizzare la funzionalità di scorrimento rapido tenendo premuta la freccia desiderata;
- campo numerico editabile: offre un accesso immediato ad una particolare posizione. Utile nel caso in cui si voglia esaminare il plot di una determinata *sweep* senza dover per forza scorrere le precedenti;
- frecce direzionali della tastiera: risultano attive dopo aver interagito con la *scrollbar*. Le frecce "sinistra" e "in alto" riportano alla *sweep* salvata nella posizione precedente rispetto a quella corrente, le frecce "destra" e "in basso" conducono invece a quella successiva.

Un ulteriore pannello informativo riferito ai dettagli relativi al metodo di regolarizzazione è stato sistemato a lato del plot principale. Esso contiene il nome del criterio adottato per il parametro di regolarizzazione, il valore di quest'ultimo e i gradi di libertà concessi alla *sweep* corrente.

E' contemplato, prima dell'uscita dall'interfaccia mediante il tasto *'Exit'*, il salvataggio dei dati ricavati come output dall'algoritmo di stima ed eventualmente manipolati: la finestra di dialogo che si apre alla pressione del tasto *'Save Data'* è tipica del sistema operativo. La posizione predefinita coincide con la *directory* impostata come

*Current folder* in MATLAB®. I dati vengono salvati come file di estensione *.mat* in modo tale da poter essere gestiti in maniera elementare dall'intera struttura di *peak-detection*. Qualunque sia il nome assegnato al file (predefinito come nome del soggetto), esso contiene una variabile di tipo *struct* chiamata *'B2S\_erp'* la quale include a sua volta i seguenti campi: *'raw\_sweep'* (che ospita le epoche grezze), *'stime\_b2s'* (che ospita le stime bayesiane), *'filename'* (contenente il nome del file), *'channel'* (che indica l'etichetta del canale da cui provengono i dati), *'fs'* (che indica la frequenza di campionamento), *'t\_raw'* e *'t\_est'* (rispettivamente assi temporali per epoche grezze e stime), e infine *'ylim'* (delimitatore per l'asse delle ordinate coincidente con l'ampiezza massima in valore assoluto assunta dalle epoche del *dataset*).

Il tasto *'Help'* consente infine di accedere ad una nuova finestra contenente le istruzioni per l'utilizzo del *tool* e le indicazioni operative di carattere generale.

### <span id="page-89-0"></span>**5.2.2 GUI della peak-detection**

L'interfaccia grafica dedicata alla *peak-detection* è sistemata nel menu *'Tools'* di EEGLAB. Il presente *plug-in* è stato concepito come naturale proseguimento della parte di stima appena illustrata, e ci si è pertanto limitati alla gestione di dati organizzati come nella struttura denominata *'B2S\_erp'* in output al *plug-in* B2S (per maggiori dettagli si rimanda al paragrafo [5.2.1\)](#page-85-0).

L'accesso allo strumento della ricerca del picco è introdotto da una finestra dedicata ai *setting* (figura [5.11\)](#page-89-1). Oltre al tasto *'Load'*, che permette di selezionare la struttura

<span id="page-89-1"></span>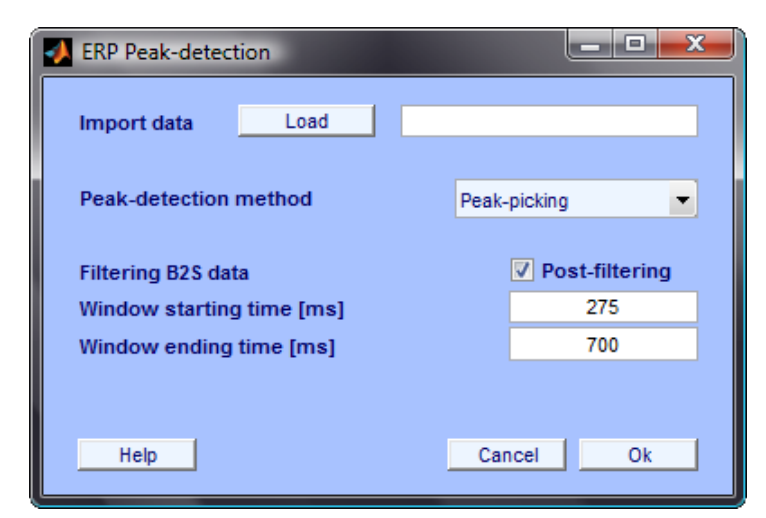

**Figura 5.11:** Schermata iniziale del *plug-in* di *peak-detection*.

*.mat* da importare attraverso un comodo *browse* preimpostato sulla *current directory*, la schermata dispone anche di un *checkbox* per comandare il post-filtraggio dei dati al fine di rendere le stime ancora più regolari, di due campi editabili in cui inserire i valori temporali entro cui limitare la ricerca del picco in ogni *sweep*, e un menu a tendina che consente di scegliere il metodo di *peak-detection* desiderato tra quelli implementati (scelta che incide sui valori predefiniti relativi alla finestra di ricerca). Analogamente al *plug-in* B2S, sono nuovamente presenti i tasti standard *'Help'*, *'Cancel'* e *'Ok'* rispettivamente per accedere alla guida relativa alla *function*, annullare l'operazione e avviare la ricerca.

In figura [5.12](#page-90-0) è presentata la finestra a cui conduce il completamento della fase di *peak-detection*. Il riquadro principale in basso a sinistra ospita il plot del post-stimolo

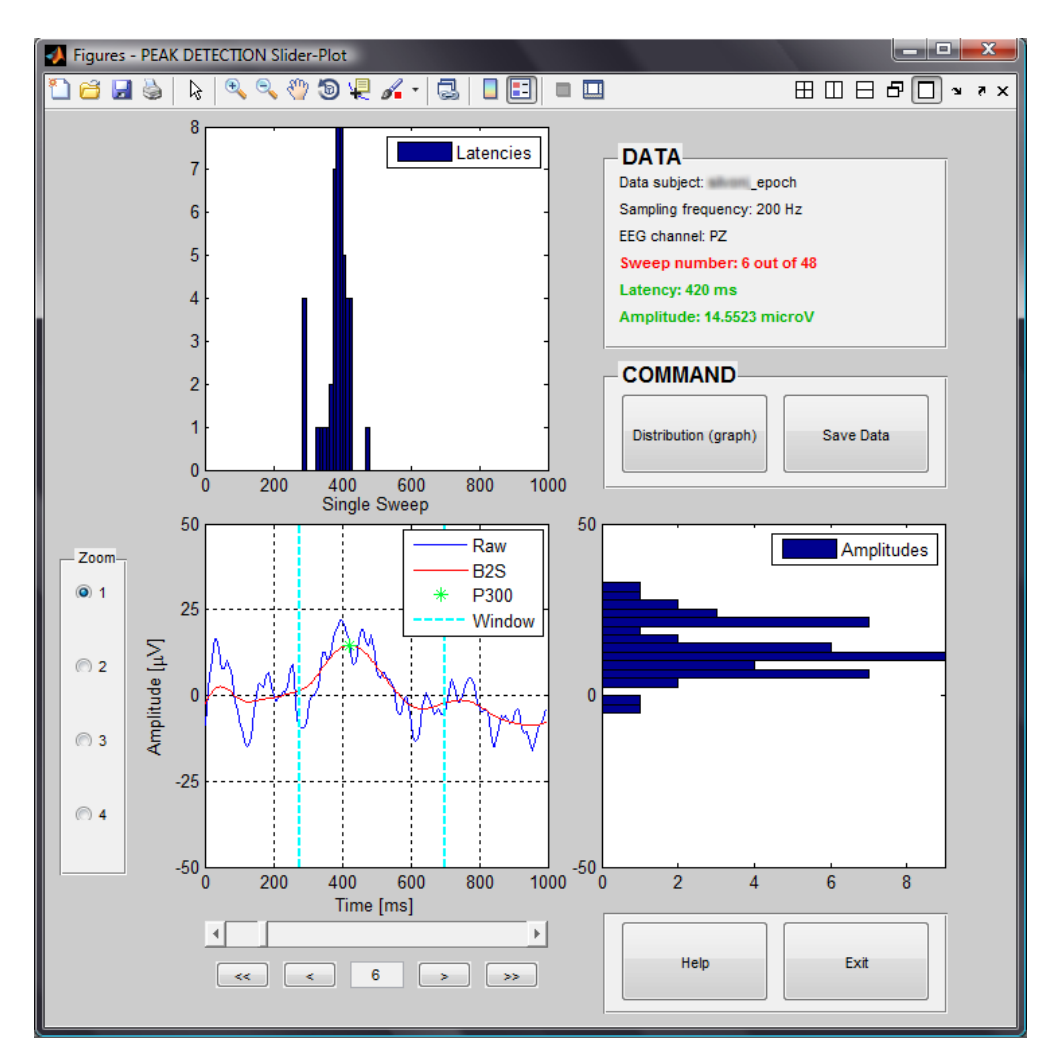

<span id="page-90-0"></span>**Figura 5.12:** Schermata relativa alla presentazione grafica della ricerca del picco su singola *sweep*.

relativo alla singola *sweep* grezza (in blu), della rispettiva stima bayesiana (in rosso), dei limiti temporali relativi alla finestra di ricerca (in ciano) e del picco identificato mediante il metodo selezionato (asterisco verde). Sotto al grafico sono stati sistemati i medesimi strumenti per lo scorrimento delle singole epoche utilizzati nel *plug-in* B2S: una loro descrizione è già stata fornita nel paragrafo [5.2.1.](#page-85-0)

Il tratto più innovativo ed interessante è costituito senza dubbio dalla presenza dei grafici allineati al plot principale in senso orizzontale e verticale. Essi costituiscono un utile strumento grazie al quale l'utente può tenere sotto controllo le distribuzioni di latenze e ampiezze *single-trial* rilevate nelle stime del *dataset* caricato. Il tasto di *switch 'Distribution'* permette di passare dagli istogrammi ai grafici di dispersione dei due parametri di interesse, dando modo di porre a confronto il picco corrente con la frequenza di ricorrenza delle sue latenza e ampiezza, oppure con i restanti valori di latenza e ampiezza. L'immediato impatto visivo è di sicura efficacia per facilitare operazioni di analisi quali la classificazione del picco come 'normale' o come 'outlier'.

Un pannello verticale sinistro dedicato allo *zoom* consente di raggiungere fino a quattro livelli di ingrandimento relativi non solo al plot principale, ma anche ai grafici ad esso correlati, mantenendo gli assi del sistema di visualizzazione allineati. Per esplorare i dati mediante gli strumenti offerti dalla *toolbar* classica di MATLAB®, è sufficiente selezionare il *tool* desiderato ed applicarlo al grafico di interesse. Per una menzione sommaria delle funzionalità disponibili nella paletta si rimanda al paragrafo precedente [\(5.2.1\)](#page-85-0).

Le informazioni relative a soggetto, frequenza di campionamento, canale in analisi, numero della *sweep* corrente, e valori relativi a latenza e ampiezza del picco della componente P300 sono contenute all'interno del pannello *'DATA'*.

Come nel caso del *tool* B2S, sono infine resi disponibili i tasti *'Help'*, *'Save Data'* ed *'Exit'* con le proprietà già illustrate nel paragrafo [5.2.1.](#page-85-0)

#### CAPITOLO

# **6**

# **Database per il test del software**

I segnali neurofisiologici provenienti dall'encefalo possono essere rilevati con tecniche non invasive quali l'EEG (quantificazione dell'attività elettrica per mezzo di *Slow Cortical Potentials* (SCP), *Motor Imagery*, potenziali evocati, SSVEP), la *Near Infrared Spectroscopy* (NIRS, spettroscopia a raggi infrarossi che indaga l'attività metabolica), la *magnetoencephalograpy* (MEG, magnetoencefalografia, che registra l'attività magnetica del cervello), e la *Functional Magnetic Resonance Imaging* (fMRI, risonanza magnetica funzionale che evidenzia l'attività metabolica cerebrale).

Il contesto in cui si inserisce il presente *case study* è descritto dall'analisi *single-trial* di tracciati EEG acquisiti su soggetti affetti da sclerosi laterale amiotrofica (SLA) e soggetti sani (ovvero pazienti e controlli), durante un esperimento basato sull'esecuzione di un compito cognitivo strutturato come sequenza di odd-ball acustico. L'appendice [A](#page-126-0) è dedicata alla trattazione di incidenza e dettagli clinici relativi alla patologia in esame, mentre il presente capitolo approfondisce il paradigma cognitivo adottato e la fase di acquisizione dei dati.

Il deficit motorio caratteristico della SLA è spesso accompagnato da un meno evidente, ma non per questo meno importante, deficit cognitivo. Quest'ultimo coinvolge anatomicamente il lobo frontale, ed intacca per diretta conseguenza il funzionamento della cosiddetta *"working memory"* (per un approfondimento della quale si rimanda all'appendice [A\)](#page-126-0), responsabile della memorizzazione temporanea delle informazioni acquisite e della loro attiva elaborazione. In linea con quanto detto, è lapalissiano aggiungere che il funzionamento della stessa *working memory* presenta un forte riflesso anche sul tracciato ERP misurabile mediante EEG. In particolare le sue integrità ed efficienza sono state dimostrate essere funzione diretta dell'ampiezza delle componenti N200 e P300, e funzione inversa della loro latenza [\[74\]](#page-140-4) [\[75\]](#page-140-5).

Interviene dunque in questo senso l'indagine sperimentale condotta nel presente lavoro di tesi: la degenerazione cognitiva dei malati SLA, spesso trascurata a causa dei ben più evidenti deficit motori, può essere diagnosticata mediante l'accesso ai potenziali evento-correlati. I cali attentivi e di concentrazione, così come l'*impairment* nelle funzioni esecutive, in quanto sporadici e dinamici, possono essere estrapolati esclusivamente mediante un'analisi *single-trial* delle tracce EEG. Come già approfondito nel paragrafo [2.1,](#page-38-0) infatti, l'*averaging* non offre la possibilità di apprezzare le particolarità di eventi singoli poiché livella le caratteristiche di un numeroso insieme di *sweep* fornendo in *output* un tracciato medio.

L'intero *dataset* è stato raccolto da Volpato e collaboratori presso l'IRCCS San Camillo del Lido di Venezia[\[75\]](#page-140-5). La presente indagine si pone come obiettivo quello di confrontare le due popolazioni – pazienti e controlli – analizzando eventuali differenze statisticamente significative rispetto ad ampiezza e latenza della componente P300. Tale deflessione ERP è infatti riconosciuta avere la particolare potenzialità di fornire informazioni utili per la discriminazione di deficit cognitivi [\[9\]](#page-134-0) – essendo indicatore esplicito del grado di attenzione – e chiave di accesso (raggiungibile in modo relativamente semplice) all'efficienza della memoria a breve termine e all'integrità delle funzioni esecutive.

# **6.1 Descrizione del campione**

Il *dataset* considerato nel presente studio coincide con un sottoinsieme dei soggetti reclutati da Volpato e collaboratori [\[75\]](#page-140-5).

Un numero di pazienti affetti da SLA pari a 15, con diagnosi formulata sulla base della scala di El Escorial [\[76\]](#page-140-6), è stato reclutato presso il Dipartimento di Neuroriabilitazione dell'Ospedale IRCCS San Camillo in Venezia. La valutazione effettuata da due neurologi ha dichiarato l'evidenza clinica ed elettrofisiologica del coinvolgimento di entrambi i motoneuroni nella totalità dei pazienti. La disabilità funzionale è stata valutata mediante la *Functional Rating Scale-Revised* (ALS FRS-R, [\[77\]](#page-140-7)): i soggetti sono risultati appartenere alla fascia lieve-moderata della patologia. Tutti i partecipanti sono stati classificati come privi di malattie neurologiche, disordini psichiatrici, demenza o depressione grave; nessuno ha infine fatto uso di farmaci psicotropi. Tutti i pazienti hanno ricevuto una cura basata sulla somministrazione di riluzolo $^{\rm l}$ .

Il gruppo di controllo, costituito nuovamente da 15 soggetti, è stato scelto tenendo in considerazione l'omogeneità con il primo gruppo dai punti di vista di età, scolarità e sesso. La relazione che intercorre tra età e variabilità intra-soggetto può essere

<span id="page-93-0"></span><sup>&</sup>lt;sup>1</sup>Il riluzolo è un farmaco ad azione antiglutaminergica, appartenente alla classe chimica dei benzotiazoli, indicato per il trattamento della SLA al fine di ritardare l'uso della ventilazione meccanica assistita. *Da http://it.wikipedia.org/wiki/Riluzolo*.

descritta da una curva a U, con grande instabilità nelle fasce dei bambini e degli anziani (prima dei 10 anni e dopo i 65) [\[78\]](#page-140-8). Ciononostante, Fjell e collaboratori hanno dimostrato che, nonostante il tempo di reazione sia proporzionale all'età del soggetto, tale correlazione non origina dalle prime fasi di classificazione dello stimolo, bensì nei successivi processi di selezione della risposta e/o esecuzione del compito [\[36\]](#page-137-0). L'ERP e le sue componenti non risentono dunque del fattore età e dell'eventuale *reaction time* prolungato ad esso collegato. I due gruppi considerati sono in ogni caso confrontabili dal punto di vista dell'età per quanto riguarda media (56.13 per i pazienti, 51.87 per i controlli), deviazione standard (11.02 per i pazienti, 16.89 per i controlli) e *range* (29-71 nel caso dei pazienti, 26-84 nel caso dei controlli).

### **6.2 Paradigma odd-ball e task**

La componente P300 si manifesta come deflessione del potenziale evento-correlato in determinate condizioni di processamento di stimoli esogeni. In particolare, come spiegato nel paragrafo [1.3,](#page-26-0) essa risulta elicitata dai processi cognitivi che coinvolgono una fase di riconoscimento e classificazione. Il *task* più utilizzato in letteratura per indagare la P300 è quello denominato paradigma "odd-ball" classico [\[47\]](#page-138-1).

Esso consiste nel presentare al soggetto una sequenza di stimoli randomizzati i quali possono essere di due tipi: *target* oppure *non target*. In un paradigma odd-ball classico di tipo attivo il soggetto in esame viene istruito a contare i soli stimoli *target* ed ignorare quelli *non target*. Tali stimoli vengono presentati con probabilità di 0.20 e 0.80 rispettivamente, in modo tale che i *target* risultino "rari" rispetto ai più frequenti *non target*, e suscitino in questo modo nel soggetto uno stato di attesa e concentrazione favorevole all'elicitazione di una P300 evidente. A riprova di ciò, si riporta un'immagine emblematica dei risultati che Duncan-Johnson e Donchin ([\[9\]](#page-134-0)) hanno ottenuto in una loro indagine sulla proporzionalità dell'entità della P300 alla rarità dello stimolo (figura [6.1\)](#page-95-0). Anche la vicinanza di due stimoli *target* inseriti nel treno degli stimoli *non target* e il tempo inter-stimolo, ovvero l'intervallo che separa due eventi consecutivi, influenza l'ampiezza della componente P300: stimoli *target* presentati a distanze temporali inferiori a 6-8 secondi, così come tempi inter-stimolo più brevi, corrispondono a deflessioni di ampiezza minore [\[31\]](#page-136-1) [\[9\]](#page-134-0). Il primo dei due aspetti favorenti l'elicitazione di una P300 ampia riguarda in altri termini il fattore attesa che viene a crearsi quando il numero di stimoli *non target* che precedono un *target* è elevato, oppure quando il *pattern* di presentazione degli stimoli non è regolare. La relazione inversa tra probabilità dello stimolo e ampiezza della P300, è affiancata al rapporto diretto che intercorre tra complessità di classificazione dello stimolo e

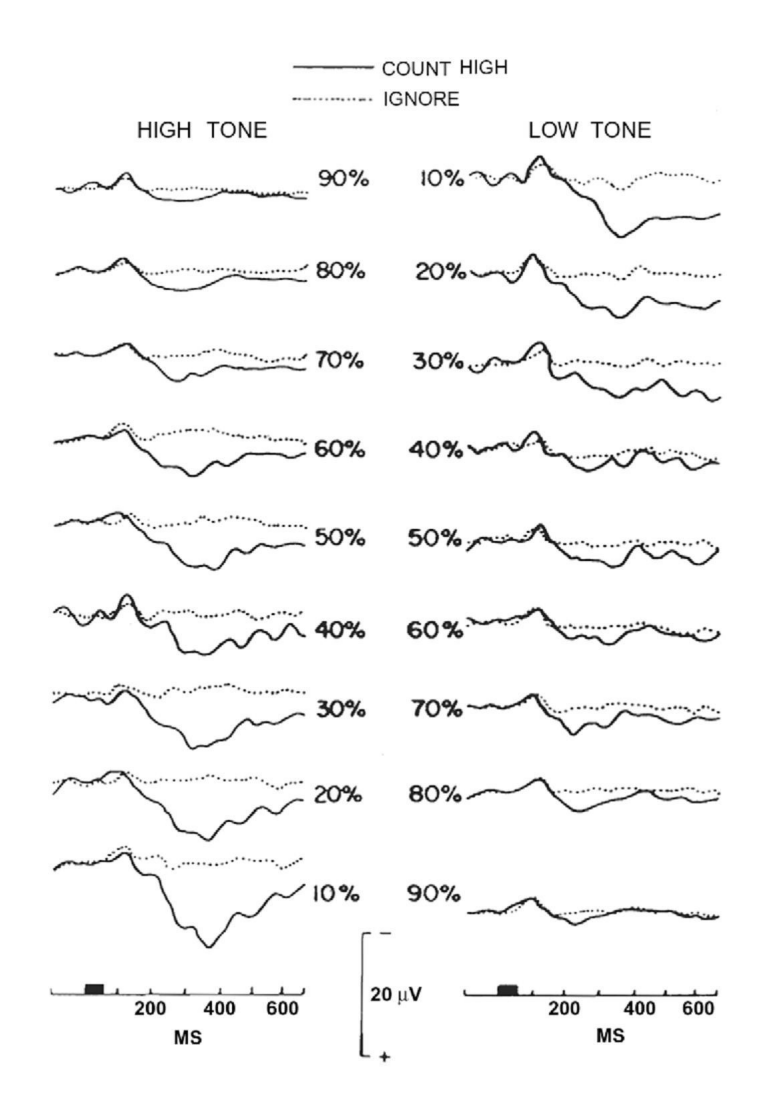

<span id="page-95-0"></span>**Figura 6.1:** *Grand average* degli ERPs rilevati in Pz, elicitati mediante paradigma odd-ball acustico a due toni (alto a 1500 Hz e basso a 1000 Hz) in cui si sono variate progressivamente le probabilità di manifestazione degli stimoli [\[9\]](#page-134-0). E' interessante notare come l'entità della P300 sia dipendente non solo dal fatto che lo stimolo sia *target* (fattore decisivo per la sua elicitazione), ma anche dalla frequenza di apparizione dello stimolo stesso.

latenza della componente [\[9\]](#page-134-0) [\[37\]](#page-137-1) [\[62\]](#page-139-3). Stimoli acustici che si differenziano per pochi Hertz, susciteranno una P300 più ritardata rispetto a stimoli acustici nettamente diseguali. Ciò significa che la P300 viene effettivamente elicitata solo dopo che lo stimolo è stato valutato e classificato come *target*.

La sequenza e un eventuale *feedback* possono essere veicolati mediante diversi canali sensoriali: gli esempi più frequenti riguardano quello visivo e quello uditivo, ma indagini relativamente recenti chiamano in causa anche quello somatosensoriale per mezzo di un paradigma vibrotattile [\[79\]](#page-141-0). Ed è così che i due stimoli, *target* e *non target*, possono essere presentati come schermate di colore diverso su un monitor, come videate aventi disegni o simboli tra loro differenti, come suoni in cuffia a due frequenze distinte, o ancora come vibrazioni a frequenze tra loro dissimili. Fattore fondamentale è che vi sia una difformità consistente tra le due tipologie in grado di non dare adito a fraintendimenti o equivoci.

Esistono chiaramente numerose varianti all'odd-ball classico (basate ad esempio su uno oppure tre tipologie di stimoli, vedi figura [6.2\)](#page-96-0), nate per indagare sull'influenza della probabilità con cui i due stimoli si presentano, sul ruolo e sull'effetto di eventuali stimoli distraenti introdotti in aggiunta ai due stimoli *standard*, sul fenomeno dell'inibizione e su numerosi altri aspetti che nascono come necessità e interrogativi clinici [\[9\]](#page-134-0). Come accennato, nel caso di *task* di tipo attivo, il soggetto viene richiesto

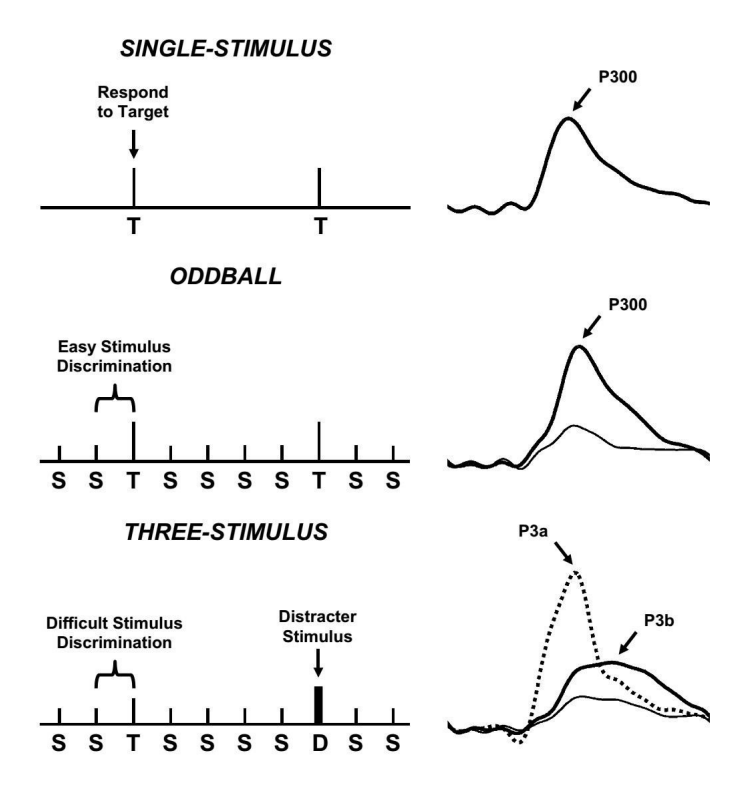

<span id="page-96-0"></span>**Figura 6.2:** Illustrazione schematica dei tre più comuni paradigmi utilizzati per elicitare la P300, affiancati dai rispettivi ERPs tipici. Dall'alto: il paradigma a singolo stimolo, che consta del solo evento *target*; l'odd-ball classico, avente uno stimolo frequente ed uno stimolo raro *target*; il paradigma a tre stimoli, costituito identicamente al precedente con l'aggiunta uno stimolo distrattore. E' interessante notare come quest'ultimo eliciti la componente P3a, ma solo lo stimolo *target* sia in grado di dare luogo alla P3b. *Immagine tratta da [\[31\]](#page-136-1)*.

di esprimere concretamente il riconoscimento degli stimoli *target* mediante un'azione che viene concordata prima dell'inizio del *task*, e che può coincidere ad esempio con la pressione di un pulsante o con il conteggio del numero di stimoli *target* riconosciuti da comunicare a fine esercizio (*digit span test*) o ancora con una comunicazione verbale o gestuale in *real-time*. Nell'antitetico caso di test passivo, il soggetto viene semplicemente richiesto di prestare attenzione alla sequenza, senza specificare ulteriori azioni.

Alla luce di quanto detto, essendo il paradigma odd-ball definito come *"sequenza di problemi di discriminazione binaria"* [\[45\]](#page-137-2), questa tecnica di indagine si candida come particolarmente adatta per verificare l'integrità delle dinamiche che fanno capo alla *working memory* [\[75\]](#page-140-5). Il duplice approccio psicometrico (i soggetti sono stati infatti sottoposti ad una serie di test neurocognitivi) ed elettrofisiologico di esplorazione della *working memory* nei malati di SLA permette di avere a disposizione informazioni sia dal punto di vista degli aspetti comportamentali del sistema cognitivo, che da quello delle diverse fasi di elaborazione dell'informazione a livello cerebrale.

Il *setup* impostato nella presente indagine – e trattato in dettaglio nel paragrafo [6.3](#page-99-0) – segue scrupolosamente le indicazioni fornite da Duncan e collaboratori [\[9\]](#page-134-0) in merito a paradigmi odd-ball per l'elicitazione di componenti P300 e riassunte in tabella [6.1.](#page-98-0)

<span id="page-98-0"></span>**Tabella 6.1:** Raccomandazioni per la registrazione dell'onda P300 mediante paradigma odd-ball. *Tabella tratta da [\[9\]](#page-134-0)*.

## <span id="page-99-0"></span>**6.3 Acquisizione dei dati**

Le caratteristiche del compito proposto ai soggetti inclusi nel presente caso di studio sono di seguito elencate [\[75\]](#page-140-5). Il paradigma odd-ball di tipo acustico (attivo, esogeno $^2$  $^2$ , sincrono<sup>[3](#page-99-2)</sup>) proposto ha ricalcato l'approccio classico: sono stati infatti presentate due tipologie di eventi uditivi all'intensità di 70 dB, lo stimolo *target* (tono a 2000 Hz) e lo stimolo *non target* (tono a 1000 Hz), nettamente distinguibili tra loro. Gli stimoli, della durata di 400 ms, sono stati somministrati secondo una sequenza randomizzata caratterizzata da un tempo inter-stimolo di 2000 ± 500 ms (con *rise-fall time* di 30 ms). Ai soggetti è stato chiesto di contare mentalmente il numero di stimoli *target* riconosciuti e di comunicare il conteggio alla fine di ogni blocco di registrazione. Il *task* si è svolto con i partecipanti seduti in modo confortevole, rilassati e istruiti di guardare in basso rendendo minimo il numero di *blink*. Le registrazioni sono state effettuate mediante elettrodi a coppetta rispetto ai canali Fz, Cz, Pz e Oz, riferiti ad elettrodi passivi localizzati in corrispondenza dei lobi auricolari, e con messa a terra in Fpz. E' stato inoltre co-registrato l'EOG per monitorare i movimenti oculari e facilitare la successiva analisi degli artefatti.

Il tempo di acquisizione di ogni *sweep* è stato impostato pari a 1500 ms, e ha compreso precisamente 500 ms prima della presentazione dello stimolo e 1000 ms dopo lo stimolo. I segnali registrati sono stati passati in un filtro passa-banda con banda passante di 0.15-30 Hz, e l'elettroencefalogramma è stato digitalizzato in modo continuo a 200 Hz/canale.

La presentazione del paradigma e l'acquisizione dei dati sono stati effettuati mediante i software STIM e SCAN (appartenenti al sistema Neuroscan, Sterling, VA) rispettivamente.

Entrambe le tipologie di stimoli (*target* e *non*) si sono dimostrate elicitare le componenti N100 (legata all'attenzione selettiva uditiva) e P200 (correlata ai processi di confronto e discriminazione). Solo gli stimoli *target* hanno invece dato luogo alle componenti N200 (rilevamento delle caratteristiche cruciali allo svolgimento del compito) e P300 (coinvolgimento di meccanismi attentivi, di aggiornamento e di memoria). Ciò è perfettamente in linea con quanto è ormai assodato in letteratura; la situazione è rappresentata in figura [6.3\)](#page-100-0). L'*output* fornito dal sistema Neuroscan è costituito da un file di estensione *.cnt* il quale contiene la registrazione continua dei

<span id="page-99-1"></span><sup>2</sup>Basato su un evento ricevuto dall'esterno, contrariamente ad endogeno in cui il soggetto viene istruito su un compito da svolgere e deve portarlo a termine senza ricevere stimoli.

<span id="page-99-2"></span><sup>3</sup>Paradigma avviato dal *caregiver*, senza che sia il soggetto a richiederne l'esecuzione. Opposto ai paradigmi asincroni nei quali è il soggetto a decidere quando iniziare il *task* o la comunicazione, in dipendenza delle sue necessità.

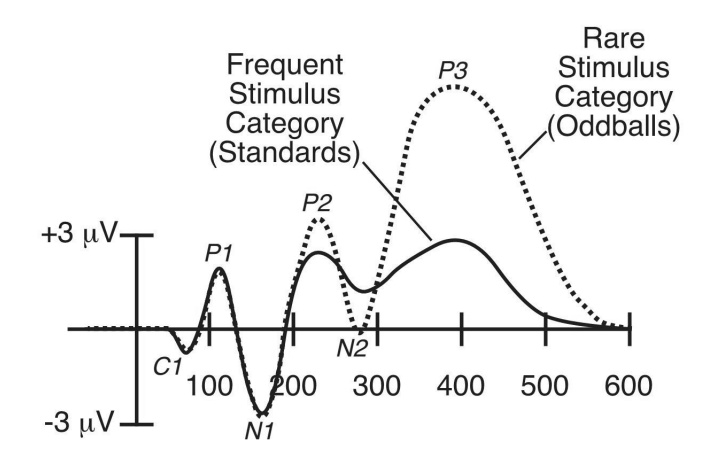

<span id="page-100-0"></span>**Figura 6.3:** Rappresentazione di forme d'onda elicitate da stimoli *non target* (linea continua) e *target* (linea tratteggiata). E' evidente come solo un evento raro sia in grado di provocare la manifestazione della componente P300. *Immagine tratta da [\[28\]](#page-136-2)*.

dati, privi di qualunque concreta suddivisione in epoche. Tale file *.cnt* è costituito essenzialmente da tre parti: un *header* che contiene le principali informazioni di registrazione (quali il numero di canali, le informazioni relative al soggetto, i *settings* del filtraggio e della conversione A/D, etc.), una sezione dedicata ai veri e propri dati registrati, e un *footer* che è costituito dalla cosiddetta *event table*. Quest'ultima contiene tutti i dettagli relativi al *trigger* degli eventi e consente di posizionare lungo il tracciato EEG i *marker* corrispondenti alla somministrazione dei singoli stimoli.

Tale *output* è stato in prima istanza trasformato in un file di estensione *.dat*, ovvero salvato in formato ASCII – leggibile da qualsiasi comune editor di testo – configurando la suddivisione in epoche dei dati sulla base delle informazioni contenute nell'*header* e nel *footer*. Il file così ottenuto si presenta organizzato come in figura [6.4:](#page-101-0)

- una prima intestazione elenca i campi generali completati con i dettagli tipici dell'acquisizione effettuata. Sono presenti nella fattispecie il nome del soggetto, la data e l'ora della registrazione, il numero di canali, la frequenza di campionamento, il tipo di registrazione (continua o epocata), la presenza o meno di *epoch header*, i campioni per ogni *sweep*, il pre-stimolo considerato, il numero di sweep, il dominio dei dati, e le etichette degli elettrodi utilizzati;
- una successiva dicitura denominata *"epoch header"*, presente prima di ogni singola *sweep*, contiene la tipologia dello stimolo che ha elicitato il segnale EEG

seguente e l'eventuale risposta del soggetto;

– i dati numerici relativi ad ogni singola epoca, separati in colonne coerentemente all'elettrodo da cui sono stati registrati.

| File Modifica Formato Visualizza ? |                 |                       |                      |                                 |  |  |  |
|------------------------------------|-----------------|-----------------------|----------------------|---------------------------------|--|--|--|
| [Subject]                          |                 |                       |                      |                                 |  |  |  |
| [Date] 12/15/2008                  |                 |                       |                      |                                 |  |  |  |
| [Time]<br>12:49:12                 |                 |                       |                      |                                 |  |  |  |
| [Channels]                         | 5               |                       |                      |                                 |  |  |  |
| 200.000000<br>[Rate]               |                 |                       |                      |                                 |  |  |  |
| [Type]<br>Epoch                    |                 |                       |                      |                                 |  |  |  |
| [Headers]                          | Yes             |                       |                      |                                 |  |  |  |
| [Points]                           | 300             |                       |                      |                                 |  |  |  |
| $[Xmin]$ -500.00000                |                 |                       |                      |                                 |  |  |  |
| [Sweeps]                           | 53              |                       |                      |                                 |  |  |  |
| [Accepted]                         | 53              |                       |                      |                                 |  |  |  |
| [Rejected]                         | $\Omega$        |                       |                      |                                 |  |  |  |
| [Domain]                           | Time            |                       |                      |                                 |  |  |  |
| [Rows]<br>Points                   |                 |                       |                      |                                 |  |  |  |
| [Electrode Labels]                 |                 |                       |                      |                                 |  |  |  |
| FZ1                                | CZ <sub>1</sub> | $\overline{L}$<br>PZ] | $\mathsf{L}$<br>EOG1 | <sub>L</sub><br>OZ <sub>1</sub> |  |  |  |
| [Electrode XUnits]                 |                 |                       |                      |                                 |  |  |  |
| [ Default]                         | [ Default]      | [ Default]            | [ Default]           | [ Default]                      |  |  |  |
| [Electrode YUnits]                 |                 |                       |                      |                                 |  |  |  |
| [ Default]                         | [ Default]      | [ Default]            | [ Default]           | [ Default]                      |  |  |  |
| [Epoch Header]                     |                 |                       |                      |                                 |  |  |  |
| [Trial Type]                       | 2               |                       |                      |                                 |  |  |  |
| [Accept]                           | 1               |                       |                      |                                 |  |  |  |
| [Correct]                          | $\Omega$        |                       |                      |                                 |  |  |  |
| [RT]<br>0.000                      |                 |                       |                      |                                 |  |  |  |
| [Resp]<br>$\circ$                  |                 |                       |                      |                                 |  |  |  |
| [Epoch Data]                       |                 |                       |                      |                                 |  |  |  |
| $-17.9036$                         | $-7.8328$       | 5.5949                | $-26.8555$           | 19.0226                         |  |  |  |
| $-22.3796$                         | $-11.1898$      | 3.3569                | $-26.2960$           | 17.9036                         |  |  |  |
| $-24.6175$                         | $-12.8682$      | 0.5595                | $-25.7365$           | 13.9872                         |  |  |  |

<span id="page-101-0"></span>**Figura 6.4:** Esempio di intestazione del file dati fornito come *output* dal sistema Neuroscan.

Le informazioni contenute nel file *.dat* ricavato sono state quindi gestite attraverso l'implementazione di una funzione MATLAB®, attraverso la quale è stato possibile estrapolare le informazioni di interesse e le singole *sweep* del canale desiderato salvandole in variabili di tipo *.mat*.

In seconda istanza, è stata ritenuta opportuna una gestione diretta dei dati entro l'ambiente EEGLAB, e sono stati di conseguenza presi in considerazione i file di *output* da Neuroscan utili al *toolbox* per interpretare correttamente le acquisizioni. Sono stati dunque salvati i file di estensione *.set* e *.fdt*: mentre il primo include i parametri basilari del *dataset* e le informazioni relative alla presentazione degli eventi, nel secondo sono ospitati i dati in formato float (32 bit, a singola precisione).

Le successive elaborazioni, descritte nel capitolo [7,](#page-102-0) sono dunque state condotte mediante il ricorso a funzioni implementate in MATLAB®.

### <span id="page-102-0"></span>CAPITOLO

**7**

# **Implementazione del software**

Le singole epoche dell'EEG grezzo registrato su ogni soggetto sono state, nell'ordine:

- 1. sottoposte ad una analisi atta all'esclusione delle *sweep* corrotte da artefatti oculari;
- 2. date in *input* all'algoritmo di stima bayesiana;
- 3. ulteriormente regolarizzate mediante l'applicazione di un filtro passa-basso e la sottrazione sistematica della media dal post-stimolo;
- 4. sottoposte all'algoritmo di *peak-detection*.

# **7.1 Artifact rejection**

Per la rimozione delle *sweep* contenti artefatti, è stato implementato un algoritmo automatico in grado di rilevare nella fattispecie i disturbi causati da movimenti oculari. I tracciati EEG ed EOG co-registrato sono stati oggetto di un'analisi parallela volta alla precisa individuazione di eventuali artefatti oculari (trattati in dettaglio nel paragrafo [2.1\)](#page-38-0). Benché le comuni procedure siano basate esclusivamente su un rilevamento a soglia, nel presente caso è stata strutturata una tecnica che indaga diverse caratteristiche:

1. **sogliatura**: applicazione di una *threshold* pari a 100 *µ*V alla porzione post-stimolo del tracciato EOG, la quale rappresenta il livello di accettabilità dei movimenti oculari. Nel caso in cui il soggetto dia adito ad artefatti oculari rilevanti in corrispondenza del segmento temporale post-stimolo, una o più deflessioni dell'EOG si dimostreranno superare la soglia impostata. La *sweep* relativa all'intervallo temporale corrispondente risulterà dunque corrotta dal disturbo e verrà rimossa dal *dataset*. Eventuali artefatti circoscritti al pre-stimolo risultano d'altro canto

accettati in quanto ritenuti non compromettenti la componente P300 di interesse;

2. **prodotto scalare**: viene effettuato il calcolo del prodotto scalare tra i segnali EEG registrati in Fz e Cz, e l'elettrooculogramma. Esso è interpretabile infatti come funzione di correlazione tra due segnali *x* e *y*, è cioè in grado di misurarne la somiglianza. La relazione che permette di calcolarlo, nel caso di segnali discreti, è:

$$
x \bullet y = \sum_{i=1}^{N} (x_i y_i^*)
$$
\n
$$
(7.1)
$$

oppure, equivalentemente,

$$
x \bullet y = |x| |y| \cos \theta \tag{7.2}
$$

con *x<sup>i</sup>* e *y<sup>i</sup>* coefficienti dei vettori di *N* scalari che rappresentano i due segnali e *θ* angolo compreso tra i due vettori.

Il valore critico fissato in questo caso coincide con il valore che assume la funzione coseno a 45◦ : il presente criterio esclude le *sweep* il cui prodotto scalare con il tracciato EOG supera il valore di ≈ 0.707. Quando infatti l'angolo tra i due segnali vale 90◦ , il prodotto scalare indica una correlazione nulla dato che i segnali risultano ortogonali, mentre quando l'angolo tra i due segnali vale 0◦ , il prodotto scalare presenta valore massimo e pari ad uno, indicando una correlazione massima tra i due segnali che risultano infatti allineati.

Il prodotto scalare non rappresenta tuttavia un ottimo indicatore di correlazione perché il profondamente influenzato dall'eventuale ritardo di un segnale rispetto all'altro. Basti pensare a come, ponendo *x*(*t*) = sin 2*πf t* e *y*(*t*) = cos 2*πf t*, si ottenga  $x \cdot y = 0$  nonostante la sinusoide e cosinusoide siano il medesimo segnale in due versioni traslate nel tempo. E' quindi necessario ricorrere ad un altro indicatore di somiglianza che contempli l'eventuale presenza di ritardi (sfasamenti) tra i due segnali;

3. **correlazione**: viene calcolato infine l'indice di correlazione di *Pearson* tra il segnale EOG e i tracciati EEG registrati nei canali Fz e Cz, verosimilmente inficiati in misura maggiore dall'attività oculare rispetto ai restanti. E' infatti noto come l'attività elettrica e muscolare cagionate dai cosiddetti *blink* oculari si propaghino ai canali di registrazione in modo inversamente proporzionale alla loro distanza: mentre in Fz tale attività si manifesterà in modo consistente, nei canali Pz e Oz il suo effetto sarà tangibilmente attenuato. Il coefficiente di correlazione ricavato esprime dunque la linearità tra la covarianza delle due variabili *x*,*y* (ovvero il segnale EOG e il segnale EEG di Fz o Cz) e il prodotto tra le rispettive deviazioni standard, secondo la relazione:

$$
\rho_{xy} = \frac{\sigma_{xy}}{\sigma_x \sigma_y} \tag{7.3}
$$

dove *σx y* è la covarianza tra il segnale EOG e il tracciato EEG di uno dei due canali, mentre  $\sigma_x$  e  $\sigma_y$  sono le rispettive deviazioni standard. Il coefficiente di correlazione *ρ*<sub>*xy*</sub> risulta sempre compreso tra −1 e 1, e più in dettaglio: se  $\rho_{xy}$  > 0 le due variabili *x* e *y* si dicono correlate positivamente (o direttamente), se  $\rho_{xy} = 0$  esse si dicono incorrelate, mentre se  $\rho_{xy} < 0$  esse si dicono correlate negativamente (o inversamente).

Per garantire l'esclusione delle sole *sweep* in correlazione forte con il tracciato EOG, si è posto come valore soglia *ρx y* = 0.75 con un *p-value* pari a 0.05. Vengono dunque rigettate esclusivamente le epoche caratterizzate da un coefficiente di correlazione maggiore di 0.75 con un livello di significatività del 5%, considerando come detto i canali frontale mediano e centrale mediano.

I tre metodi sono stati applicati singolarmente e separatamente, ma la loro azione è stata resa sinergica poiché l'algoritmo provvede a rigettare una determinata epoca solo quando almeno due metodi su tre la classifichino come corrotta da artefatto oculare.

# **7.2 Approccio bayesiano**

Le epoche *target* "sopravvissute" allo step di reiezione degli artefatti oculari sono state sottoposte alla procedura di filtraggio bayesiano descritta in [2.2.](#page-44-0) Considerato infatti che l'obiettivo ultimo è l'individuazione di latenza e ampiezza della componente P300, si è ritenuto appropriato e conveniente applicare l'algoritmo di stima alle sole *sweep* che riferite a stimoli *target*. E' stato ottenuto in questo modo un *dataset* di tracce ERPs corrispondenti alle stime bayesiane dei singoli *trial*. A titolo di esempio, in figura [7.1](#page-105-0) è possibile apprezzare una "stima B2S" *single-trial* relativa ad un'epoca target.

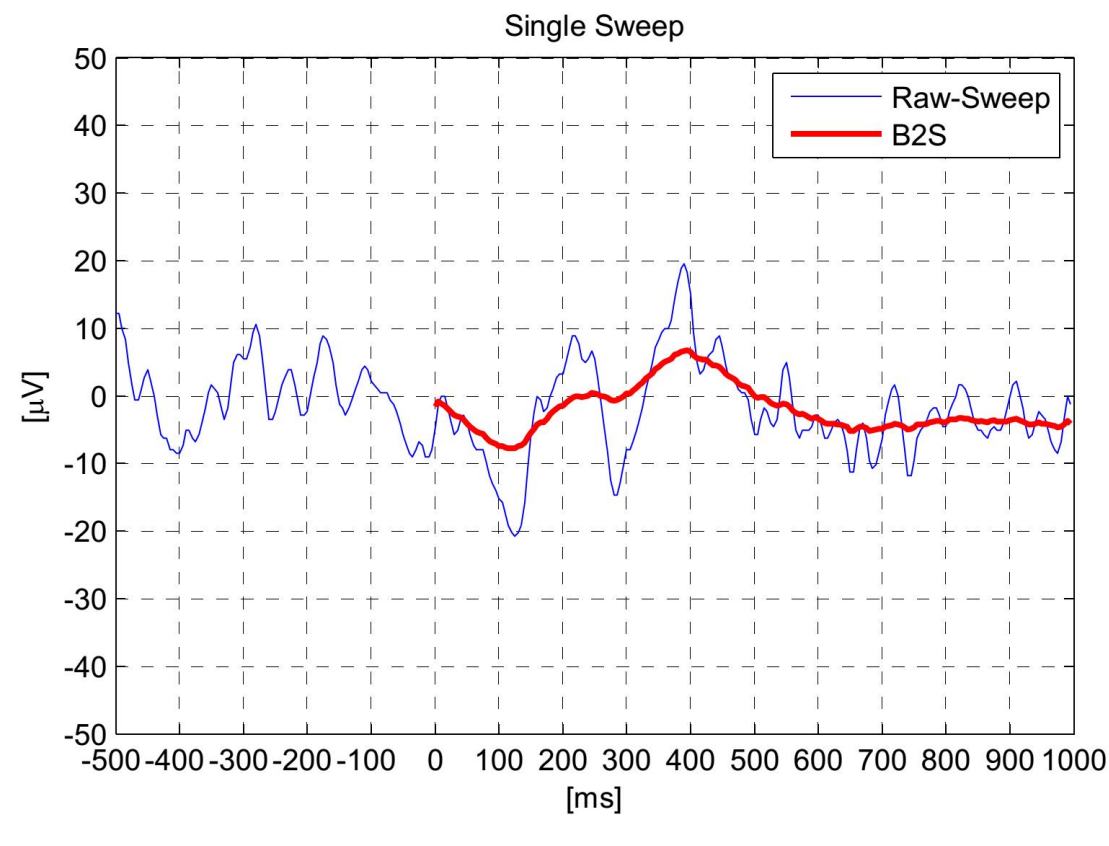

<span id="page-105-0"></span>**Figura 7.1:** Esempio di stima *single-trial* ottenuta grazie all'algoritmo B2S. In blu è rappresentato il tracciato EEG grezzo; in rosso l'ERP stimato.

# **7.3 Post-filtraggio e rimozione della media**

Come è possibile evincere dalla figura [7.1,](#page-105-0) le stime prodotte dall'algoritmo bayesiano presentano ancora un carattere irregolare e frastagliato. Per regolarizzarne l'andamento e rendere più agevole la ricerca del picco di interesse, esse sono state sottoposte ad una ulteriore fase di filtraggio digitale. Più precisamente è stato adottato un filtro FIR<sup>[1](#page-105-1)</sup> progettato mediante finestra di *Kaiser*, in accordo con quanto enunciato nel paragrafo [4.2.1.](#page-71-0)

Il filtro passa-basso è stato caratterizzato con una banda passante compresa tra 0 e 8 Hz, una banda oscura per valori superiori a 15 Hz e una conseguente banda di transizione compresa tra 8 e 15 Hz. Il *ripple* (oscillazioni residue indesiderate del modulo della funzione di trasferimento del filtro) consentito in banda passante e l'attenuazione imposta in banda oscura sono stati settati rispettivamente a 0.05 e 0.01. L'uso della

<span id="page-105-1"></span><sup>1</sup>Un filtro *Finite Impulse Response* (FIR) è un sistema lineare tempo-invariante (LTI) causale con risposta finita all'impulso (diversamente dai filtri *Infinite Impulse Response*, IIR). Ogni filtro FIR è causale e stabile, la sua funzione di trasferimento risulta essere un polinomio in *z* −1 (ovvero esiste un solo polo in *z* = 0, interno al cerchio di raggio unitario), e la sua fase può essere lineare.

funzione MATLAB®*filtfilt* ha assicurato un doppio passaggio del filtro, da destra a sinistra e viceversa. E' stato in questo modo possibile realizzare un filtraggio a fase zero in grado di compensare eventuali ritardi in fase dovuti al processo in quanto tale. Il risultato dell'operazione di filtraggio è illustrato in figura [7.2.](#page-106-0)

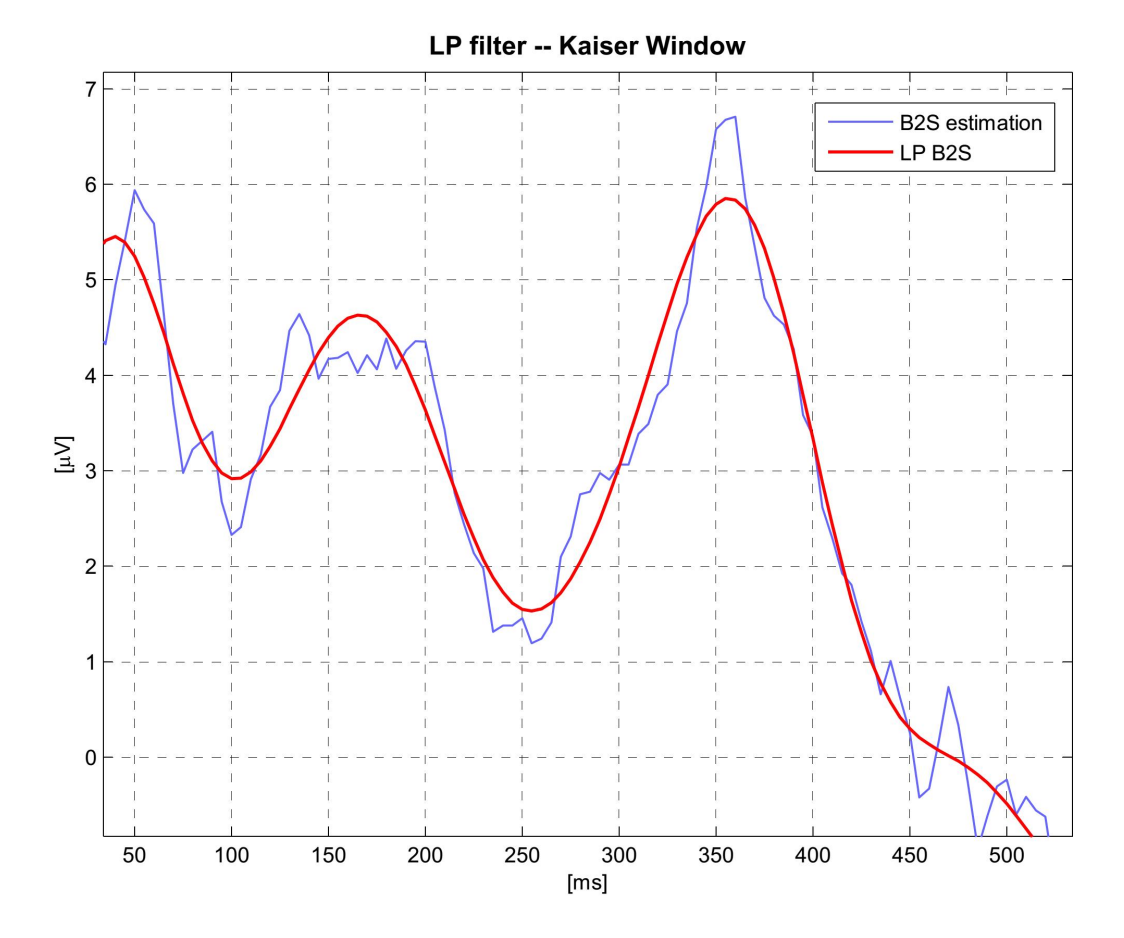

<span id="page-106-0"></span>**Figura 7.2:** Particolare ingrandito di una singola *sweep* stimata mediante algoritmo B2S (in pervinca) e sottoposta a filtraggio passa-basso (in rosso). Le asperità residue appaiono smussate e l'andamento risulta regolare e fedele alla stima originale.

La scelta di sottrarre la media dalle stime, e rendere dunque il post-stimolo a media nulla, si è rivelata necessaria per centrare in ampiezza gli ERPs e renderli paragonabili tra loro. Essendo infatti immersi in un'attività di fondo talvolta irregolare, i potenziali evento-correlati di alcune epoche sono risultati evidentemente traslati verso l'alto o verso il basso. La rimozione di una componente continua nel tempo quale è la media del post-stimolo, non comporta chiaramente il sacrificio di informazioni riguardanti la fisionomia dei potenziali evento-correlati, trattandosi di una componente a frequenza nulla. Considerando che si è adottata una tecnica di rilevamento picco-*baseline* anziché picco-picco, le tracce sono state dunque "centrate" proprio per annullare l'influenza del fattore *offset* ed evitare che esso infici irrimediabilmente la misura dell'ampiezza.

## **7.4 Ricerca del picco**

La componente P300 è definita in letteratura come il più grande picco positivo compreso tra 250 e 600 ms (sebbene tale range sia suscettibile di variare in dipendenza della modalità di stimolazione, condizioni dell'esercizio, età ed eventuale patologia del soggetto, etc.). Nel presente caso, alla luce di un'osservazione critica dei dati, la ricerca è stata effettuata all'interno della finestra 275-700 ms; tale *range* è in linea con numerosi studi presenti in letteratura (si vedano a titolo di esempio [\[80\]](#page-141-1), [\[81\]](#page-141-2), [\[82\]](#page-141-3)) d'accordo nel sostenere che l'intervallo deve avere carattere variabile in dipendenza delle caratteristiche dei soggetti in analisi, della modalità di stimolazione e delle condizioni relative al *task*. La latenza – misurata in ms – è stata considerata come l'intervallo di tempo che intercorre tra la presentazione dello stimolo e la manifestazione del punto di massima ampiezza della P300 [\[31\]](#page-136-1). L'ampiezza – misurata in *µ*V – è stata invece rilevata come il valore assunto dalla forma d'onda in corrispondenza della latenza ricavata. Nel presente caso il tracciato è stato reso a media nulla e dunque la misura dell'ampiezza risulta automaticamente riferita alla *baseline* del post-stimolo [\[31\]](#page-136-1). Come già menzionato la distribuzione della P300 sullo scalpo vede un incremento di ampiezza dall'area frontale a quella parietale.

Si è dunque proceduto con la ricerca *single-trial* della componente di interesse applicando la tecnica del *peak-picking* (descritta in [3.2](#page-57-0) ed implementata secondo i dettagli illustrati in [4.2\)](#page-70-0) alle stime bayesiane delle singole *sweep*, ulteriormente regolarizzate mediante la successiva fase di filtraggio sopra descritta.

Per ottenere un riferimento con cui confrontare i risultati estrapolati dai dati si è effettuata la ricerca della P300 via *pick-picking* anche sugli *average* di ogni soggetto. Come indicato da Luck nel suo recente *Handbook* sugli ERPs [\[28\]](#page-136-2), è fondamentale riconoscere che le misure dei picchi non sono lineari, e dunque – per ogni soggetto – latenza ed ampiezza del picco individuato nell'*average* non coincidono con latenza ed ampiezza dei picchi identificate sulle singole *sweep* e poi mediate tra loro.
#### CAPITOLO

# **8**

# **Analisi statistica e risultati clinici**

L'analisi statistica condotta nel caso di studio sviluppato in questo lavoro di tesi mira ad evidenziare eventuali differenze tra le caratteristiche di ampiezza e latenza rilevate nei due diversi gruppi descritti nel paragrafo [6.1:](#page-93-0) il primo costituito da soggetti sani, il secondo da pazienti con diagnosi di SLA. Oggetto di indagine sono state eventuali relazioni significative intercorrenti tra le caratteristiche della componente ERP P300 – individuata da latenza e ampiezza rilevate sulle tracce *single-trial* registrate nei canali Fz e Pz – e gli aspetti clinici relativi a ciascun soggetto.

### **8.1 Dati ottenuti**

I dati ricavati mediante gli algoritmi B2S e di *peak-detection*, sono stati organizzati in una macro-struttura MATLAB®contenente non solo le stime bayesiane delle singole *sweep* e i valori di ampiezza e latenza delle relative P300, ma anche le tracce EEG e i rispettivi *average*, oltre che i dettagli anagrafici e clinici di ogni paziente o controllo. Ogni posizione è occupata dalle informazioni relative ad un singolo soggetto, in modo tale che il *dataset* sia comodamente gestibile ed esplorabile semplicemente scorrendo gli indici della struttura.

Il **test di normalità** applicato su latenze e ampiezze singole, giustapposte soggetto dopo soggetto, hanno dato esito negativo. La distribuzione delle latenze e delle ampiezze medie e misurate sugli *average* convenzionali è altresì risultata seguire un andamento non normale. Per giungere a tali conclusioni è stato utilizzato, nello specifico, il test di *Kolmogorov-Smirnov* con soglia decisionale pari al 5%, e ci si è serviti dell'analisi visiva di istogrammi e Q-Q plot (presentati nelle figure [8.1,](#page-109-0) [8.2,](#page-109-1) [8.3](#page-110-0) e [8.4\)](#page-110-1).

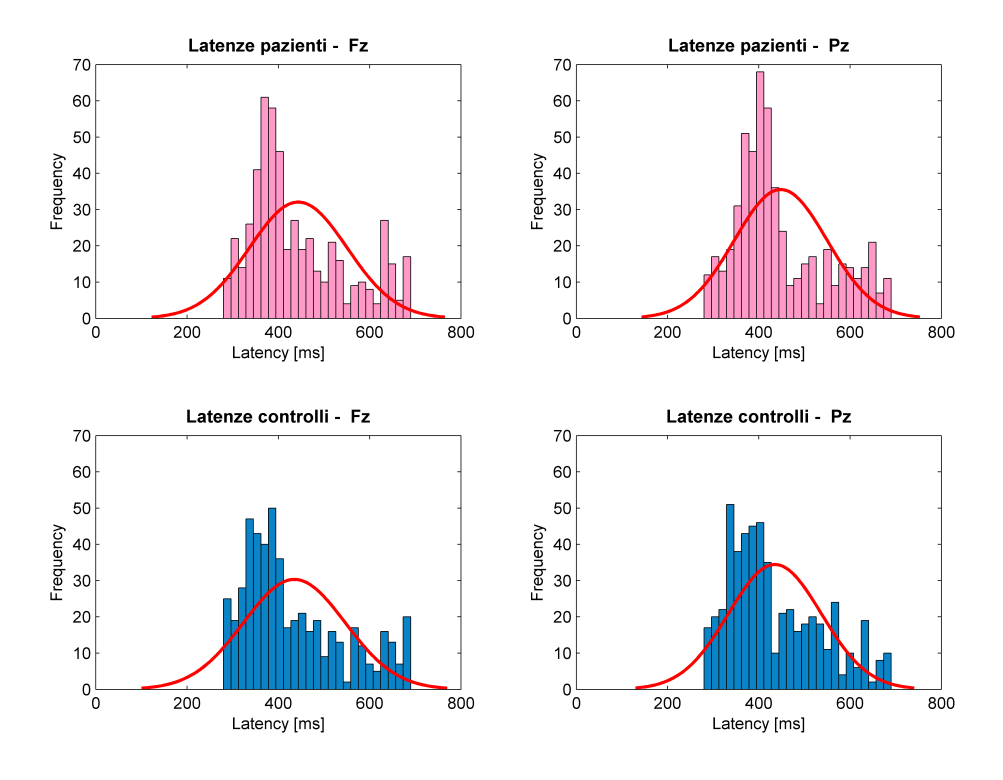

<span id="page-109-0"></span>**Figura 8.1:** Istogrammi delle latenze *single trial*.

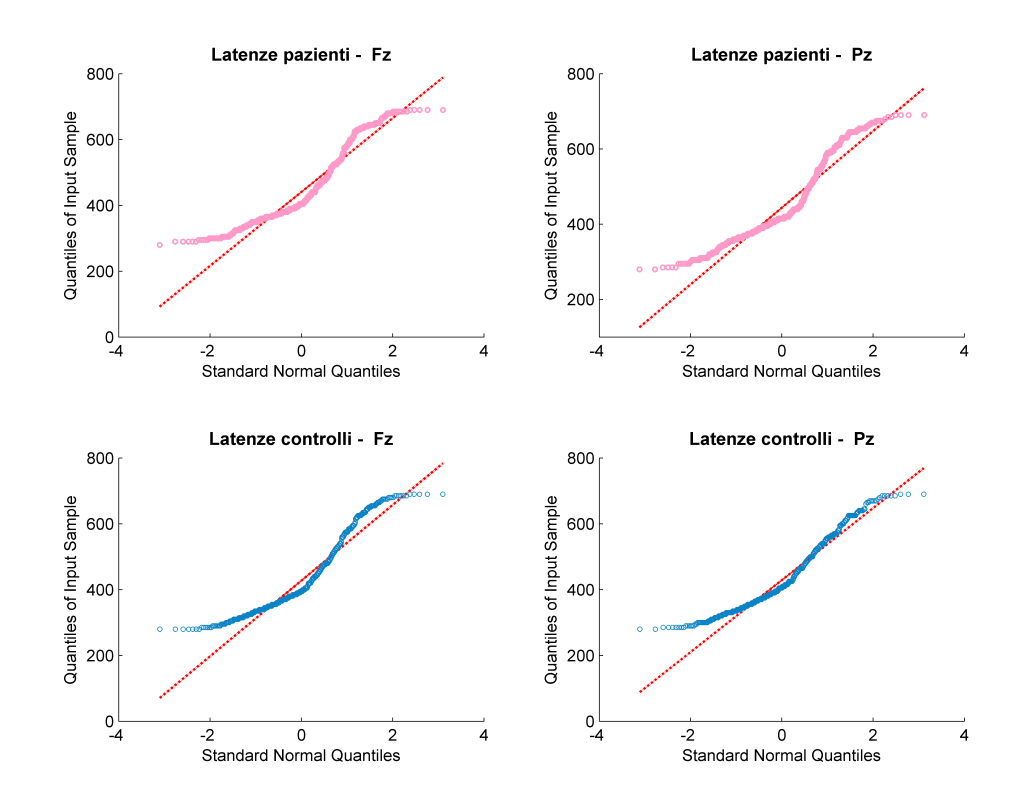

<span id="page-109-1"></span>**Figura 8.2:** Q-Q plot delle latenze *single trial*.

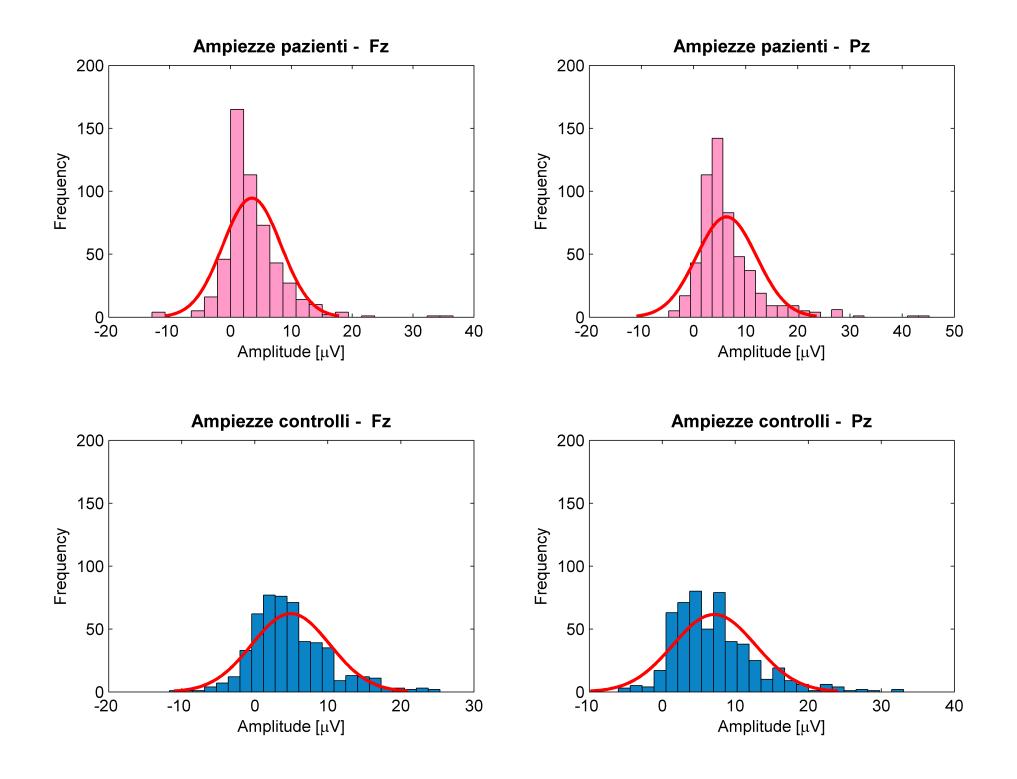

<span id="page-110-0"></span>**Figura 8.3:** Istogrammi delle ampiezze *single trial*.

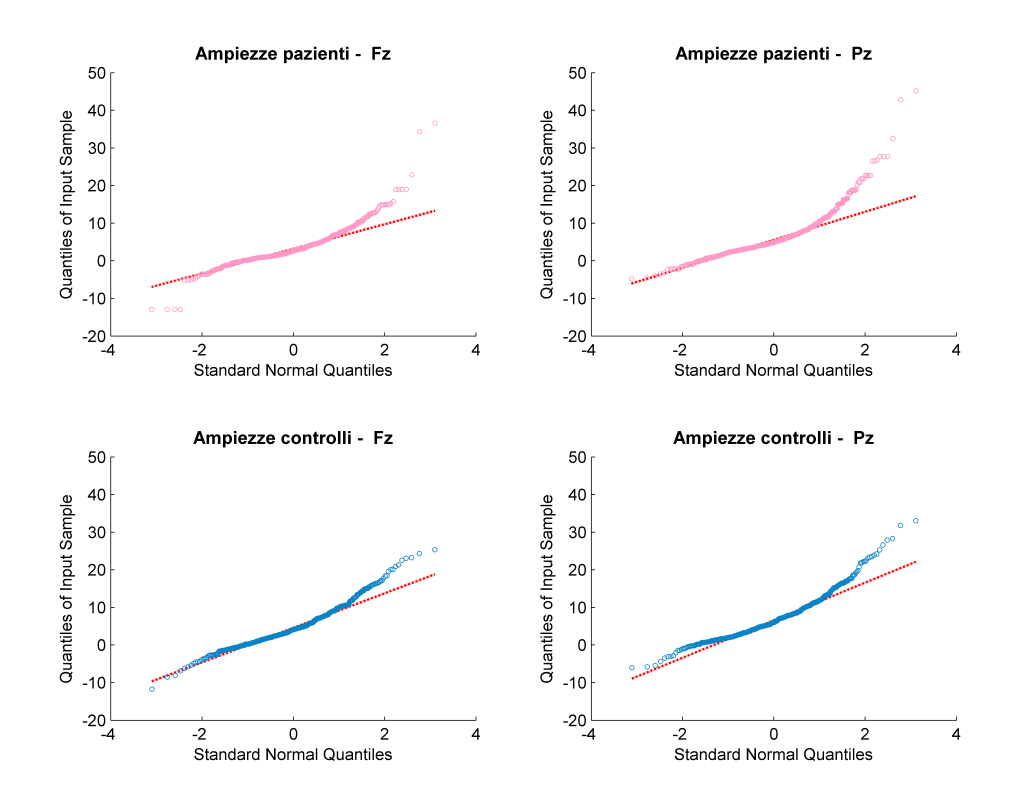

<span id="page-110-1"></span>**Figura 8.4:** Q-Q plot delle ampiezze *single trial*.

E' stato pertanto necessario fare ricorso a test statistici di tipo non parametrico $^{\rm l}$ , meno potenti dei test parametrici ma svincolati dall'ipotesi di normalità del campione in analisi.

# **8.2 Confronto**

Un primo confronto critico sui dati estratti ha permesso di evidenziare una tendenza generale delle **latenze** ad essere maggiori nel gruppo dei pazienti rispetto al gruppo dei controlli; le **ampiezze**, al contrario, si sono dimostrate generalmente maggiori nel gruppo dei controlli rispetto a quello dei pazienti. Ciò è in accordo con quanto risulta ormai comprovato in letteratura [\[83\]](#page-141-0) ma non frequentemente dimostrato a livello di singoli *trial*.

In tabella [8.1](#page-112-0) sono presentati i valori medi di latenza e ampiezza registrati su pazienti e controlli nei canali Fz e Pz. Media e deviazione standard riportati fanno riferimento a:

- **valori totali**: insieme delle latenze e ampiezze misurate, che vanno a costituire due *pool* unici: i valori perdono di conseguenza l'identità del singolo soggetto assumendo piuttosto il significato del gruppo di appartenenza. La successiva operazione è dunque una media inter-soggetto della totalità dei valori misurati sulle singole epoche;
- **valori medi**: media intra-soggetto dei valori di latenza e ampiezza registrati sulle singole epoche. Le successive media e *standard deviation* sono quindi calcolate su 15 valori (numero di soggetti per ogni gruppo);
- **valori** *average*: identificati secondo la tecnica più diffusa e comune: le misure di latenza e ampiezza sono rilevate sull'*averaging* convenzionale delle tracce *target* di ogni soggetto. I valori riportati si riferiscono a media e deviazione standard di tali valori per ogni gruppo e relativamente al canale indicato. Non è stato numericamente possibile condurre l'operazione di *averaging* intrasoggetto nel rispetto delle condizioni ottimali: la limitata disponibilità di epoche *target* di ogni paziente o controllo ha impedito di ottenere una efficace elisione dell'EEG di *background* e dunque un rapporto segnale rumore soddisfacente.

<span id="page-111-0"></span><sup>1</sup>Si dicono **non parametrici** (o indipendenti dalle distribuzioni) i test che non necessitano di particolari condizioni per essere applicati. Non è ad esempio necessario che il campione contenga almeno un certo numero di elementi né che le grandezze confrontate seguano una certa distribuzione. Nel caso in cui, tuttavia, il tipo di distribuzione può essere assimilabile ad una delle distribuzioni standard, i metodi parametrici costituiscono stimatori più potenti ed efficienti.

<span id="page-112-0"></span>La successiva ricerca del picco risulta pertanto potenzialmente influenzata o addirittura inficiata.

| Caratteristica                    |                   | <b>Pazienti</b>   | Controlli         |                   |  |  |
|-----------------------------------|-------------------|-------------------|-------------------|-------------------|--|--|
| ERP                               | FZ.               | PZ.               | FZ.               | PZ.               |  |  |
| Latenze totali [ms]               | $443.64 + 107.07$ | $447.93 + 101.61$ | $434.95 + 111.55$ | $435.10 + 101.77$ |  |  |
| Latenze medie [ms]                | $443.12 + 60.64$  | $446.03 + 53.46$  | $438.76 + 51.21$  | $440.00 + 57.41$  |  |  |
| Latenze <i>average</i> [ms]       | $436.00 + 124.34$ | $437.67 + 84.47$  | $417.67 + 110.48$ | $426.00 + 84.29$  |  |  |
| Ampiezze totali $[\mu V]$         | $3.52 \pm 4.76$   | $6.30 + 5.76$     | $4.92 + 4.34$     | $7.11 + 5.65$     |  |  |
| Ampiezze medie $[\mu V]$          | $3.55 \pm 2.05$   | $6.38 + 2.69$     | $4.77 + 2.52$     | $7.06 + 3.31$     |  |  |
| Ampiezze <i>average</i> $[\mu V]$ | $7.10 + 4.61$     | $10.80 + 4.44$    | $6.78 + 4.26$     | $9.92 + 5.01$     |  |  |

**Tabella 8.1:** Latenze e ampiezze relative ai soggetti appartenenti ai due gruppi registrate in Fz e in Pz: media  $\pm$  deviazione standard.

# **8.3 Correlazione di Spearman e analisi di regressione**

L'indice di correlazione per ranghi di *Spearman* costituisce una misura statistica non parametrica in grado di quantificare il grado di relazione tra due variabili, adeguata – al contrario del coefficiente di *Pearson* – ad interpretare anche contesti non lineari. Esso non prevede particolari ipotesi di lavoro, se non quelle che la misura sia ordinale (necessario per il calcolo dei ranghi) e possibilmente continua.

#### **8.3.1 Correlazione età-P300**

Le analisi dei dati raccolti hanno confermato, come noto in letteratura [\[75\]](#page-140-0) [\[84\]](#page-141-1) [\[83\]](#page-141-0), che il fattore **età** del soggetto non correla con l'**ampiezza** della P300. Nello specifico, considerando ampiezza media e ampiezza da *average*, i pazienti hanno presentato un basso valore di *R* e un alto *p-value* sia in Fz (*R* = 0.023, *p* = 0.934 per le ampiezze medie; *R* = −0.300, *p* = 0.276 per le ampiezze da *average*), sia in Pz (*R* = −0.034, *p* = 0.904 per le ampiezze medie; *R* = −0.195, *p* = 0.486 per le ampiezze da *average*). Analogamente i valori di ampiezza ed età relativi ai controlli sono risultati non correlati sia in Fz (*R* = −0.252, *p* = 0.364 per le ampiezze medie; *R* = −0.463, *p* = 0.082 per le ampiezze da *average*), sia in Pz (*R* = −0.343, *p* = 0.210 per le ampiezze medie; *R* = −0.418, *p* = 0.120 per le ampiezze da *average*).

L'analisi di correlazione tra le età e le **latenze** relative al gruppo di pazienti ha dato risultati non significativi ( $R = 0.143$ ,  $p = 0.611$  per le latenze medie in Fz;  $R = 0.005$ ,

*p* = 0.985 per le latenze da *average* in Fz; *R* = −0.141, *p* = 0.615 per le latenze medie in Pz; *R* = −0.088, *p* = 0.755 per le latenze da *average* in Pz). Nel gruppo di controlli la correlazione tra età e latenze è risultata invece significativa nel solo caso di latenza media misurata in Pz ( $R = 0.284$ ,  $p = 0.304$  per le latenze medie in Fz;  $R = 0.278$ , *p* = 0.317 per le latenze da *average* in Fz; *R* = 0.603, *p* = 0.017 per le latenze medie in Pz; *R* = 0.347, *p* = 0.205 per le latenze da *average* in Pz).

#### **8.3.2 Correlazione latenze-ampiezze**

Il confronto tra latenze e ampiezze ha fatto emergere, relativamente alle tracce registrate in Fz, una correlazione significativa e forte in senso inverso tra le latenze e le ampiezze medie sia per quanto riguarda i pazienti (*R* = −0.757, *p* = 0.002), sia per quanto riguarda i controlli (*R* = −0.575, *p* = 0.027). Facendo ricorso ai valori *single-trial*, tuttavia, tale correlazione diminuisce sia nel caso dei pazienti (*R* = −0.205, *p* < 0.001), sia nel caso dei controlli (*R* = −0.259, *p* < 0.001).

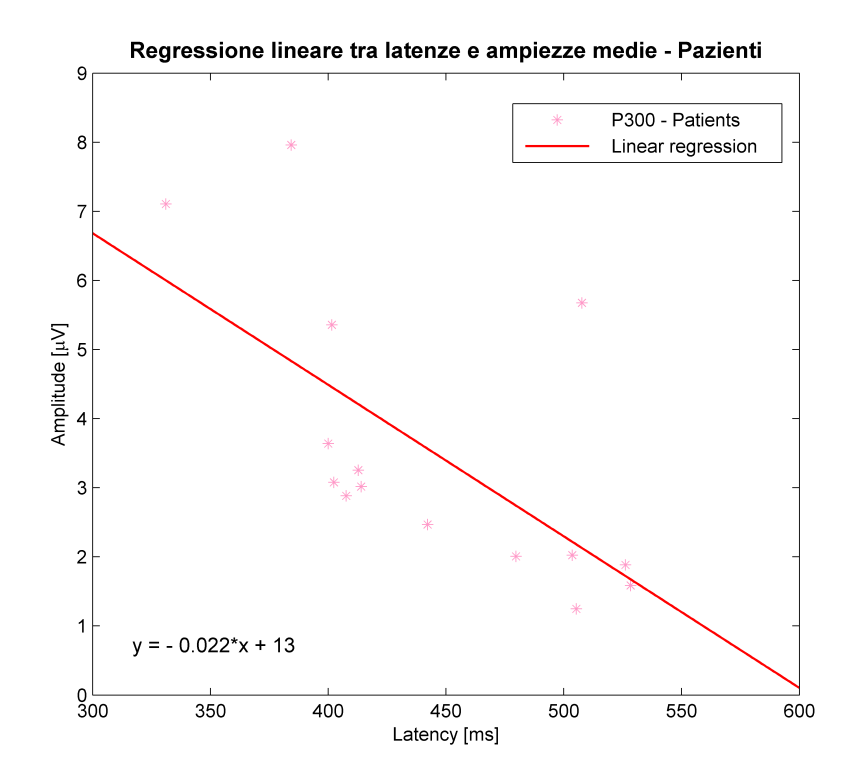

**Figura 8.5:** Regressione lineare tra le latenze medie e le ampiezze medie registrate in Fz sui pazienti.

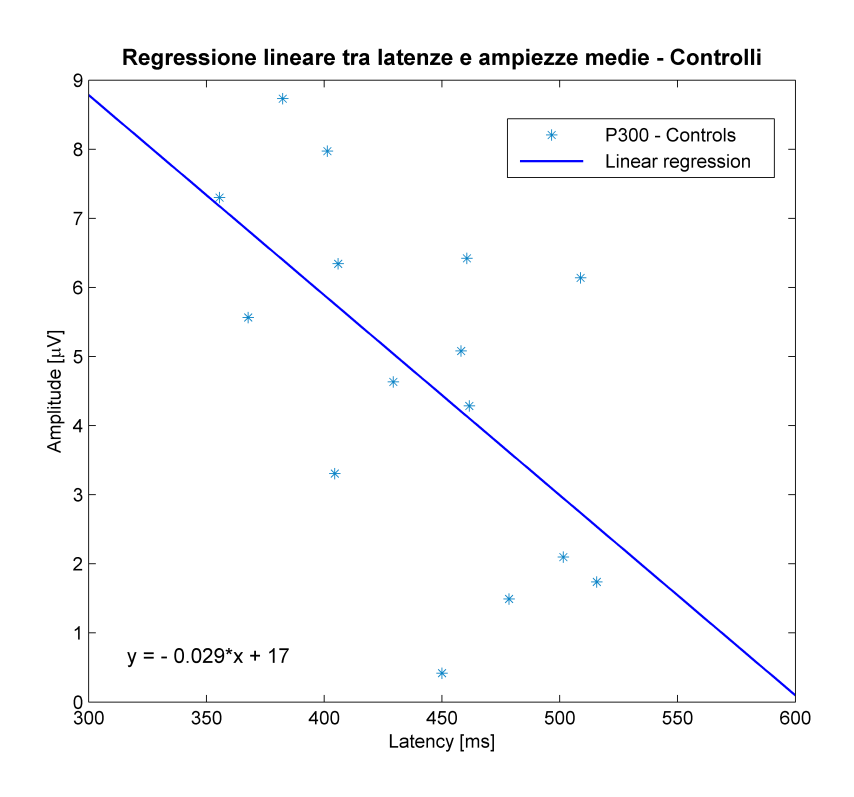

**Figura 8.6:** Regressione lineare tra le latenze medie e le ampiezze medie registrate in Fz sui controlli.

#### **8.3.3 Correlazione P300-durata del task**

E' stato dimostrato in letteratura che la P300 è caratterizzata da una sistematica diminuzione in ampiezza accompagnata da un leggero incremento della latenza non solo parallelamente all'inserimento in *average* di epoche progressive [\[47\]](#page-138-0), bensì anche a mano a mano che il *task* proposto procede [\[31\]](#page-136-0) [\[36\]](#page-137-0). Tale fenomeno può essere interpretato come risultato della cosiddetta "abituazione", oppure può essere sintomo di un sistematico e graduale calo attentivo e di concentrazione da parte del soggetto sottoposto al test.

Nel presente studio non sono state rilevate né una tendenza generale delle latenze ad aumentare e né una propensione delle ampiezze a diminuire, al progredire del *task* cognitivo proposto (sono risultati sempre *R* < 0.056 e *p* > 0.385). Ciò può essere giustificato dalla relativa brevità del paradigma odd-ball proposto: la durata del compito (sempre inferiore ai 15 minuti) e il conseguente numero di epoche *target* non sono infatti sufficienti ad indurre un'abituazione tale da essere rilevata nel potenziali evento-correlato P300.

#### **8.3.4 Correlazione P300-onset della patologia**

L'analisi della correlazione tra i mesi dall'*onset* della patologia e i valori medi di ampiezza e latenza è stata effettuata per indagare l'eventuale esistenza di una relazione che prescinda dall'effettivo grado di funzionalità residua (espresso invece dalla *functional rating scale*). I risultati hanno evidenziato che non esiste correlazione né tra **latenze** medie e tempo dalla diagnosi di SLA (in Fz: *R* = 0.282 e *p* = 0.375, in Pz: *R* = 0.366 e *p* = 0.242), né tra **ampiezze** medie e tempo dalla diagnosi di SLA (in Fz: *R* = −0.197 e *p* = 0.539, in Pz: *R* = −0.092 e *p* = 0.777). L'analisi condotta sui valori mediani sfocia ugualmente in correlazioni non significative (*p* > 0.254).

Per verificare l'influenza del grado della patologia sulla componente P300, è tuttavia necessario prendere in considerazione non tanto i mesi trascorsi dall'*onset* – variabile condizionata dal fattore decorso, che può essere anche molto diverso da paziente a paziente – bensì la scala funzionale misurata sui soggetti stessi.

#### **8.3.5 Correlazione P300-scala SLA**

Piuttosto che dal tempo trascorso dalla diagnosi di SLA – come detto – la disabilità funzionale di ogni paziente è rappresentata in misura più verosimile dalla valutazione conseguita nella *Functional Rating Scale-Revised* [\[77\]](#page-140-1). Si è pertanto deciso di indagare la correlazione tra i valori medi di latenze e ampiezze di ogni singolo paziente e il rispettivo valore di scala funzionale.

Per quanto riguarda le **latenze** medie, mediane e da *average*, la correlazione emersa non è risultata significativa né in Fz (*p* > 0.408) né in Pz (*p* > 0.165). Ponendo a confronto le **ampiezze** medie e da *average* con la scala SLA, la correlazione è risultata ugualmente non significativa sia nel canale Fz (*p* > 0.081), sia nel canale Pz (*p* > 0.054). L'assenza di correlazione tra latenza e ampiezza della componente P300 e, non solo tempo dall'*onset* della patologia, ma anche scala funzionale con cui si documentano disabilità e deficit motori è in accordo con quanto già ottenuto in altri studi di letteratura (su tutti Gil et al. [\[74\]](#page-140-2) e Paulus et al. [\[83\]](#page-141-0)). Una possibile interpretazione critica si basa sul fatto che mentre la FRS misura la funzionalità fisica nell'espletare azioni quotidiane [\[77\]](#page-140-1), lo studio dei potenziali evento-correlati indaga invece l'integrità cognitiva. E' altresì noto che i deficit motorio e cognitivo non sempre sono tra loro correlati, al punto che all'interno della popolazione di soggetti affetti da SLA una quota parte non presenta affatto un'alterazione delle funzioni cognitive.

#### **8.3.6 Correlazione scala SLA-onset della patologia**

In aggiunta alle assenze di correlazione tra P300 e scala SLA, e tra P300 e mesi dall'*onset* della patologia, è stata verificata anche l'assenza di correlazione tra *functional rating scale* e tempo trascorso dalla diagnosi. Essa è risultata, come atteso, assente (*R* = −0.205 e *p* = 0.522), ed è pertanto confermato che l'evoluzione della patologia e in questo caso i deficit funzionali che essa comporta sono chiaramente indipendenti dal tempo dall'*onset*.

## **8.4 Test di Kolmogorov-Smirnov per due campioni**

Per effettuare l'indagine statistica atta a rilevare eventuali differenze tra i due gruppi di soggetti (sani e pazienti affetti da SLA), sono state fatte alcune considerazioni preliminari in merito al tipo di test non parametrico da adottare.

Il test U di Mann-Whitney è un test non parametrico che consente di verificare se due campioni statistici provengono dalla medesima popolazione (*function* ranksum di MATLAB®). Esso evidenzia eventuali differenze nella localizzazione (più che nella forma) della distribuzione di due serie di dati ordinali o cardinali: l'ipotesi nulla è che i due campioni siano estratti da una singola popolazione e che, di conseguenza, le mediane siano uguali. Trattandosi di un test basato sui ranghi, le variabili considerate devono chiaramente essere ordinabili.

Il test di Kolmogorov-Smirnov (K-S) è un test non parametrico che indaga invece la fisionomia delle distribuzioni campionarie (*function* kstest2 di MATLAB®). A differenza del precedente, dunque, il test K-S è sensibile non solo alla localizzazione dei campioni (in termini di ranghi medi), ma anche alle differenze della caratteristiche di forma delle distribuzioni (es. dispersione, asimmetria). Nonostante il funzionamento sia diverso, l'ipotesi nulla valutata dal *p-value* del test K-S è di nuovo quella che i due gruppi appartengano alla stessa distribuzione.

Considerando inoltre che per campioni<sup>[2](#page-116-0)</sup> molto piccoli il test di Kolmogorov-Smirnov è da preferirsi al test U di Mann-Whitney, è stata presa la decisione di adottare il *K-S test*. La soglia decisionale critica utilizzata come *limen* per accettare o rigettare l'ipotesi nulla è stata scelta pari al 5%.

<span id="page-116-0"></span> $^2$ In statistica lo studio dei fenomeni si basa sullo studio di un opportuno campione estratto dalla popolazione. Le tecniche statistiche consentono poi di fare la cosiddetta "inferenza induttiva", ovvero di desumere dal campione indagato informazioni relative all'intera popolazione. Definizione tratta da *http://it.wikipedia.org/wiki/Campionamento\_statistico*.

#### **8.4.1 Confronto tra latenze**

Il test di Kolmogorov-Smirnov è stato utilizzato per confrontare le latenze della componente P300 registrate su pazienti e controlli. Mentre le latenze medie così come quelle misurate sugli *average* dei singoli pazienti e dei singoli controlli sono risultate appartenenti alla stessa distribuzione, sia nel canale Fz (latenze medie: *p* = 0.890; latenze da *average*: *p* = 0.890), sia nel canale Pz (latenze medie: *p* = 0.589; latenze da *average*: *p* = 0.890), per quanto riguarda la totalità delle latenze *single-trial* è stata riscontrata una differenza significativa tra pazienti e controlli sia in Fz (*p* = 0.005) che in Pz ( $p = 0.002$ ).

Essendo stata posta a 0.05 la soglia decisionale critica per il test, è di essenziale importanza prendere atto del fatto che se da un lato l'analisi condotta su medie o su *average* non è in grado di rilevare alcuna differenza tra le due popolazioni di latenze, e dunque i soggetti sani e quelli affetti da SLA risultano essere tra loro confrontabili in termini di tempo di manifestazione della componente P300, dall'altro l'analisi *singletrial* mette in evidenza delle differenze sostanziali tra le distribuzioni delle latenze delle due popolazioni. Avendo quest'ultima tecnica la potenzialità di indagare a livello di singole epoche, è infatti possibile non solo avere a disposizione un numero maggiore di dati da sottoporre ai test statistici, ma anche superare quell'approccio semplicistico e accompagnato da perdita di informazione che associa un solo valore di latenza ad un intero paradigma.

#### **8.4.2 Confronto tra ampiezze**

Analogamente alle latenze, anche le ampiezze dei due gruppi sono state poste a confronto mediante il modello statistico offerto dal test K-S. Ancora una volta l'indagine condotta sulle ampiezze medie e sulle ampiezze misurate sugli *average* non ha fatto emergere differenze di distribuzione tra i due gruppi né in Fz (ampiezze medie: *p* = 0.136 ; ampiezze da *average*: *p* = 0.589) né in Pz (ampiezze medie: *p* = 0.589 ; ampiezze da *average*: *p* = 0.890). Considerando invece i dati di ampiezza rilevati sulle singole epoche e non mediati per ogni soggetto, l'ipotesi nulla del test di Kolmogorov-Smirnov viene significativamente rigettata (*p* < 0.001 sia per i dati registrati nel canale Fz, sia per quelli rilevati in Pz).

Facendo uso dell'analisi *single-trial* è pertanto possibile discriminare le due popolazioni in analisi anche dal punto di vista dell'ampiezza della componente P300.

#### **8.4.3 Confronto tra i canali Fz e Pz**

Essendo piuttosto diffusa in letteratura la convinzione che la sclerosi laterale amiotrofica comprometta le aree frontale e fronto-temporale (come spiegato nel paragrafo [A.2\)](#page-129-0), si è ritenuto opportuno porre a confronto – nella dimensione intra-gruppo – i valori di latenza ed ampiezza registrati nei canali Fz e Pz, al fine di identificare eventuali differenze tra le due derivazioni.

I risultati del confronto tra la totalità delle **ampiezze** sono in accordo con quella che dal punto di vista neurofisiologico è una certezza: l'ampiezza registrata in Pz è, per definizione, sensibilmente maggiore rispetto a quella registrata in Fz, essendo la P300 una componente che si manifesta con la massima consistenza in zona parietale. Tale conclusione attesa è stata ottenuta sia all'interno del gruppo dei pazienti (*p* < 0.001), sia nel gruppo dei controlli (*p* < 0.001). Applicando invece il test di Kolmogorov-Smirnov sulle ampiezze medie e su quelle ottenute dagli *average*, tale differenza non risulta più della stessa significatività nel caso dei pazienti (*p* = 0.001 e *p* = 0.051, per le ampiezze medie e da *average* rispettivamente) e addirittura non significativa nel caso dei controlli (*p* = 0.308, sia per le ampiezze medie che per quelle da *average*).

Ciò è indicativo del fatto che, essendo l'operazione di media cruciale nella riduzione delle ampiezze, essa comporta l'appiattimento di alcune peculiarità che sono invece rilevabili sugli ERPs *single-trial*.

Per quanto riguarda il confronto tra le **latenze** rilevate sulle *sweep* registrate in Fz e in Pz, considerando i valori medi e da *average* non sono state rilevate differenze significative tra le due distribuzioni né in merito al gruppo dei pazienti (*p* = 0.589 e  $p = 0.135$  rispettivamente), né in merito al gruppo dei controlli ( $p = 0.998$  e  $p =$ 0.589 rispettivamente); considerando invece la totalità dei valori di latenza relativi alle singole epoche il test K-S ha evidenziato distribuzioni significativamente differenti solo tra i pazienti ( $p = 0.007$ ). I controlli non hanno esibito al contrario alcuna differenza tra le latenze *single-trial* registrate in Fz e in Pz (*p* = 0.369).

In questo caso l'analisi su singole epoche consente di apprezzare in termini statistici la differenza delle distribuzioni delle latenze della componente P300 tra i canali Fz e Pz. Essendo tale differenza manifesta nel solo gruppo dei pazienti, è possibile ipotizzare che essa sia legata alla degenerazione del lobo frontale e della corteccia frontale e fronto-temporale tipica della patologia considerata.

In entrambi i casi risulta pertanto determinante il ricorso alla tecnica *single-trial* B2S, ancora una volta in grado di evidenziare aspetti fondamentali alla caratterizzazione cognitiva con un livello di sensibilità maggiore rispetto al tradizionale metodo basato su *averaging*.

### **8.5 Discussione e conclusioni**

L'analisi statistica effettuata sui valori *single-trial*, ricavati mediante l'applicazione a dati reali della metodologia di stima e ricerca del picco sviluppata in questa tesi, ha dato forma ad una serie di importanti conclusioni.

E' emersa *in primis* una correlazione negativa significativa tra latenze e ampiezze, sia per quanto riguarda i pazienti, sia per i controlli. L'analisi di regressione ha illustrato la tendenza delle ampiezze a diminuire contestualmente all'aumento dei valori di latenza soprattutto andando a considerare i tracciati relativi al canale Fz. Tale carattere, già registrato in letteratura da Polich e collaboratori [\[32\]](#page-136-1), è risultato piuttosto deciso considerando i valori medi ma presente anche nel caso di valori *single-trial*. Nonostante il significato dell'interdipendenza latenze-ampiezze non sia ancora del tutto chiaro in letteratura, una possibile interpretazione del loro rapporto di correlazione è la seguente [\[32\]](#page-136-1): assumendo che l'intensità del legame tra latenzaampiezza rifletta il tempo e la forza con cui viene generata la componente (risultato dell'attività neurale sottostante), almeno una porzione della P300 – e verosimilmente quella legata ai processi attentivi – risulta inizialmente generata a livello dell'area frontale. La minore correlazione riscontrata in Pz potrebbe invece riflettere la maggior variabilità dell'attività corticale posteriore, responsabile della successiva e ben più complessa fase di processamento dello stimolo e dunque maggiormente suscettibile di modificazioni relative a latenza e/o ampiezza.

I benefici dell'analisi *single-trial* sono risultati decisamente tangibili nella fase di confronto tra le distribuzioni di diverse variabili: l'avere a disposizione dati di mole notevolmente superiore rispetto all'analisi mediante *averaging* convenzionale e di risoluzione temporale che scende a livello di singole epoche, ha consentito infatti di tracciare un confronto più robusto e credibile mediante il ricorso al test di Kolmogorov-Smirnov per due campioni.

Nella comparazione tra i due gruppi è stata riscontrata una differenza significativa tra le distribuzioni delle latenze della componente P300 relative a pazienti e controlli esclusivamente ricorrendo alla totalità dei valori *single-sweep*. L'analisi su medie o su valori da *average*, al contrario, non è stata in grado di cogliere alcuna differenza tra le distribuzioni delle latenze rilevate sui pazienti e quelle rilevate sui controlli. Anche analizzando le distribuzioni delle ampiezze della P300 di pazienti e controlli si è giunti ad una conclusione analoga. Il contributo dei valori misurati su singolo *trial* risulta pertanto non solo utile, ma addirittura decisivo nel discriminare le due popolazioni in esame.

Il confronto mediante test K-S tra i valori di ampiezza estratti dalle singole epoche registrate in Fz e quelle rilevate in Pz ha confermato ciò che costituisce una ben nota dinamica neurofisiologica. Sia nel caso dei pazienti che dei controlli, infatti, le ampiezze relative alle due derivazioni risultano avere distribuzioni diverse. Ciò ricalca in particolare la caratteristica della P300 di manifestarsi con una maggior importanza nella zona parietale rispetto a quella frontale. Ricorrendo ai valori medi o da *average* tale confronto non ha assunto la stessa significatività, rivelandosi talvolta persino non significativo.

Un risultato ancor più interessante è stato quello che ha evidenziato la diversità tra le distribuzioni delle latenze *single-trial* registrate in Fz e in Pz per quanto riguarda il gruppo dei pazienti in modo esclusivo. Mentre infatti i valori di latenza medi e da *average* non hanno lasciato trasparire alcuna differenza tra i due canali sia nel caso dei malati SLA che nel caso dei sani, l'analisi attraverso test K-S sulla totalità dei valori rilevati su singola epoca ha fornito due diversi risultati per i due gruppi. L'osservazione di un valore di latenza medio e mediano (considerata la totalità dei valori *single-trial*) più elevato in Pz e la differenza di distribuzione tra le latenze relative ai due canali nei soli pazienti, sono indicative della presenza di un intervallo temporale significativo tra la fase di focalizzazione dell'attenzione (gestita in corrispondenza del lobo frontale) e quella di discriminazione ed elaborazione del contenuto relativo allo stimolo proposto (amministrata a livello dell'area parietale) caratteristica del gruppo in esame.

Alla luce di quanto illustrato, risulta quindi confermata l'ipotesi di una degenerazione più estesa rispetto a quella che coinvolge le sole aree motorie nei pazienti affetti da SLA: le conclusioni emerse dall'analisi statistica sui dati sperimentali corroborano la tesi secondo cui il deficit cognitivo riguarda nello specifico l'attenzione e le funzioni esecutive, dimensioni legate all'integrità dell'area frontale. Tale deduzione è in accordo con i dati presenti in letteratura, e la componente evento-correlata P300 misurata a livello di singoli *trial* filtrati in contesto bayesiano si classifica pertanto come indice diagnostico potenzialmente più efficace e sensibile rispetto a quella misurata secondo l'approccio di *averaging* convenzionale.

#### CAPITOLO

**9**

# **Conclusioni**

## **9.1 Discussione**

L'elettroencefalografia è una tecnica di indagine dei potenziali cerebrali che permette di accedere in modo relativamente elementare all'attività elettrica dell'encefalo. In questo senso sono di particolare interesse i potenziali evento-correlati (ERPs), fortemente dipendenti dalla natura fisica e dal contenuto informativo dello stimolo cui il soggetto è sottoposto, e in grado di costituire un valido strumento diagnostico. Essi risultano tuttavia immersi nell'attività EEG di fondo: si rende dunque necessaria l'applicazione di metodologie capaci di estrarre dal tracciato elettroencefalografico le informazioni di interesse. L'approccio più diffuso, detto *averaging* convenzionale, esalta gli ERPs attraverso un'operazione di media che riduce il rapporto segnale-rumore sfruttando la non correlazione dell'attività EEG di *background* tra le varie *sweep* (segmenti di tracciato corrispondenti ad eventi coincidenti). In questo modo le caratteristiche relative a decine di singoli potenziali evento-correlati vengono riassunte in un ERP medio che costituisce tuttavia un compromesso accompagnato da consistente perdita di informazione.

La soluzione proposta in questa tesi offre la possibilità di estrarre dall'elettroencefalogramma gli ERPs *single-trial* mediante un approccio basato sul filtraggio bayesiano delle tracce. La stima dei potenziali evento-correlati relativi alle singole epoche viene effettuata sfruttando due tipi di conoscenze a priori: quella relativa al modello autoregressivo in grado di interpretare l'attività EEG di fondo e identificato nel tracciato pre-stimolo (assunto privo di ERP), e quella relativa alla regolarità (*smoothness*) del potenziale evento-correlato, assimilato ad un modello *random walk* semplice o pluriintegrato. I due passi dei quali consta l'algoritmo, detto *"Bayesian two steps"* (B2S), sono in grado di fornire una stima piuttosto regolare degli ERPs che vengono in questo modo dissociati dal rumore (di ampiezza maggiore e frequenza comune) causato dal-

l'attività elettrica encefalica di *background* e resi disponibili per una successiva analisi. Sulle stime *single-trial* così ottenute è stata dunque effettuata una ricerca del picco relativo alla P300, componente ERP di particolare interesse clinico in quanto correlata al livello di attenzione e concentrazione del soggetto nei confronti di uno stimolo *target* (stimolo presentato più raramente rispetto ad uno stimolo frequente nel paradigma odd-ball classico). Essendo tali aspetti tipicamente variabili durante il compito a cui il paziente è sottoposto, la presente tecnica *single-trial* offre la possibilità di indagarne evoluzione, variabilità e consistenza, a differenza di quanto concesso dall'*averaging* convenzionale, talvolta neppure in grado di rilevarne la presenza. E' stata esplorata l'efficienza di diversi metodi automatici (*peak-picking*, metodo di *Woody*, *curve fitting*, *fractional area*, ML ed EML) in relazione alla tipologia di stime a disposizione, concludendo che l'identificazione del picco della P300 mediante la semplice ricerca del massimo entro un intervallo ottimo (*peak-picking*), preceduta da un filtraggio passa-basso atto a migliorare la regolarità delle stime stesse, conduce a risultati soddisfacenti.

Le parti di stima e *peak-detection* sono state tradotte in un'interfaccia grafica (GUI) integrata in EEGLAB, *toolbox* di MATLAB®diffuso in ambito clinico, in modo tale da essere rese accessibili anche ad utenti la cui familiarità con il linguaggio di programmazione è scarsa. I due *plug-in* sono stati concepiti in modo tale da ottimizzare efficienza ed usabilità, garantendo al contempo funzionalità e semplicità di utilizzo.

Le tecniche implementate sono state infine utilizzate per analizzare dati clinici reali raccolti su un gruppo di 15 controlli e 15 pazienti con diagnosi di SLA. Dai tracciati EEG sono state estratte le stime ERPs e su di esse sono stati identificati i picchi della componente P300, caratterizzati dalla coppia di valori latenza e ampiezza. L'analisi statistica relativa al caso di studio considerato ha dato modo di evidenziare i vantaggi che accompagnano l'utilizzo di valori *single-trial*: in molteplici casi il *discrimen* tra le due popolazioni è risultato infatti significativo esclusivamente ricorrendo a latenze ed ampiezze estratte dalle singole epoche. I rilevanti risultati ottenuti dal confronto mediante test di Kolmogorov-Smirnov, hanno differenziato controlli e pazienti affetti da SLA sulla base della distribuzione delle rispettive latenze ed ampiezze *single-trial* e del loro comportamento in corrispondenza dei canali frontale e parietale.

## **9.2 Sviluppi futuri**

Al termine di questo lavoro di tesi appare ancora più chiara e fondante l'importanza di poter condurre un'analisi dei potenziali evento-correlati a livello di singole *sweep*. La potenza di indagine risulta decisamente maggiore, sia dal punto di vista dell'effettiva significatività del campione, sia nell'ottica della profondità di esplorazione dei dati stessi. In tal senso, mentre viene meno la necessità di collezionare un *dataset* estremamente ampio, sottoponendo il soggetto a lunghi e stressanti *task* cognitivi, si acquisisce la facoltà di esaminare l'evoluzione temporale di parametri tutt'altro che stazionari quali il fattore attentivo e di concentrazione.

Il *tool* sviluppato risponde dunque alla necessità di rendere il presente tipo di analisi alla portata di tutti. Sebbene la sua interfaccia grafica sia senza dubbio suscettibile di miglioramenti ed ampliamenti, esso costituisce a tutti gli effetti uno strumento flessibile, usabile, funzionale e pronto a confrontarsi con le sfide offerte dal contesto clinico.

Ulteriori studi si rendono infine essenziali allo scopo di validare ed approfondire dal punto di vista neuropsicologico gli importanti risultati relativi al caso di studio analizzato. Cionondimeno è sicuramente possibile concludere che il filtraggio delle tracce EEG nel contesto bayesiano delineato in questa tesi si candida in maniera decisa come *way to go* per le future analisi sulla componente evento-correlata P300.

#### APPENDICE

# **A**

# **Sclerosi laterale amiotrofica**

# **A.1 Incidenza della patologia**

La sclerosi laterale amiotrofica (SLA) è una patologia neurodegenerativa fatale di eziologia sconosciuta [\[85\]](#page-141-2). Nonostante tale patologia sia fortemente disabilitante, la sua incidenza risulta documentata di rado con studi epidemiologici adeguatamente estesi e uniformi nel criterio utilizzato [\[86\]](#page-141-3). Govoni et al. hanno condotto uno studio della durata di 45 anni (dal 1964 al 2009) sull'incidenza della SLA entro il distretto sanitario di Ferrara (724 km<sup>2</sup>) [\[85\]](#page-141-2). La loro valutazione ha coinvolto 130 soggetti con patologia accertata secondo la scala "El Escorial", criterio *golden standard* nella diagnosi di sclerosi laterale amiotrofica [\[76\]](#page-140-3). La percentuale annua di incidenza, pari all'1.82 per 100,000 (95% CI 1.53-2.17), è risultata stabile negli anni nel totale, ma nel particolare in crescita in donne e anziani, in accordo con quanto emerso nello studio di Parratt et al. [\[87\]](#page-141-4). Un altro studio portato a termine nel Minnesota, conferma questa ipotesi di trend stabile riportando un'incidenza annua dell'1.70 per 100,000 tra il 1925 e il 1998 [\[85\]](#page-141-2). Il numero annuo di casi SLA è risultato infatti seguire una distribuzione di *Poisson* in entrambi i sessi, escludendo in questo modo la possibilità di individuare un pattern temporale specifico diverso dalla situazione di stabilità. Ulteriori osservazioni, in questo caso retrospettive, condotte in Norvegia [\[88\]](#page-142-0) e Stati Uniti [\[89\]](#page-142-1), testimoniano che la mortalità da SLA è risultata nel primo caso crescente (e quasi raddoppiata) tra il 1961 e il 1994, mentre nel secondo caso leggermente crescente dal 1979 al 1983 e seguita da plateau. Detti esempi costituiscono le testimonianze più recenti di numerosi studi epidemiologici condotti dagli anni Novanta sempre limitatamente a regioni geografiche circoscritte e i cui risultati sembrano essere generalizzabili [\[90\]](#page-142-2) [\[91\]](#page-142-3) [\[87\]](#page-141-4) [\[92\]](#page-142-4) [\[93\]](#page-142-5). La delimitazione delle sopracitate osservazioni, e il loro conseguente riferimento a campioni piuttosto localizzati, è stata in qualche modo compensata dall'analisi combinata che Logroscino e collaboratori hanno effettuato sui dati raccolti da altri sei studi relativi al biennio 1998-1999, localizzati in diverse aree d'Europa, per una popolazione totale coinvolta di circa 24 milioni (48 milioni di *person-years*) di soggetti [\[94\]](#page-142-6). E' stato possibile indagare in questo modo anche aspetti molto particolari circa l'incidenza della patologia, su tutti il ruolo di sesso e ristrette fasce d'età. E' in ogni caso necessario prestare particolare cautela nel considerare dati riferiti a soggetti anziani, dato che esiste la possibilità che la patologia non sia stata in alcuni casi diagnosticata prima del decesso (e ciò modifica l'incidenza) a causa dello scarso intervallo temporale di malattia, per compresenza di disordini di altro genere, per misdiagnosi conseguente ad una non rigorosa applicazione del criterio di El Escorial [\[76\]](#page-140-3), oppure ancora per scelta dei medici di non dare una diagnosi tanto negativa a fronte di pochi anni di vita rimasti [\[94\]](#page-142-6) [\[95\]](#page-142-7) [\[86\]](#page-141-3). Le differenze di incidenza tra i due sessi sono state invece interessantemente correlate con la tipologia di SLA (ad inizio bulbare o spinale) [\[94\]](#page-142-6).

L'incidenza della SLA in Europa è stata calcolata pari a 2.16 per 100,000 *personyears* (95% CI = 2.0 to 2.3), e pari a 2.70 per 100,000 *person-years* considerando esclusivamente la popolazione maggiorenne (da 18 anni in su); questo a fronte di un range che varia da 1.0 a 2.6 casi per 100,000 individui-anno [\[85\]](#page-141-2) [\[95\]](#page-142-7) [\[96\]](#page-142-8). L'incidenza mondiale stimata da Mitchell e Borasio [\[96\]](#page-142-8) è compresa tra 1.5 e 2.0 per 1000,000 *person-years*, a dare una prevalenza<sup>[1](#page-127-0)</sup> di circa 6 persone su 100,000.

L'incidenza registrata su maschi e femmine è stata di 3.0 (95% CI = 2.8 to 3.3) e 2.4 (95% CI = 2.2 to 2.6) per 100,000 *person-years* rispettivamente, con un rapporto risultante di 1.3:1 a "favore" degli individui di sesso maschile. Ulteriori dettagli sono osservabili in tabella [A.1.](#page-128-0) Tali conclusioni sono in linea con quanto osservato da Sejvar e collaboratori, Mitchell e collaboratori, e da Abhinav e collaboratori nei loro studi sulla popolazione statunitense, i quali dichiarano un rapporto tra i sessi rispettivamente di 1.6:1, 1.6:1 e 1.35:1 [\[89\]](#page-142-1) [\[95\]](#page-142-7) [\[96\]](#page-142-8). Appare in accordo con tali risultati anche la tabella riassuntiva [A.2](#page-128-1) riportata da Beghi et al. [\[86\]](#page-141-3). Speculazioni sul perché di questa differenza di incidenza sono concentrate sul ruolo di fattori ormonali femminili protettivi, esposizione a fattori di rischio, aspetti occupazionali, attività fisica e fumo.

Non essendoci in Italia un registro nazionale dedicato al numero di persone affette da SLA e alla loro distribuzione sul territorio, è possibile solo effettuare stime a partire dalla raccolta di studi regionali o comunque circoscritti. In figura [A.1](#page-129-1) sono presentati i risultati di tale indagine nell'ambito della letteratura nazionale. Si tratta dunque di

<span id="page-127-0"></span><sup>1</sup>Mentre l'**incidenza** misura – dato un certo lasso di tempo – la proporzione di nuovi individui colpiti dalla malattia in una popolazione standard (*comparsa* dell'evento), la **prevalenza** misura la proporzione di individui della popolazione che, in un dato momento, presentano la patologia (*presenza* dell'evento).

<span id="page-128-0"></span>**Tabella A.1:** Incidenza specifica della SLA per età (>18) e sesso, per 100,000 *person-years*, rilevata da Logroscino et al. [\[94\]](#page-142-6).

|           | Males                             |                                       |                        |              | Females          |             |                |             | Total          |             |           |             |
|-----------|-----------------------------------|---------------------------------------|------------------------|--------------|------------------|-------------|----------------|-------------|----------------|-------------|-----------|-------------|
| $Age^a$   | $\mathbf{CaseS}^{\boldsymbol{b}}$ | Person-year <sup><math>c</math></sup> | Incidence <sup>d</sup> | 95% CI       | <b>Cases</b>     | Person-year | Incidence      | 95% CI      | Cases          | Person-year | Incidence | 95% CI      |
| 18-19     | 2                                 | 596,328                               | 0.3                    | $0.0 - 0.8$  | $\boldsymbol{0}$ | 571,361     | $\blacksquare$ |             | $\overline{2}$ | 1,167,688   | 0.2       | $0.0 - 0.4$ |
| $20 - 24$ | $\mathbf{1}$                      | 1,563,778                             | 0.1                    | $0.0 - 0.2$  | $\mathbf{1}$     | 1,525,677   | 0.1            | $0.0 - 0.2$ | $\overline{2}$ | 3,089,455   | 0.1       | $0.0 - 0.2$ |
| 25-29     | 6                                 | 1,720,225                             | 0.3                    | $0.1 - 0.6$  | 6                | 1,706,432   | 0.4            | $0.1 - 0.6$ | 12             | 3,426,657   | 0.4       | $0.2 - 0.5$ |
| $30 - 34$ | 5                                 | 1,856,398                             | 0.3                    | $0.0 - 0.5$  | $\overline{c}$   | 1,859,155   | 0.1            | $0.0 - 0.3$ | $\tau$         | 3,715,553   | 0.2       | $0.0 - 0.3$ |
| 35-39     | 11                                | 1,869,135                             | 0.6                    | $0.2 - 0.9$  | 3                | 1,885,445   | 0.2            | $0.0 - 0.3$ | 14             | 3,754,580   | 0.4       | $0.2 - 0.6$ |
| $40 - 44$ | 24                                | 1,693,896                             | 1.4                    | $0.8 - 2.0$  | 14               | 1,710,534   | 0.8            | $0.4 - 1.2$ | 38             | 3,404,430   | 1.1       | $0.8 - 1.5$ |
| 45-49     | 35                                | 1,565,127                             | 2.2                    | $1.5 - 3.0$  | 23               | 1,582,262   | 1.5            | $0.9 - 2.0$ | 58             | 3,147,389   | 1.8       | $1.4 - 2.3$ |
| 50-54     | 38                                | 1,606,043                             | 2.4                    | $1.6 - 3.1$  | 37               | 1,615,772   | 2.3            | $1.6 - 3.0$ | 75             | 3,221,815   | 2.3       | $1.8 - 2.9$ |
| 55-59     | 77                                | 1,348,148                             | 5.7                    | $4.4 - 7.0$  | 39               | 1,385,152   | 2.8            | $1.9 - 3.7$ | 116            | 2,733,300   | 4.2       | $3.5 - 5.0$ |
| 60-64     | 72                                | 1,280,496                             | 5.6                    | $4.3 - 6.9$  | 79               | 1,367,302   | 5.8            | $4.5 - 7.1$ | 151            | 2,647,798   | 5.7       | $4.8 - 6.6$ |
| 65-69     | 95                                | 1,098,073                             | 8.7                    | $6.9 - 10.4$ | 84               | 1,261,865   | 6.7            | $5.2 - 8.1$ | 179            | 2,359,938   | 7.6       | $6.5 - 8.7$ |
| 70-74     | 96                                | 900,352                               | 10.7                   | $8.5 - 12.8$ | 76               | 1,170,278   | 6.5            | $5.0 - 8.0$ | 172            | 2,070,630   | 8.3       | $7.1 - 9.5$ |
| 75-79     | 63                                | 649,547                               | 9.7                    | $7.3 - 12.1$ | 69               | 990,265     | 7.0            | $5.3 - 8.6$ | 132            | 1,639,811   | 8.0       | $6.7 - 9.4$ |
| 80-84     | 24                                | 324,676                               | 7.4                    | $4.4 - 10.3$ | 24               | 602,654     | 4.0            | $2.4 - 5.6$ | 48             | 927,330     | 5.2       | $3.7 - 6.6$ |
| >85       | 5                                 | 245,499                               | 2.0                    | $0.3 - 3.8$  | 17               | 643,615     | 2.6            | $1.4 - 3.9$ | 22             | 889,113     | 2.5       | $1.4 - 3.5$ |
| Total     | 554                               | 18,317,722                            | 3.0                    | $2.8 - 3.3$  | 474              | 19,877,768  | 2.4            | $2.2 - 2.6$ | 1028           | 38,195,487  | 2.7       | $2.5 - 2.9$ |

 $a$ <sub>Age at diagnosis</sub>

 $\ensuremath{^{\textit{b}}}$  Number of cases of ALS diagnosed in the six European ALS registers for the two year period, 1998-1999

 $c$  combined person-years for the six European for the two year period, 1998-1999

 $d$  per 100,000 person-years

<span id="page-128-1"></span>**Tabella A.2:** Rapporto tra l'incidenza della SLA sulla popolazione maschile e su quella femminile (di età compresa tra 45 e 74 anni). *Dati tratti da Beghi et al. [\[86\]](#page-141-3)*.

| Study area      | Study period | M:F rate ratio | Type of study |
|-----------------|--------------|----------------|---------------|
| Sardinia, Italy | 1965-1974    | 2.6:1          | Retrospective |
| <b>Israel</b>   | 1959-1974    | 1.8:1          | Retrospective |
| Southern Sweden | 1961-1990    | 1.6:1          | Retrospective |
| Middle Finland  | 1976-1981    | 1.1:1          | Retrospective |
| Ontario, Canada | 1978-1982    | 1.5:1          | Retrospective |
| Minnesota, USA  | 1925-1984    | 1.2:1          | Retrospective |
| Denmark         | 1974-1986    | 1.4:1          | Retrospective |
| Texas, USA      | 1985-1988    | 1.0:1          | Retrospective |
| Scotland        | 1989         | 1.8:1          | Prospective   |
| Reggio E, Italy | 1985-1992    | 1.5:1          | Retrospective |
| Washington, USA | 1990-1995    | 1.1:1          | Prospective   |
| Ireland         | 1995-1997    | 1.3:1          | Prospective   |
| Piemonte, Italy | 1995-1996    | 1.3:1          | Prospective   |

| Distribuzione dei malati di SLA nel Paese |             |            |           | VALORE ATTESO DEI MALATI DI SLA IN ITALIA                    |  |  |
|-------------------------------------------|-------------|------------|-----------|--------------------------------------------------------------|--|--|
| Regioni                                   | popolazione | <b>SLA</b> | nuove     | tasso di prevalenza = 6/100.000<br>DISTRIBUZIONE PER REGIONI |  |  |
|                                           | residente   | attese     | diagnosi  |                                                              |  |  |
| Abruzzo                                   | 1.328.789   | 80         | $20 - 27$ |                                                              |  |  |
| <b>Basilicata</b>                         | 590.345     | 35         | $9 - 12$  |                                                              |  |  |
| Calabria                                  | 2.007.707   | 120        | 30-40     |                                                              |  |  |
| Campania                                  | 5.811.390   | 349        | 87-116    |                                                              |  |  |
| Emilia                                    | 4.293.825   | 258        | 64-86     |                                                              |  |  |
| Friuli V. G.                              | 1.226.040   | 74         | 18-25     |                                                              |  |  |
| Lazio                                     | 5.591.026   | 335        | 84-112    |                                                              |  |  |
| Liguria                                   | 1.609.552   | 97         | 24-32     |                                                              |  |  |
| Lombardia                                 | 9.690.511   | 581        | 145-194   | Legenda:                                                     |  |  |
| Marche                                    | 1.542.106   | 93         | $23 - 31$ | < 50                                                         |  |  |
| Molise                                    | 320.838     | 19         | $5-6$     | 50-100                                                       |  |  |
| Piemonte                                  | 4.418.066   | 265        | 66-88     | 100-150                                                      |  |  |
| Puglia                                    | 4.076.332   | 245        | 61-82     | 150-200                                                      |  |  |
| Sardegna                                  | 1.668.128   | 100        | $25 - 33$ | 200-250                                                      |  |  |
| Sicilia                                   | 5.029.683   | 302        | 75-101    | 250-300                                                      |  |  |
| Toscana                                   | 3.686.377   | 221        | 55-74     | 300-350                                                      |  |  |
| Trentino A. A.                            | 1.007.267   | 60         | 15-20     | > 350                                                        |  |  |
| Umbria                                    | 872.967     | 52         | $13 - 17$ |                                                              |  |  |
| Valle d'Aosta                             | 126.660     | 8          | $2 - 3$   |                                                              |  |  |
| Veneto                                    | 4.860.091   | 292        | 73-97     |                                                              |  |  |
| <b>Italia</b>                             | 59.757.700  | 3.585      | 896-1.195 |                                                              |  |  |

<span id="page-129-1"></span>**Figura A.1:** Distribuzione geografica per regioni dei malati di sclerosi laterale amiotrofica. Nella totalità del territorio nazionale si stimano circa 3,500 casi di persone affette da SLA con circa 1,000 nuove diagnosi all'anno. *Immagine tratta da [\[97\]](#page-142-9)*.

una patologia piuttosto rara – o meglio poco diffusa – ma, nei casi in cui colpisce, dall'impatto davvero devastante. E ciò non può in alcun modo essere ignorato.

# <span id="page-129-0"></span>**A.2 Dettagli della patologia**

La sclerosi laterale amiotrofica (SLA) è classificabile come malattia neurodegenerativa che colpisce selettivamente i motoneuroni<sup>[2](#page-129-2)</sup> superiori ed inferiori, la cui perdita

<span id="page-129-2"></span><sup>2</sup>Con il termine motoneurone (o neurone di moto) si definiscono quei neuroni presenti nel sistema nervoso centrale i quali, attivati, inducono la contrazione del muscolo permettendo l'esecuzione di movimenti volontari. La via nervosa che induce il movimento volontario è detta "via piramidale". Essa è costituita da un primo neurone a livello della corteccia cerebrale i cui prolungamenti (assoni), raggruppati in un fascio di fibre che scende verso il tronco encefalico e il midollo spinale, raggiungono il secondo motoneurone a cui trasmettono l'impulso elettrico attraverso una sinapsi. Il secondo motoneurone (o motoneurone periferico) è situato nei nuclei motori dei nervi encefalici e nel corno anteriore della sostanza grigia del midollo spinale. Una volta attivato genera anch'esso un impulso elettrico che percorre il suo prolungamento assonale (il quale entra a far parte dei nervi encefalici e spinali) e raggiunge la fibra muscolare; qui, tramite la cosiddetta giunzione neuro-muscolare o placca motrice, il segnale viene trasmesso al muscolo che per questo si contrae. Definizione tratta da [\[98\]](#page-142-10).

di funzionalità è dovuta alla compromissione di alcune aree del sistema nervoso centrale (corteccia motoria primaria, tronco cerebrale, midollo spinale) [\[89\]](#page-142-1) [\[75\]](#page-140-0). Le fibre nervose subiscono infatti una de-mielinizzazione che impatta sulla trasmissione degli impulsi elettrici responsabili dell'attivazione delle placche neuro-muscolari. La conseguenza inevitabile, essendo nulla la possibilità di cura oltre che di prevenzione, è una progressiva disabilità motoria che conduce all'immobilizzazione totale del soggetto. Rimane comunque percorribile la soluzione di ritardare gli effetti della malattia tramite il mantenimento e l'esercizio delle funzioni residue.

Questo disordine del sistema nervoso centrale è caratterizzato da danni selettivi ai neuroni del tratto corticospinale e agli *α*-motoneuroni centrali – appartenenti al tronco cerebrale (primo motoneurone a livello della corteccia cerebrale), e periferici – appartenenti al tronco encefalico e al midollo spinale[\[95\]](#page-142-7). Più in particolare, sono state individuate quattro forme di SLA:

- SLA ad **esordio spinale**, la forma più tipica, contraddistinta da una combinazione di segni di alterazione sia del primo che del secondo motoneurone. Il soggetto riferisce disturbi che iniziano dagli arti, presentando ad esempio debolezza e dimagrimento ad una mano tale per cui incontra difficoltà a compiere azioni elementari come abbottonare una camicia. La perdita di volume dei muscoli, denominata atrofia, si diffonde dall'arto di prima manifestazione ad altre parti del corpo, coinvolgendo anche le gambe e compromettendo gradualmente il movimento. Seguono difficoltà nell'articolazione delle parole, nella deglutizione e nella respirazione;
- SLA ad **esordio bulbare**, il cui primo sintomo è la difficoltà nel parlare: la paralisi del velo palatino fa assumere alla voce un timbro nasale e rende complicata l'articolazione dei suono labiali e linguali. La voce assume un volume progressivamente più flebile a causa dell'interessamento delle corde vocali, mentre il problematico movimento della lingua compromette la deglutizione. Si manifestano dunque, a seguito della paralisi progressiva dei muscoli facciali della parte inferiore del volto, disartria, disfagia, disfonia, scialorrea, seguite dal successivo coinvolgimento degli arti nell'arco di 1–2 anni;
- **sclerosi laterale primaria**, che interessa esclusivamente il primo motoneurone;
- **atrofia muscolare progressiva**, che colpisce solo il motoneurone secondario.

Nella classificazione più diffusa, tuttavia, le ultime due forme sono escluse dai contorni della SLA in quanto non soddisfano la condizione necessaria alla diagnosi classica, ovvero che siano coinvolti sia il primo che il secondo motoneurone. Si delinea

così un insieme di patologie denominate **"malattie del motoneurone"**, al quale la sclerosi laterale amiotrofica appartiene, costituendone il caso di maggior rilievo. Tali malattie sono comunemente causate dalla degenerazione del motoneurone per cause nella maggior parte dei casi non chiare: si verifica la progressiva morte dei neuroni di moto mentre gli altri gruppi neuronali vengono risparmiati.

Altri nomi conferiti alla SLA sono *"malattia dei motoneuroni"* o *"malattia di Charcot"* oppure ancora *"morbo di Lou Gehrig"*[3](#page-131-0) .

La sopravvivenza media di un paziente cui sia stata diagnosticata questa patologia varia da due a cinque anni dall'insorgenza vera e propria [\[89\]](#page-142-1) [\[87\]](#page-141-4) [\[86\]](#page-141-3), dato che la malattia si rivela nella maggior parte dei casi fatale (l'80% dei casi diagnosticati va incontro a morte, il 50% dei quali entro tre anni dall'*onset* [\[92\]](#page-142-4)), come mostrato in figura [A.2.](#page-131-1)

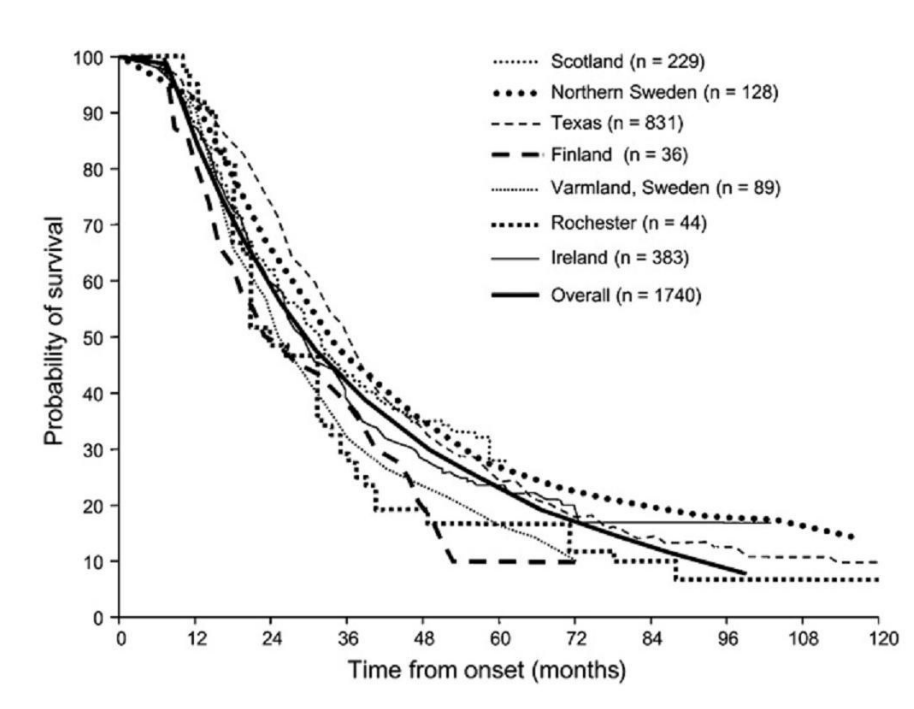

<span id="page-131-1"></span>**Figura A.2:** Probabilità di sopravvivenza al passare dei mesi dall'insorgenza della SLA [\[86\]](#page-141-3).

Nonostante siano state formulate ipotesi ed effettuate analisi riguardanti il ruolo di neurotossine esogene, metalli pesanti, caratteristiche della dieta,traumi fisici e fattori genetici, nessuna di esse è supportata consistentemente, rendendo l'eziologia della sclerosi laterale amiotrofica per lo più sconosciuta [\[89\]](#page-142-1).

<span id="page-131-0"></span><sup>3</sup>Nome che deriva da Henry Louis Gehrig, giocatore di baseball statunitense deceduto nel 1941 all'età di circa 38 anni per una malattia neurologica sovrapponibile alla SLA.

La SLA si manifesta raramente in soggetti di età inferiore a 40 anni e la sua incidenza cresce con l'età raggiungendo il picco massimo a 70 anni [\[89\]](#page-142-1) [\[95\]](#page-142-7) [\[86\]](#page-141-3) [\[93\]](#page-142-5) [\[99\]](#page-143-0). Più precisamente la fascia a maggior rischio emersa da diversi studi e riportata da Govoni et al. [\[85\]](#page-141-2) è rappresentata da soggetti di età compresa tra 70 e 79 anni. E' pertanto scorretto definire la SLA come una patologia legata all'invecchiamento. L'aumento del numero di casi e di morti da SLA verificatosi negli ultimi decenni fino al 2000 [\[89\]](#page-142-1) è stato spesso attribuito all'invecchiamento della popolazione e al conseguente incremento della fascia a rischio; tuttavia non è da escludere un vero e proprio aumento del tasso di incidenza della patologia.

Tra i fattori di rischio analizzati (attività fisica, assunzione di sostanze chimiche mediante prodotti di agricoltura, tipo di sport, familiarità di patologie neurodegenerative, traumi biomeccanici, esposizione a campi elettrici o elettromagnetici, appartenenza ad aree rurali, esposizione a metalli pesanti, fumo di sigarette, assunzione di alcool, tipo di dieta, lavoro manuale e poliomeliti pregresse), l'unico a distinguersi per moderata evidenza epidemiologica è stato il fumo [\[86\]](#page-141-3). Il 10% dei casi SLA presenta invece carattere familiare, con modello ereditario autosomico dominante [\[89\]](#page-142-1).

<span id="page-132-0"></span>L'*exitus* più frequente a cui conduce la SLA è, come riportato in tabella [A.3,](#page-132-0) l'insufficienza respiratoria. La diagnosi di una malattia tanto debilitante può essere condotta

| 1979-1982                | 1995-1998     |                        |               |
|--------------------------|---------------|------------------------|---------------|
| Cause of death           | $\frac{0}{0}$ | Cause of death         | $\frac{0}{0}$ |
| Asphyxia                 | 35            | Asphyxia               | 31            |
| Cardiac arrest           | 14            | Cardiac arrest         | 10            |
| Pneumonia                | 9             | Pneumonia              | 10            |
| Coronary atherosclerosis | 6             | Aspiration pneumonitis |               |
| Aspiration pneumonitis   |               | Hypertension           |               |

**Tabella A.3:** Le cinque più frequenti cause di morte in pazienti SLA rilevate negli Stati Uniti da Sejvar et al. in corrispondenza dei periodi temporali indicati [\[89\]](#page-142-1).

attraverso diversi esami strumentali: elettromiografia (EMG), risonanza magnetica encefalica e spinale (utile per escludere malattie del midollo cervicale dai sintomi simili alla SLA), biopsia muscolare, potenziali evocati motori (stimolazione della corteccia motoria e registrazione della conseguente attività muscolare indotta al fine di indagare l'integrità della via motoria).

In aggiunta, come indicato in [\[75\]](#page-140-0), esiste una vasta letteratura che dimostra come nella

maggioranza dei casi SLA vi sia un deterioramento del lobo frontale e una degenerazione della corteccia frontale e fronto-temporale. Ciò coinvolge direttamente la *working memory*, ritenuta essere sotto il controllo della corteccia dorsolaterale prefrontale che governa l'astrazione e la pianificazione di azioni. La *working memory* funziona come un sistema composito in grado non solo di garantire il mantenimento temporaneo e attivo delle informazioni acquisite, ma anche di consentire la loro manipolazione ed elaborazione in una fase preliminare alla memorizzazione permanente. Le sue parti componenti, secondo il riconosciuto modello formulato da Baddeley [\[100\]](#page-143-1), sono: un apparato esecutivo centrale che funge da *master*, e tre *slave* subordinati ad esso (il taccuino visuospaziale – *visuo-spatial sketchpad*, il *phonological loop*, e il *buffer* episodico). Mentre infatti il *visuo-spatial sketchpad* è dedicato alle informazioni visuali e spaziali, il *phonological loop* alla memorizzazione di informazioni in forma fonologica, e l'*episodic buffer* all'integrazione e all'interconnessione delle informazioni, l'esecutivo centrale si configura come un sistema di controllo della capacità attentiva, responsabile della manipolazione delle informazioni provenienti dai tre *slave* all'interno della *working memory*.

# **Bibliografia**

- [1] R. Nieuwenhuys, Il sistema nervoso centrale. Springer, 2010.
- [2] [Online]. Available: <http://www.nilalienum.it/Sezioni/Opere/MBS/Nozioniprel.html>
- [3] G. V. Tcheslavski, "Coherence and phase synchrony analysis of electroencephalogram," Ph.D. dissertation, Virginia Polytechnic Institute and State University, 2005.
- [4] E. Niedermeyer and F. L. Da Silva, Electroencephalography: basic principles, clinical applications, and related fields. Lippincott Williams & Wilkins, 2005.
- [5] J. J. Foxe and A. C. Snyder, "The role of alpha-band brain oscillations as a sensory suppression mechanism during selective attention," Frontiers in psychology, vol. 2, 2011.
- [6] [Online]. Available: [http://www.uni-jena.de/uni\\_journal\\_1\\_2008\\_jubilaeum.html](http://www.uni-jena.de/uni_journal_1_2008_jubilaeum.html)
- [7] H. Berger, "Über das elektrenkephalogramm des menschen," European Archives of Psychiatry and Clinical Neuroscience, vol. 87, no. 1, pp. 527–570, 1929.
- [8] A. Mouraux and G. Iannetti, "Across-trial averaging of event-related EEG responses and beyond," Magnetic resonance imaging, vol. 26, no. 7, pp. 1041–1054, 2008.
- [9] C. C. Duncan, R. J. Barry, J. F. Connolly, C. Fischer, P. T. Michie, R. Näätänen, J. Polich, I. Reinvang, and C. Van Petten, "Event-related potentials in clinical research: guidelines for eliciting, recording, and quantifying mismatch

negativity, P300, and N400," Clinical Neurophysiology, vol. 120, no. 11, pp. 1883–1908, 2009.

- [10] I. Volosyak, D. Valbuena, T. Malechka, J. Peuscher, and A. Gräser, "Brain–computer interface using water-based electrodes," Journal of Neural Engineering, vol. 7, no. 6, p. 066007, 2010.
- [11] C. Guger, G. Krausz, and G. Edlinger, "Brain-computer interface control with dry EEG electrodes," in Proceedings of the 5th Int. Brain–Computer Interface Conference, Verlag der Technischen Universität Graz, Graz, Austria, 2011, pp. 316–320.
- [12] V. Mihajlovic, G. G. Molina, and J. Peuscher, "To what extent can dry and water-based EEG electrodes replace conductive gel ones?" Biodevices 2012, 2012.
- [13] P. Brunner, L. Bianchi, C. Guger, F. Cincotti, and G. Schalk, "Current trends in hardware and software for brain–computer interfaces (bcis)," Journal of neural engineering, vol. 8, no. 2, p. 025001, 2011.
- [14] [Online]. Available:<http://www.fiab.it/en/prodotti.php?id=148>
- [15] K. B. Böcker, J. A. van Avermaete, and M. M. van den Berg-Lenssen, "The international 10–20 system revisited: Cartesian and spherical co-ordinates," Brain topography, vol. 6, no. 3, pp. 231–235, 1994.
- [16] E. S. Kappenman and S. J. Luck, "The effects of electrode impedance on data quality and statistical significance in ERP recordings," Psychophysiology, vol. 47, no. 5, pp. 888–904, 2010.
- [17] [Online]. Available: [http:](http://www.interbilgisayar.com/urunler/brain-products/electrode-caps/acti-cap/) [//www.interbilgisayar.com/urunler/brain-products/electrode-caps/acti-cap/](http://www.interbilgisayar.com/urunler/brain-products/electrode-caps/acti-cap/)
- [18] [Online]. Available:<http://www.ustudy.in/node/5829>
- [19] [Online]. Available: [http://openi.nlm.nih.gov/detailedresult.php?img=](http://openi.nlm.nih.gov/detailedresult.php?img=2778557_pone.0008081.g002&req=4) [2778557\\_pone.0008081.g002&req=4](http://openi.nlm.nih.gov/detailedresult.php?img=2778557_pone.0008081.g002&req=4)
- [20] [Online]. Available: <http://www.psych.nmsu.edu/~jkroger/lab/eegprinciples.htm>
- [21] P. L. Nunez and R. Srinivasan, Electric fields of the brain: the neurophysics of EEG. Oxford University Press, USA, 2006.
- [22] C. E. Shannon, "Communication in the presence of noise," Proceedings of the IRE, vol. 37, no. 1, pp. 10–21, 1949.
- [23] [Online]. Available: [http://www.well-tech.it/WTAward/accessibility/Acce07\\_BClsys\\_senza.html](http://www.well-tech.it/WTAward/accessibility/Acce07_BClsys_senza.html)
- [24] [Online]. Available: [http:](http://www.scielo.br/scielo.php?pid=S1676-26492005000200003&script=sci_arttext) [//www.scielo.br/scielo.php?pid=S1676-26492005000200003&script=sci\\_arttext](http://www.scielo.br/scielo.php?pid=S1676-26492005000200003&script=sci_arttext)
- [25] M. Fabiani, G. Gratton, and M. Coles, "Event-related brain potentials: Methods, theory," Handbook of psychophysiology, pp. 53–84, 2000.
- [26] S. J. Luck, "Ten simple rules for designing ERP experiments," Event-related potentials: A methods handbook, vol. 262083337, 2005.
- [27] E. Donchin, W. Ritter, W. C. McCallum et al., "Cognitive psychophysiology: The endogenous components of the erp," Event-related brain potentials in man, pp. 349–411, 1978.
- [28] S. J. Luck, "Event-related potentials," DL Long, APA handbook of research methods in psychology. Washington, DC: American Psychological Association, 2012.
- [29] [Online]. Available: [http://en.wikipedia.org/wiki/Event-related\\_potential](http://en.wikipedia.org/wiki/Event-related_potential)
- [30] T. C. Handy, Event-related potentials: A methods handbook. The MIT Press, 2005.
- <span id="page-136-0"></span>[31] J. Polich, "Updating P300: an integrative theory of P3a and P3b," Clinical neurophysiology: official journal of the International Federation of Clinical Neurophysiology, vol. 118, no. 10, p. 2128, 2007.
- <span id="page-136-1"></span>[32] J. Polich, J. E. Alexander, L. O. Bauer, S. Kuperman, S. Morzorati, S. J. O'Connor, B. Porjesz, J. Rohrbaugh, and H. Begleiter, "P300 topography of amplitude/latency correlations," Brain Topography, vol. 9, no. 4, pp. 275–282, 1997.
- [33] S. Sutton, M. Braren, J. Zubin, and E. John, "Evoked-potential correlates of stimulus uncertainty," Science, vol. 150, no. 3700, pp. 1187–1188, 1965.
- [34] [Online]. Available: [http://cepl.nyspi.org/Sutton\\_Award/sutton\\_award.html](http://cepl.nyspi.org/Sutton_Award/sutton_award.html)
- [35] S. Sutton, "P300–Thirteen years later," in Evoked brain potentials and behavior. Springer, 1979, pp. 107–126.
- <span id="page-137-0"></span>[36] A. M. Fjell, H. Rosquist, and K. B. Walhovd, "Instability in the latency of P3a/P3b brain potentials and cognitive function in aging," Neurobiology of aging, vol. 30, no. 12, pp. 2065–2079, 2009.
- [37] E. Donchin, M. Kubovy, M. Kutas, R. Johnson, and R. Tterning, "Graded changes in evoked response (P300) amplitude as a function of cognitive activity," Perception & Psychophysics, vol. 14, no. 2, pp. 319–324, 1973.
- [38] M. Kutas and S. A. Hillyard, "Reading senseless sentences: Brain potentials reflect semantic incongruity," Science, vol. 207, no. 4427, pp. 203–205, 1980.
- [39] M. Fatourechi, A. Bashashati, R. K. Ward, G. E. Birch et al., "EMG and EOG artifacts in brain computer interface systems: A survey," Clinical neurophysiology, vol. 118, no. 3, pp. 480–494, 2007.
- [40] A. J. Shackman, B. W. McMenamin, H. A. Slagter, J. S. Maxwell, L. L. Greischar, and R. J. Davidson, "Electromyogenic artifacts and electroencephalographic inferences," Brain topography, vol. 22, no. 1, pp. 7–12, 2009.
- [41] P. Comon, "Independent component analysis, a new concept?" Signal processing, vol. 36, no. 3, pp. 287–314, 1994.
- [42] A. Hyvärinen and E. Oja, "Independent component analysis: algorithms and applications," Neural networks, vol. 13, no. 4, pp. 411–430, 2000.
- [43] C. Jutten and J. Herault, "Blind separation of sources, part I: An adaptive algorithm based on neuromimetic architecture," Signal processing, vol. 24, no. 1, pp. 1–10, 1991.
- [44] G. Sparacino, S. Milani, E. Arslan, and C. Cobelli, "A Bayesian approach to estimate evoked potentials," Computer methods and programs in biomedicine, vol. 68, no. 3, pp. 233–248, 2002.
- [45] B. Blankertz, S. Lemm, M. Treder, S. Haufe, and K.-R. Müller, "Single-trial analysis and classification of ERP components – a tutorial," Neuroimage, vol. 56, no. 2, pp. 814–825, 2011.
- [46] C. D'Avanzo, S. Schiff, P. Amodio, and G. Sparacino, "A bayesian method to estimate single-trial event-related potentials with application to the study of the P300 variability," Journal of neuroscience methods, vol. 198, no. 1, pp. 114–124, 2011.
- <span id="page-138-0"></span>[47] J. Cohen and J. Polich, "On the number of trials needed for p300," International Journal of Psychophysiology, vol. 25, no. 3, pp. 249–255, 1997.
- [48] S. Sanei and J. A. Chambers, EEG signal processing. Wiley-Interscience, 2008.
- [49] G. Sparacino, S. Milani, V. Magnavita, and E. Arslan, "Electrocochleography potentials evoked by condensation and rarefaction clicks independently derived by a new numerical filtering approach," Audiology and Neurotology, vol. 5, no. 5, pp. 276–291, 2000.
- [50] S. Twomey, "The application of numerical filtering to the solution of integral equations encountered in indirect sensing measurements (numerical filtering applications to solution of integral equations encountered in indirect measurement of physical variables)," Franklin Institute, Journal, vol. 279, pp. 95–109, 1965.
- [51] G. De Nicolao, G. Sparacino, and C. Cobelli, "Nonparametric input estimation in physiological systems: problems, methods, and case studies," Automatica, vol. 33, no. 5, pp. 851–870, 1997.
- [52] C. Yang, Z. He, and W. Yu, "Comparison of public peak detection algorithms for maldi mass spectrometry data analysis," BMC bioinformatics, vol. 10, no. 1, p. 4, 2009.
- [53] P. Jaskowski et al., "An evaluation of methods for single-trial estimation of P3 latency," Psychophysiology, vol. 37, no. 2, pp. 153–162, 2000.
- [54] A. Piersol and J. Bendat, "Engineering applications of correlation and spectral analysis," 1993.
- [55] S. J. Luck, "Sources of dual-task interference: Evidence from human electrophysiology," Psychological Science, vol. 9, no. 3, pp. 223–227, 1998.
- [56] C. D. Woody, "Characterization of an adaptive filter for the analysis of variable latency neuroelectric signals," Medical and biological engineering, vol. 5, no. 6, pp. 539–554, 1967.
- [57] K. Vijayalakshmi and A. M. Abhishek, "Spike detection in epileptic patients EEG data using template matching technique," International Journal of Computer Applications, vol. 2, no. 6, 2010.
- [58] F. T. Smulders, J. Kenemans, and A. Kok, "A comparison of different methods for estimating single-trial P300 latencies," Electroencephalography and Clinical Neurophysiology/Evoked Potentials Section, vol. 92, no. 2, pp. 107–114, 1994.
- [59] [Online]. Available: [https://upload.wikimedia.org/wikipedia/commons/](https://upload.wikimedia.org/wikipedia/commons/thumb/2/21/Comparison_convolution_correlation.svg/1000px-Comparison_convolution_correlation.svg.png) [thumb/2/21/Comparison\\_convolution\\_correlation.svg/1000px-Comparison\\_](https://upload.wikimedia.org/wikipedia/commons/thumb/2/21/Comparison_convolution_correlation.svg/1000px-Comparison_convolution_correlation.svg.png) [convolution\\_correlation.svg.png](https://upload.wikimedia.org/wikipedia/commons/thumb/2/21/Comparison_convolution_correlation.svg/1000px-Comparison_convolution_correlation.svg.png)
- [60] A. Cabasson and O. Meste, "Time delay estimation: A new insight into the woody's method," Signal Processing Letters, IEEE, vol. 15, pp. 573–576, 2008.
- [61] H. Akima, "A method of smooth curve fitting," DTIC Document, Tech. Rep., 1969.
- [62] J. C. Hansen and S. A. Hillyard, "Endogeneous brain potentials associated with selective auditory attention," Electroencephalography and clinical neurophysiology, vol. 49, no. 3, pp. 277–290, 1980.
- [63] S. J. Luck and S. A. Hillyard, "Electrophysiological evidence for parallel and serial processing during visual search," Perception & psychophysics, vol. 48, no. 6, pp. 603–617, 1990.
- [64] A. Kiesel, J. Miller, P. Jolicœur, and B. Brisson, "Measurement of ERP latency differences: A comparison of single-participant and jackknife-based scoring methods," Psychophysiology, vol. 45, no. 2, pp. 250–274, 2008.
- [65] P. D. Tuan, J. Möcks, W. Köhler, and T. Gasser, "Variable latencies of noisy signals: estimation and testing in brain potential data," Biometrika, vol. 74, no. 3, pp. 525–533, 1987.
- [66] P. Jaskowski et al., "Amplitudes and latencies of single-trial ERP's estimated by a maximum-likelihood method," Biomedical Engineering, IEEE Transactions on, vol. 46, no. 8, pp. 987–993, 1999.
- [67] G. Sparacino, "Slide del corso di analisi dei dati biologici," 2012.
- [68] J. Farquhar and N. J. Hill, "Interactions between pre-processing and classification methods for event-related-potential classification," Neuroinformatics, pp. 1–18, 2012.
- [69] J. C. Hansen and S. A. Hillyard, "Effects of stimulation rate and attribute cuing on event-related potentials during selective auditory attention," Psychophysiology, vol. 21, no. 4, pp. 394–405, 1984.
- [70] E. K. Vogel and S. J. Luck, "Delayed working memory consolidation during the attentional blink," Psychonomic Bulletin & Review, vol. 9, no. 4, pp. 739–743, 2002.
- [71] [Online]. Available:<http://sccn.ucsd.edu/eeglab/>
- [72] A. Delorme and S. Makeig, "EEGLAB: an open source toolbox for analysis of single-trial EEG dynamics including independent component analysis," Journal of neuroscience methods, vol. 134, no. 1, pp. 9–21, 2004.
- [73] A. Delorme, H. Serby, and S. Makeig, "EEGLAB tutorial," Swartz Center for Computational Neuroscience, Institute for Neural Computation, University of California San Diego. Retrieved on January, vol. 15, p. 2007, 2006.
- <span id="page-140-2"></span>[74] R. Gil, J.-P. Neau, M. Dary-Auriol, C. Agbo, A. M. Tantot, and P. Ingrand, "Event-related auditory evoked potentials and amyotrophic lateral sclerosis," Archives of neurology, vol. 52, no. 9, p. 890, 1995.
- <span id="page-140-0"></span>[75] C. Volpato, F. Piccione, S. Silvoni, M. Cavinato, A. Palmieri, F. Meneghello, and N. Birbaumer, "Working memory in amyotrophic lateral sclerosis: Auditory event-related potentials and neuropsychological evidence," Journal of Clinical Neurophysiology, vol. 27, no. 3, pp. 198–206, 2010.
- <span id="page-140-3"></span>[76] B. R. Brooks, "El Escorial World Federation of Neurology criteria for the diagnosis of amyotrophic lateral sclerosis. Subcommittee on Motor Neuron Diseases/Amyotrophic Lateral Sclerosis of the World Federation of Neurology Research Group on Neuromuscular Diseases and the El Escorial Clinical limits of amyotrophic lateral sclerosis workshop contributors." Journal of the neurological sciences, vol. 124, p. 96, 1994. [Online]. Available: [http://www.alsa.org/assets/pdfs/fyi/criteria\\_for\\_diagnosis.pdf](http://www.alsa.org/assets/pdfs/fyi/criteria_for_diagnosis.pdf)
- <span id="page-140-1"></span>[77] J. M. Cedarbaum, N. Stambler, E. Malta, C. Fuller, D. Hilt, B. Thurmond, and A. Nakanishi, "The ALSFRS-R: a revised ALS functional rating scale that incorporates assessments of respiratory function," Journal of the neurological sciences, vol. 169, no. 1, pp. 13–21, 1999.
- [78] S. W. MacDonald, L. Nyberg, and L. Bäckman, "Intra-individual variability in behavior: links to brain structure, neurotransmission and neuronal activity," Trends in neurosciences, vol. 29, no. 8, pp. 474–480, 2006.
- [79] N. Birbaumer, F. Piccione, S. Silvoni, and M. Wildgruber, "Ideomotor silence: the case of complete paralysis and brain–computer interfaces (BCI)," Psychological research, vol. 76, no. 2, pp. 183–191, 2012.
- [80] A. Azizian, A. Freitas, T. Watson, N. Squires et al., "Electrophysiological correlates of categorization: P300 amplitude as index of target similarity," Biological Psychology, vol. 71, no. 3, pp. 278–288, 2006.
- [81] F. Nijboer, E. Sellers, J. Mellinger, M. Jordan, T. Matuz, A. Furdea, S. Halder, U. Mochty, D. Krusienski, T. Vaughan et al., "A P300-based brain–computer interface for people with amyotrophic lateral sclerosis," Clinical neurophysiology, vol. 119, no. 8, pp. 1909–1916, 2008.
- [82] A. Furdea, S. Halder, D. Krusienski, D. Bross, F. Nijboer, N. Birbaumer, and A. Kübler, "An auditory oddball (P300) spelling system for brain-computer interfaces," Psychophysiology, vol. 46, no. 3, pp. 617–625, 2009.
- <span id="page-141-0"></span>[83] K. S. Paulus, I. Magnano, M. R. Piras, M. Solinas, G. Solinas, G. Sau, and I. Aiello, "Visual and auditory event-related potentials in sporadic amyotrophic lateral sclerosis," Clinical neurophysiology, vol. 113, no. 6, pp. 853–861, 2002.
- <span id="page-141-1"></span>[84] A. Raggi, M. Consonni, S. Iannaccone, D. Perani, M. Zamboni, B. Sferrazza, S. F. Cappa et al., "Auditory event-related potentials in non-demented patients with sporadic amyotrophic lateral sclerosis." Clinical neurophysiology: official journal of the International Federation of Clinical Neurophysiology, vol. 119, no. 2, p. 342, 2008.
- <span id="page-141-2"></span>[85] V. Govoni, E. Cesnik, I. Casetta, V. Tugnoli, M. R. Tola, and E. Granieri, "Temporal trend of amyotrophic lateral sclerosis incidence in southern Europe: a population study in the health district of Ferrara, Italy," Journal of neurology, vol. 259, no. 8, pp. 1623–1631, 2012.
- <span id="page-141-3"></span>[86] E. Beghi, G. Logroscino, A. Chiò, O. Hardiman, D. Mitchell, R. Swingler, B. J. Traynor, E. consortium et al., "The epidemiology of ALS and the role of population-based registries," Biochim Biophys Acta, vol. 1762, no. 11-12, pp. 1150–1157, 2006.
- <span id="page-141-4"></span>[87] J. Parratt and R. J. Swingler, "The incidence of motor nueron disease in Scotland," J Neurol, vol. 254, pp. 866–869, 2007.
- <span id="page-142-0"></span>[88] Y. M. Seljeseth, S. E. Vollset, and O.-B. Tysnes, "Increasing mortality from amyotrophic lateral sclerosis in Norway?" Neurology, vol. 55, no. 9, pp. 1262–1266, 2000.
- <span id="page-142-1"></span>[89] J. J. Sejvar, R. C. Holman, J. S. Bresee, K. D. Kochanek, and L. B. Schonberger, "Amyotrophic lateral sclerosis mortality in the United States, 1979–2001," Neuroepidemiology, vol. 25, no. 3, pp. 144–152, 2005.
- <span id="page-142-2"></span>[90] B. Traynor, M. Codd, B. Corr, C. Forde, E. Frost, and O. Hardiman, "Incidence and prevalence of ALS in Ireland, 1995–1997 a population-based study," Neurology, vol. 52, no. 3, pp. 504–504, 1999.
- <span id="page-142-3"></span>[91] B. Traynor, M. Codd et al., "Amyotrophic lateral sclerosis mimic syndromes: a population-based study," Archives of neurology, vol. 57, no. 1, p. 109, 2000.
- <span id="page-142-4"></span>[92] S. M. N. D. R. Group et al., "The Scottish motor neuron disease register: a prospective study of adult onset motor neuron disease in Scotland. methodology, demography and clinical features of incident cases in 1989," J Neurol Neurosurg Psychiatry, vol. 55, pp. 536–541, 1992.
- <span id="page-142-5"></span>[93] B. Marin, J. Gil, P. M. Preux, B. Funalot, and P. Couratier, "Incidence of amyotrophic lateral sclerosis in the Limousin region of France, 1997-2007," Amyotrophic Lateral Sclerosis, vol. 10, no. 4, pp. 216–220, 2009.
- <span id="page-142-6"></span>[94] G. Logroscino, B. J. Traynor, O. Hardiman, A. Chiò, D. Mitchell, R. J. Swingler, A. Millul, E. Benn, E. Beghi et al., "Incidence of amyotrophic lateral sclerosis in Europe," Journal of Neurology, Neurosurgery & Psychiatry, vol. 81, no. 4, pp. 385–390, 2010.
- <span id="page-142-7"></span>[95] K. Abhinav, B. Stanton, C. Johnston, J. Hardstaff, R. Orrell, R. Howard, J. Clarke, M. Sakel, M.-A. Ampong, C. Shaw et al., "Amyotrophic lateral sclerosis in South-East England: a population-based study," Neuroepidemiology, vol. 29, no. 1-2, pp. 44–48, 2007.
- <span id="page-142-8"></span>[96] J. D. Mitchell and G. D. Borasio, "Amyotrophic lateral sclerosis," The lancet, vol. 369, no. 9578, pp. 2031–2041, 2007.
- <span id="page-142-9"></span>[97] [Online]. Available:<http://www.wlavita.org/SLA/incidenza.html>
- <span id="page-142-10"></span>[98] E. Martinelli, Rieducazione posturale. Fondamenti per la progettazione della postura. Firenze University Press, 2012, vol. 6.
- <span id="page-143-0"></span>[99] D. Hirtz, D. Thurman, K. Gwinn-Hardy, M. Mohamed, A. Chaudhuri, and R. Zalutsky, "How common are the "common" neurologic disorders?" Neurology, vol. 68, no. 5, pp. 326–337, 2007.
- <span id="page-143-1"></span>[100] A. Baddeley, "The episodic buffer: a new component of working memory?" Trends in cognitive sciences, vol. 4, no. 11, pp. 417–423, 2000.
## *Ringraziamenti*

Vorrei ringraziare innanzitutto la mia famiglia, stimolo quotidiano durante la mia carriera universitaria, sostegno nelle difficoltà e solido punto di riferimento a cui mai potrei rinunciare.

Un ringraziamento di cuore va a Clara, gioia presente, vita futura, amore.

Ringrazio il professor Giovanni Sparacino per aver contribuito con preziosi consigli e grande disponibilità alla nascita e allo sviluppo di questa tesi di laurea.

Ringrazio l'Ing. Anahita Goljahani per la dedizione con cui ha saputo seguire i miei primi passi in questo lavoro, indirizzando con pazienza le mie scelte, e Dimitri per aver condiviso con me fatiche e soddisfazioni nella realizzazione della GUI.

La mia gratitudine va inoltre al personale dell'IRCCS San Camillo per la gentilezza con cui mi ha accolto e la cordialità che mi ha sempre riservato.

Vorrei ringraziare in particolare il Dott. Piccione per avermi dato la possibilità di vivere questa esperienza e tutta l'equipe del laboratorio di neurofisiologia, Chiara, Daniele, Davide, Giulia, Maria, Marianna e Stefania per aver reso non solo proficui, ma anche piacevoli questi sei mesi di stage grazie al loro entusiasmo e all'atmosfera coinvolgente e gioiosa con cui hanno saputo abbracciarmi.

Voglio rivolgere un ringraziamento speciale all'Ing. Stefano Silvoni per la sua capacità di essere guida e allo stesso tempo compagno, per i suoi suggerimenti professionali e umani, per il tempo e l'affetto che fin da subito mi ha dedicato.

Vorrei ringraziare infine tutti i parenti e gli amici che mi sono stati vicini durante il mio percorso.

> *Vi stimo, Andrea Paggiaro*